2&

### **BioInformatics 2009-2010 12 lectures -- Pietro Lio', pl219**

Bioinformatics is focused on developing algorithms to be used in biological and medical researches. Molecular biologists generate massive amounts of information that can only be efficiently analyzed with computers.

Computer science could provide the abstraction needed for consolidating knowledge of biomolecular systems.

Both DNA sequence and protein structure research have adopted good abstractions: 'DNA-as-string' (a mathematical string is a finite sequence of symbols) and'protein-as-three-dimensional-labelled-graph', respectively.

 $\mathbf 1$ 

### **BioInformatics**

### **Content**

- **Working with sequence data**
- **Algorithms focusing on strings (lect 1-4)**
- **Algorithms on Trees (lect 5-7)**
- **Information theory and DNA (lect 8)**
- **Applications of Hidden Markov models (lect 9)**
- **working with microarray data**
- **Algorithms for Clustering (lect 10)**
- **Algorithms for Genetic Networks (lect 11)**
- **Algorithms for System Biology (lect 12)**
- These algorithms are useful in life sciences and are also used in other fields such as economic and social sciences.

### **DNA SEQUENCES AS STRINGS**

DNA: 4-letter alphabet, A (adenine), T (thymine), C (cytosine) and G (guanine). In the double helix A pairs with T, C with G; RNA: same as DNA but T -> U (uracil) 3 letters (triplet – a codon) code for one amino acid in a protein.

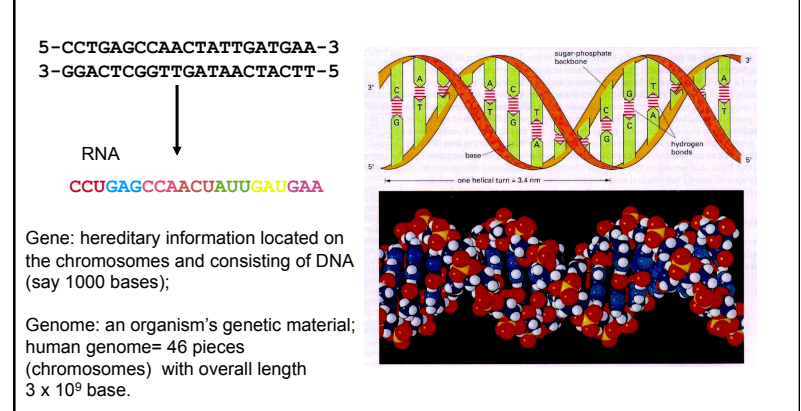

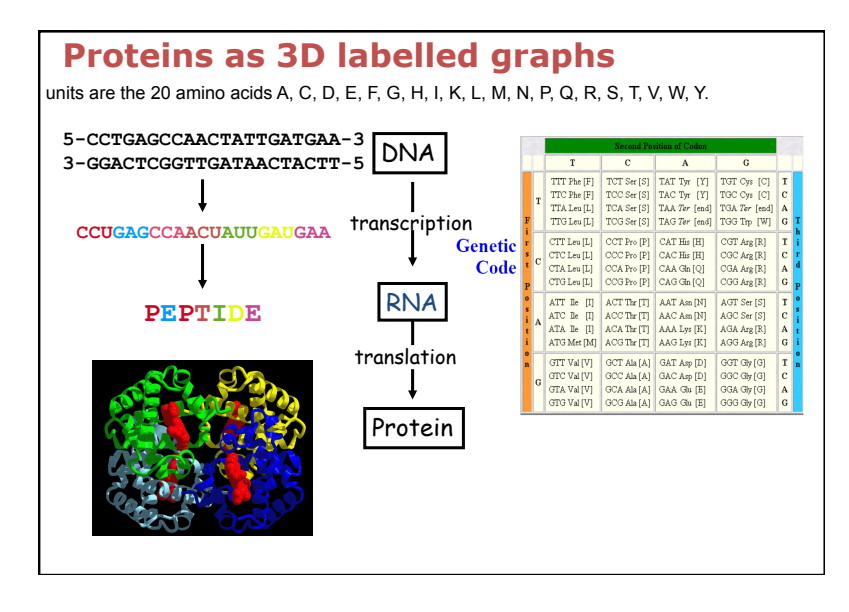

1&

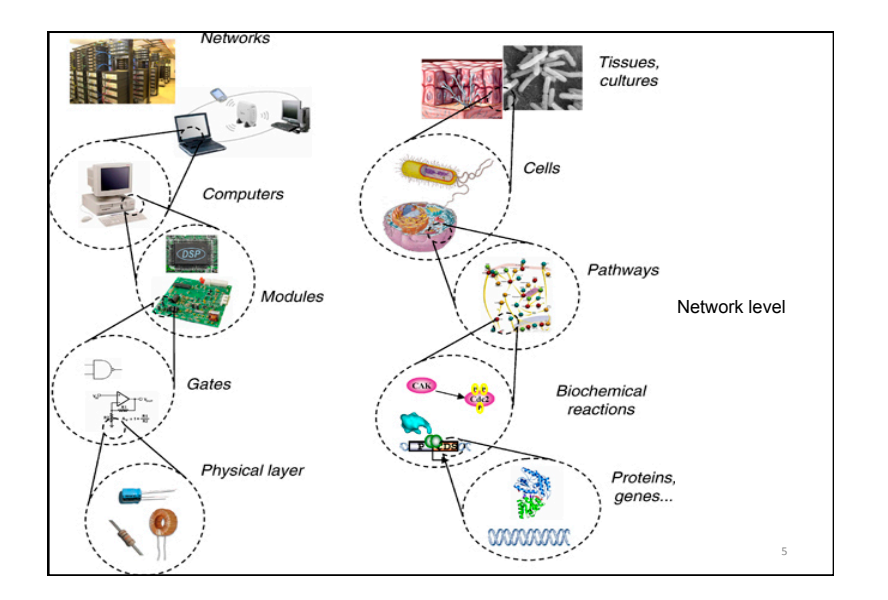

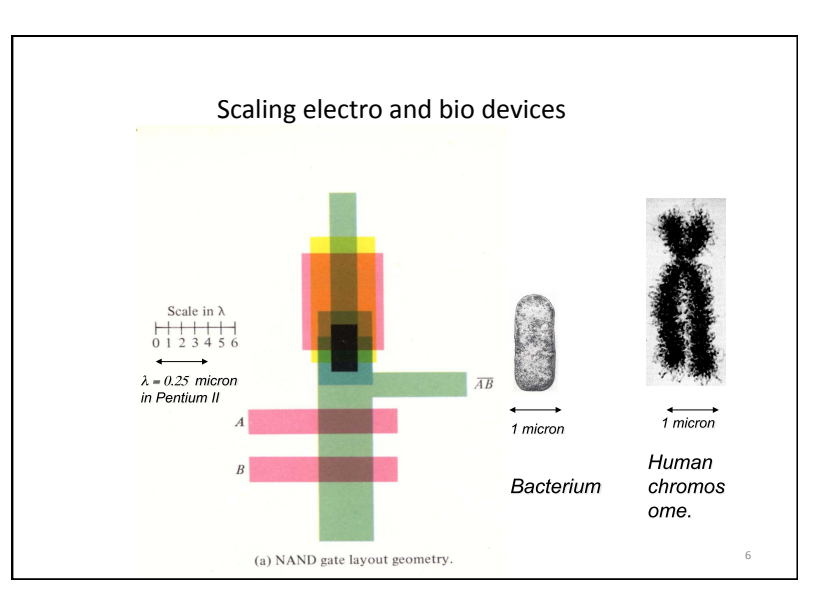

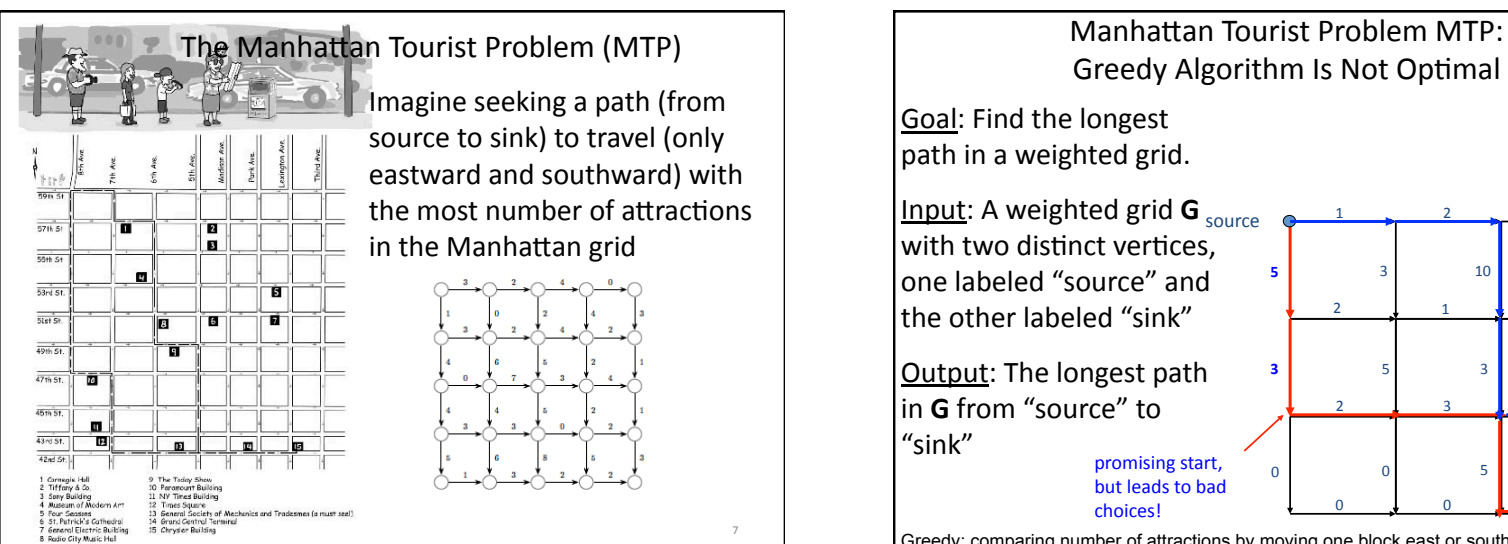

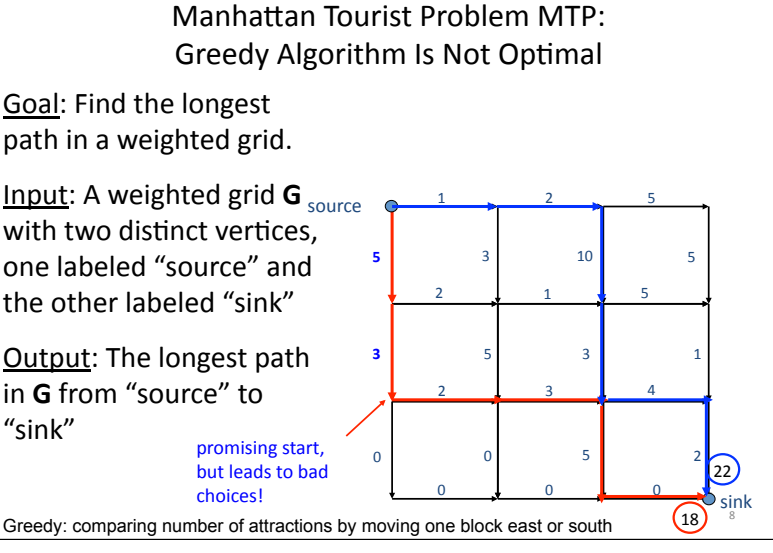

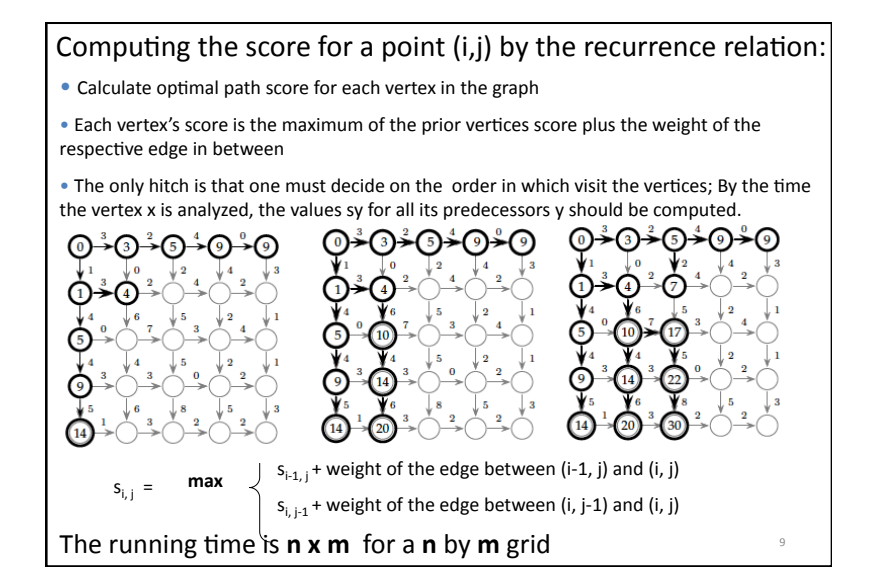

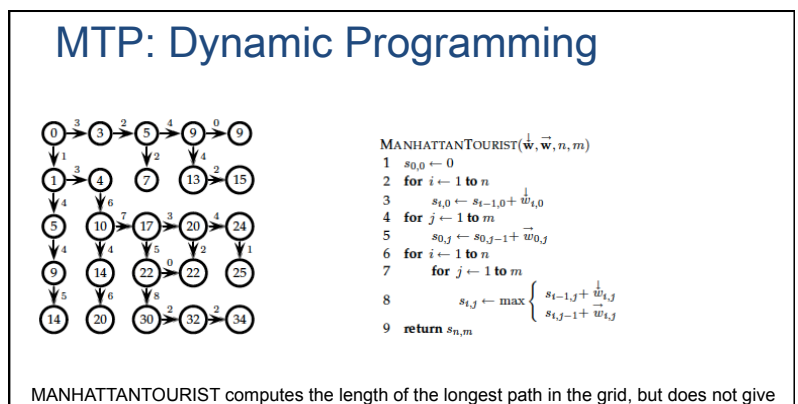

the path itself. Lines 1 through 5 set up the initial conditions on the matrix s, and line 8 correspondsto the recurrence that allows us to fill in later table entries based on earlier ones. Most of the dynamic programming algorithms we will develop in the context of DNA sequence comparison will look just like MANHATTANTOURIST with only minor changes. Many problems in bioinformatics can be solved efficiently by the application of the dynamic programming technique, once they are cast as traveling in a Manhattan-like grid.

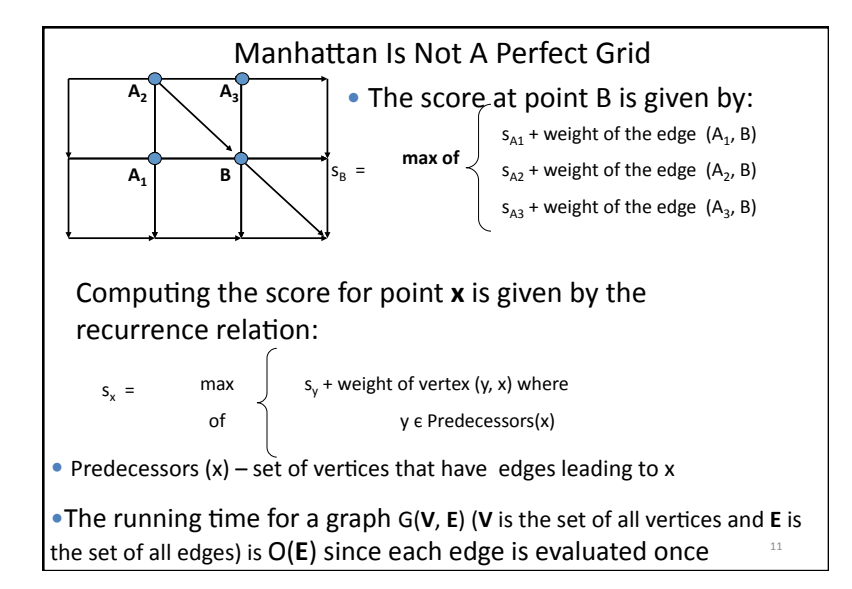

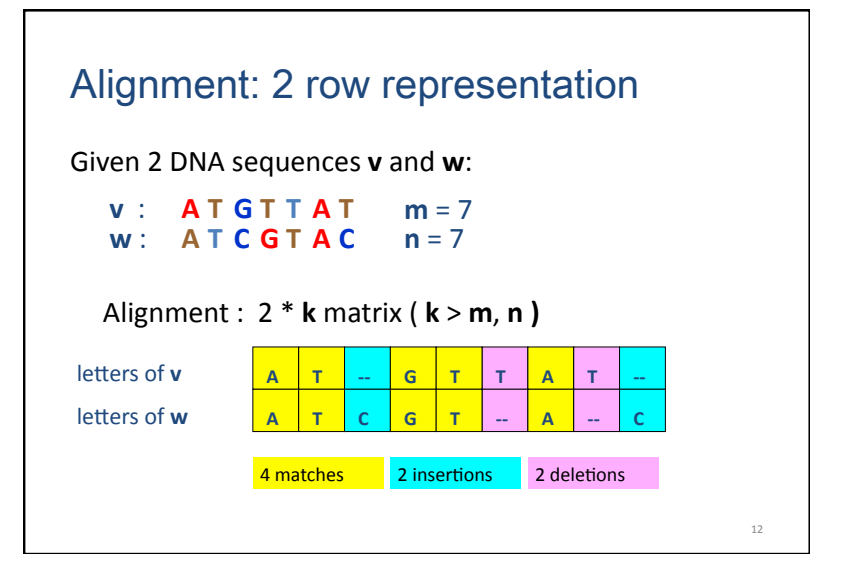

Longest Common Subsequence (LCS) -the simplest form of sequence alignment - allows only insertions and deletions (no mismatches). In the LCS Problem, we scored 1 for matches and 0 for indels; in real analysis we consider penalising indels and mismatches with negative scores.

- Given two sequences
	- $\mathbf{v} = v_1 v_2 ... v_m$  and  $\mathbf{w} = w_1 w_2 ... w_n$
- The LCS of **v** and **w** is a sequence of positions in

$$
\textbf{v} \colon 1 \leq i_1 < i_2 < ... < i_t \leq m
$$

and a sequence of positions in

w: 
$$
1 \le j_1 < j_2 < ... < j_t \le n
$$

such that i<sub>t</sub>-th letter of **v** equals to j<sub>t</sub>-th letter of **w** and **t** is maximal

 $13$ 

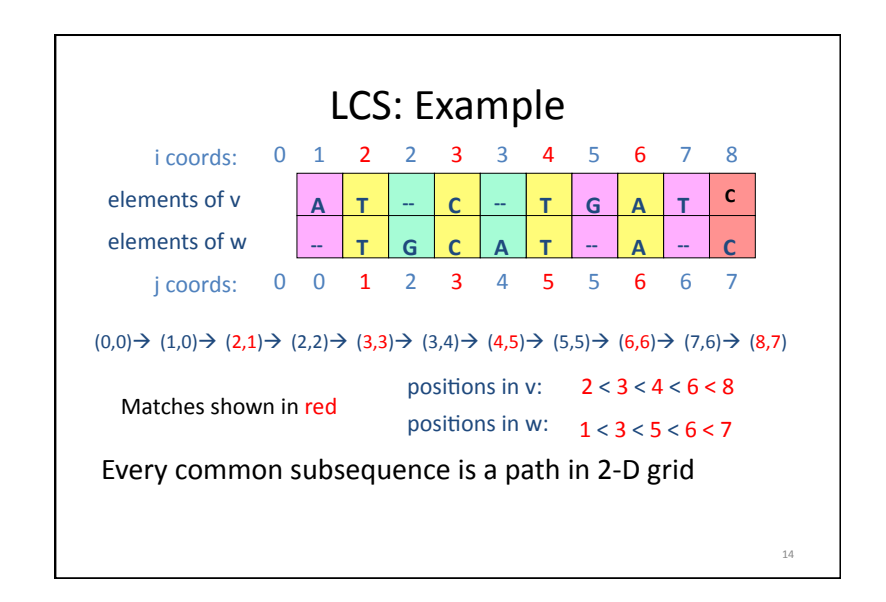

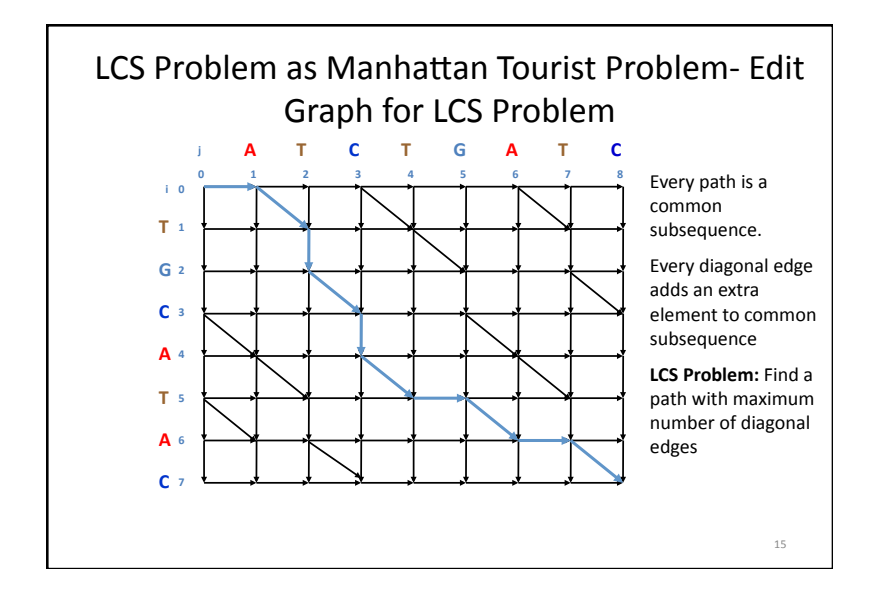

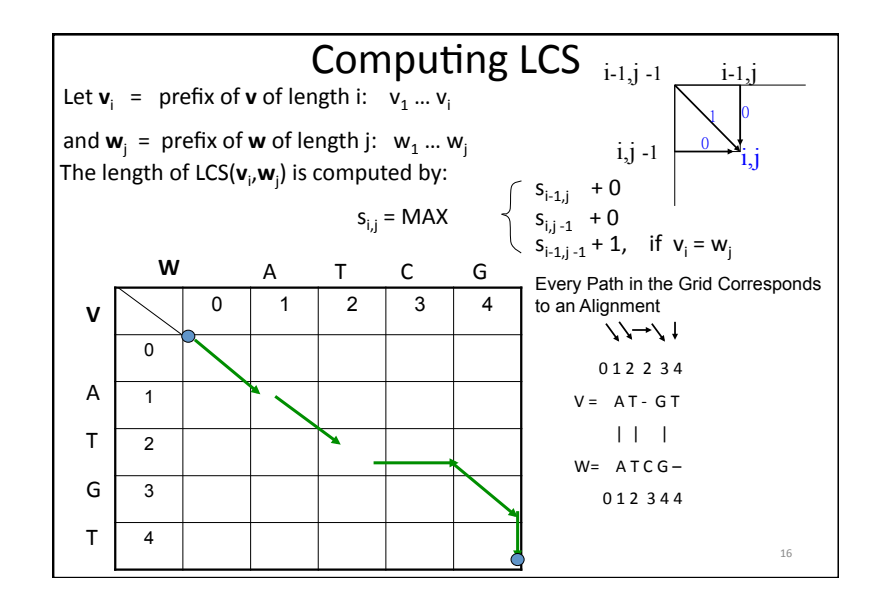

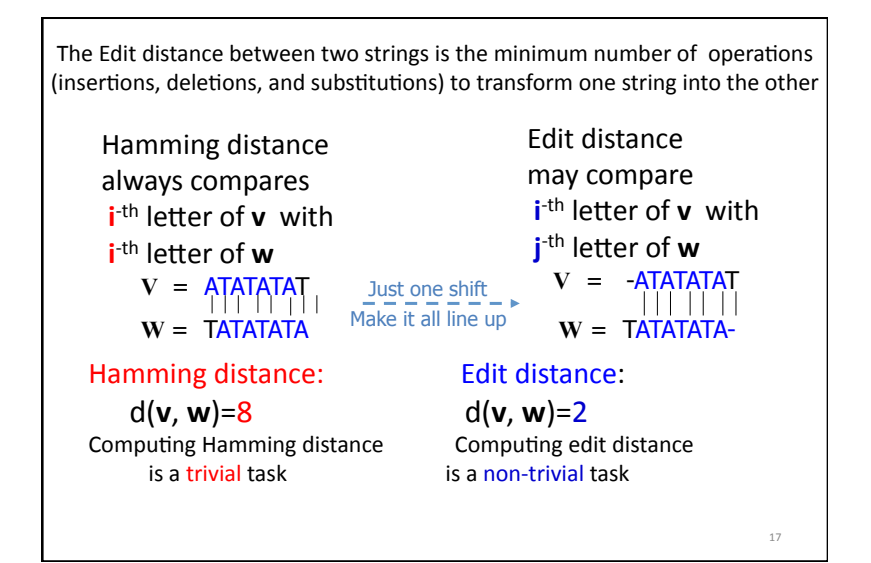

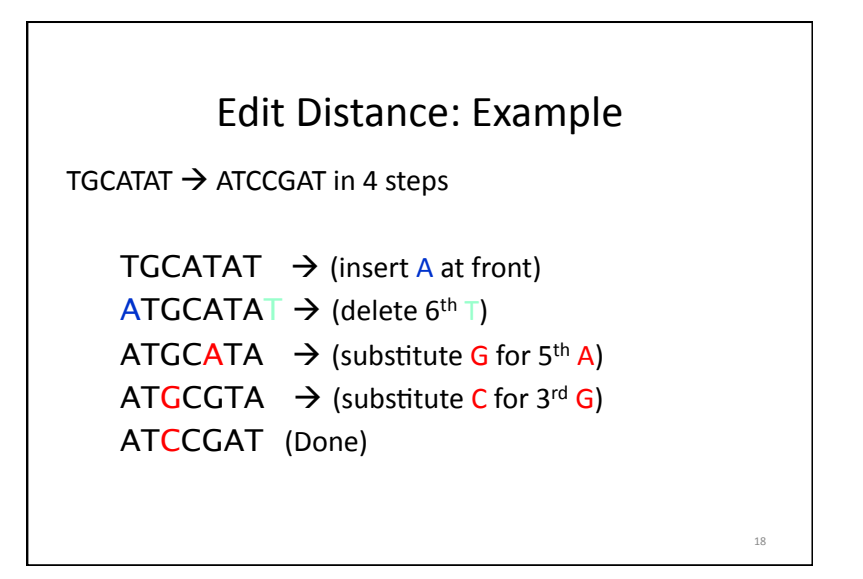

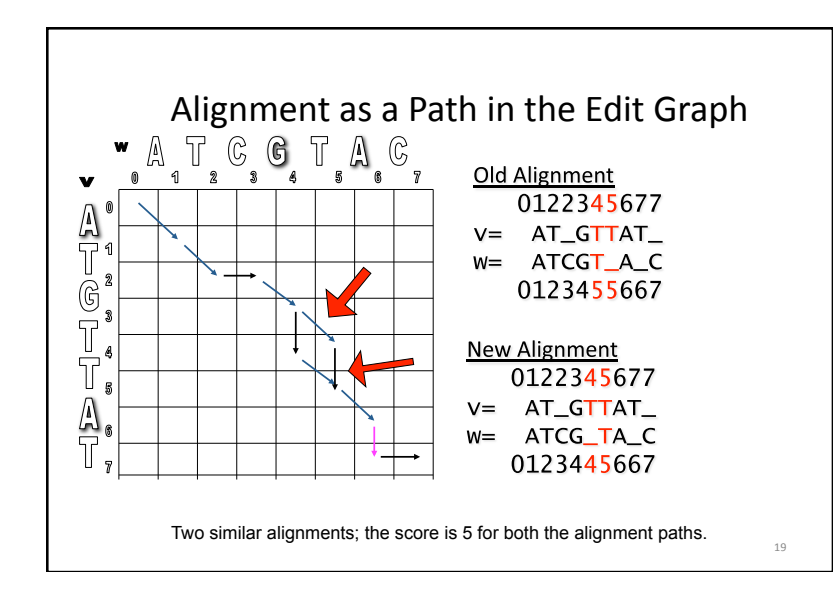

# Alignment: Dynamic Programming  $s_{i,j} = \int s_{i-1,j-1} + 1 \text{ if } v_i = w_j$  $\text{max} \quad \begin{matrix} 1 \\ 1 \\ 0 \end{matrix}$ ,  $\text{S}_{i-1, j}$ +0  $\int s_{i,i-1}$ +0

This recurrence corresponds to the Manhattan Tourist problem (three incoming edges into a vertex) with all horizontal and vertical edges weighted by zero.

20&

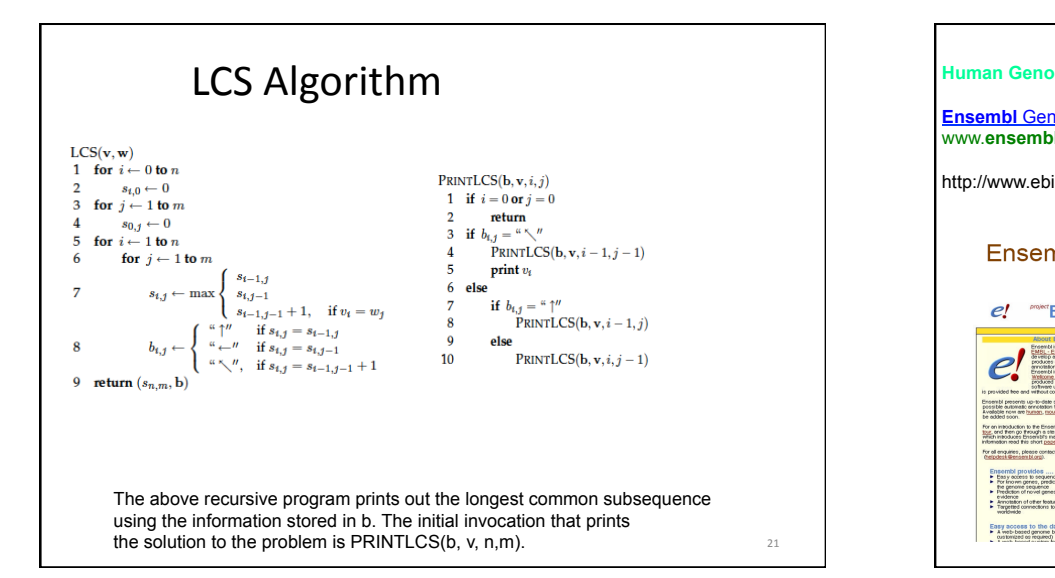

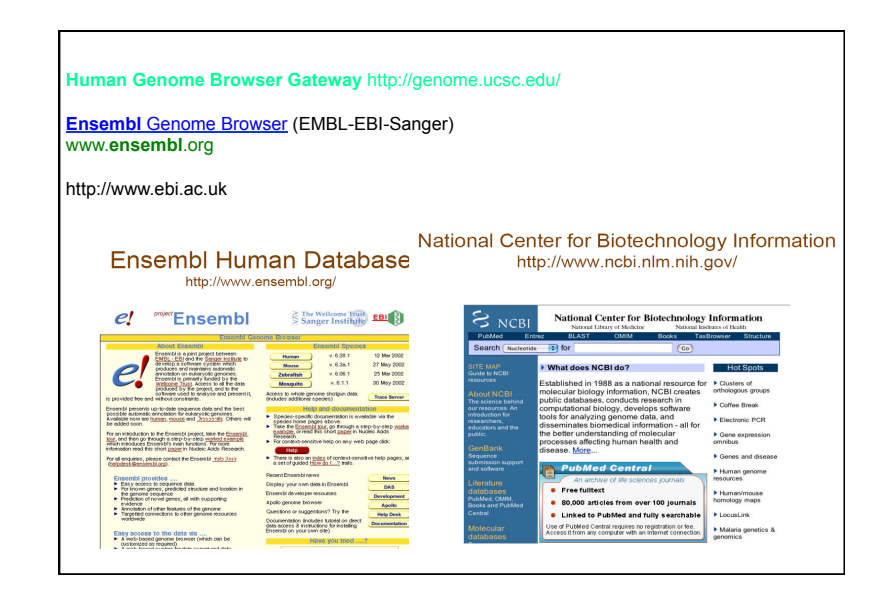

#### Fasta Format

>gi|18089116|gb|BC020718.1| Homo sapiens I factor AAATTTCAAAAGAATACCTGGAGTGGAAAAGAGTTCTCAGCAGAGACAAAGACCCCGAACACCTCCAACA TGAAGCTTCTTCATGTTTTCCTGTTATTTCTGTGCTTCCACTTAAGGTTTTGCAAGGTCACTTATACATC TCAAGAGGATCTGGTGGAGAAAAAGTGCTTAGCAAAAAAATATACTCACCTCTCCTGCGATAAAGTCTTC TGCCAGCCATGGCAGAGATGCATTGAGGGCACCTGTGTTTGTAAACTACCGTATCAGTGCCCAAAGAATG GCACTGCAGTGTGTGCAACTAACAGGAGAAGCTTCCCAACATACTGTCAACAAAAGAGTTTGGAATGTCT TCATCCAGGGACAAAGTTTTTAAATAACGGAACATGCACAGCCGAAGGAAAGTTTAGTGTTTCCTTGAAG CATGGAAATACAGATTCAGAGGGAATAGTTGAAGTAAAACTTGTGGACCAAGATAAGACAATGTTCATAT GCAAAAGCAGCTGGAGCATGAGGGAAGCCAACGTGGCCTGCCTTGACCTTGGGTTTCAACAAGGTGCTGA TACTCAAAGAAGGTTTAAGTTGTCTGATCTCTCTATAAATTCCACTGAATGTCTACATGTGCATTGCCGA GGATTAGAGACCAGTTTGGCTGAATGTACTTTTACTAAGAGAAGAACTATGGGTTACCAGGATTTCGCTG ATGTGGTTTGTTATACACAGAAAGCAGATTCTCCAATGGATGACTTCTTTCAGTGTGTGAATGGGAAATA CATTTCTCAGATGAAAGCCTGTGATGGTATCAATGATTGTGGAGACCAAAGTGATGAACTGTGTTGTAAA GCATGCCAAGGCAAAGGCTTCCATTGCAAATCGGGTGTTTGCATTCCAAGCCAGTATCAATGCAATGGTG AGGTGGACTGCATTACAGGGGAAGATGAAGTTGGCTGTGCAGGCTTTGCATCTGTGGCTCAAGAAGAAAC AGAAATTTTGACTGCTGACATGGATGCAGAAAGAAGACGGATAAAATCATTATTACCTAAACTATCTTGT GGAGTTAAAAACAGAATGCACATTCGAAGGAAACGAATTGTGGGAGGAAAGCGAGCACAACTGGGAAAAA TGAAGCAAATCTCATTGGATATTTTTAAAGGTCTCCACAGAGTTTATGCCATATTGGAATTTTGTTGTAT AATTCTCAAATAAATATTTTGGTGAAGCCAAAAAAAAAAAAAAAAAAAAAAAAAAAAAA

23&

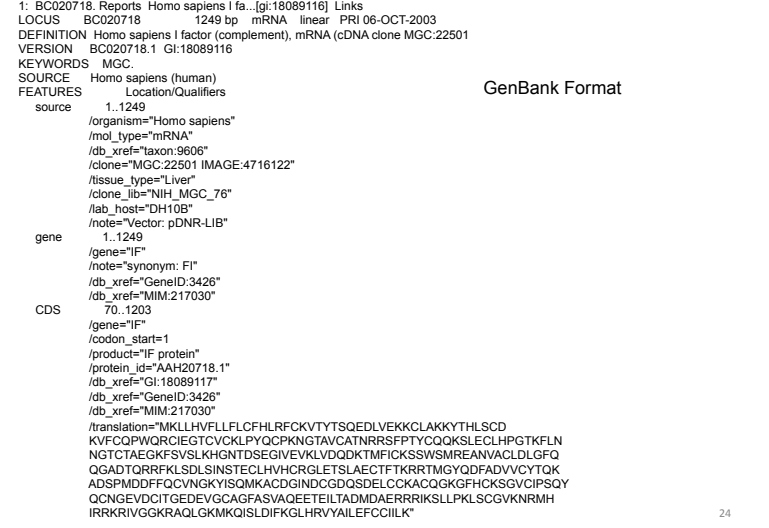

26&

- BioJava www.biojava.org
- BioPerl  $-$  www.bioperl.org (till now the dominant language in bioinformatics; loosely typed)
- BioPython www.biopython.org
- BioCorba www.biocorba.org (can be used to tying it all together; strongly typed)
- C++ www.ncbi.nlm.nih.gov/IEB/ToolBox/CPP\_DOC/

### **BioInformatics 2: sequence alignment**

**AGGCTATCACCTGACCTCCAGGCCGATGCCC TAGCTATCACGACCGCGGTCGATTTGCCCGAC** 

**-AGGCTATCACCTGACCTCCAGGCCGA--TGCCC--- TAG-CTATCAC--GACCGC--GGTCGATTTGCCCGAC** 

#### **Definition**

 $25$ 

Given two strings  $x = x_1x_2...x_M$ ,  $y = y_1y_2...y_N$ ,

an alignment is an assignment of gaps to positions 0,…, N in x, and 0,…, N in y, so as to line up each letter in one sequence with either a letter, or a gap in the other sequence

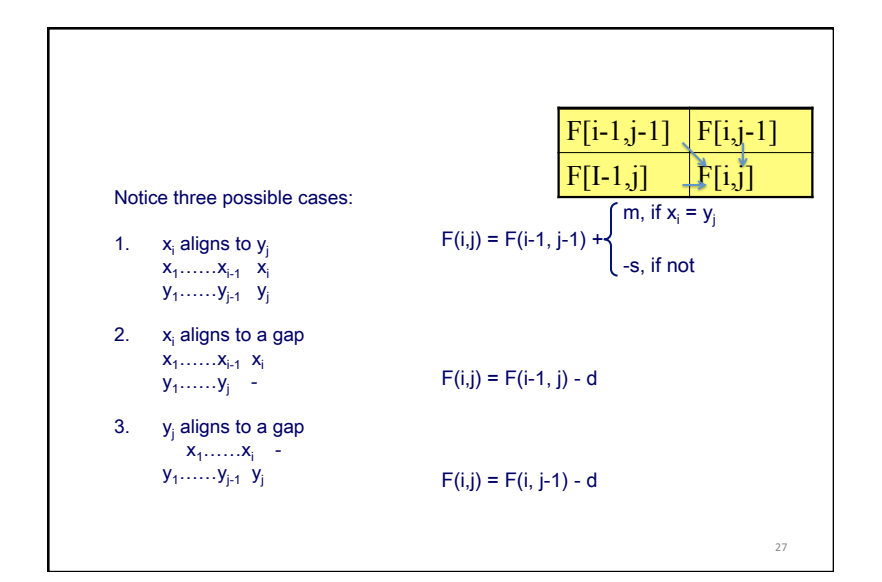

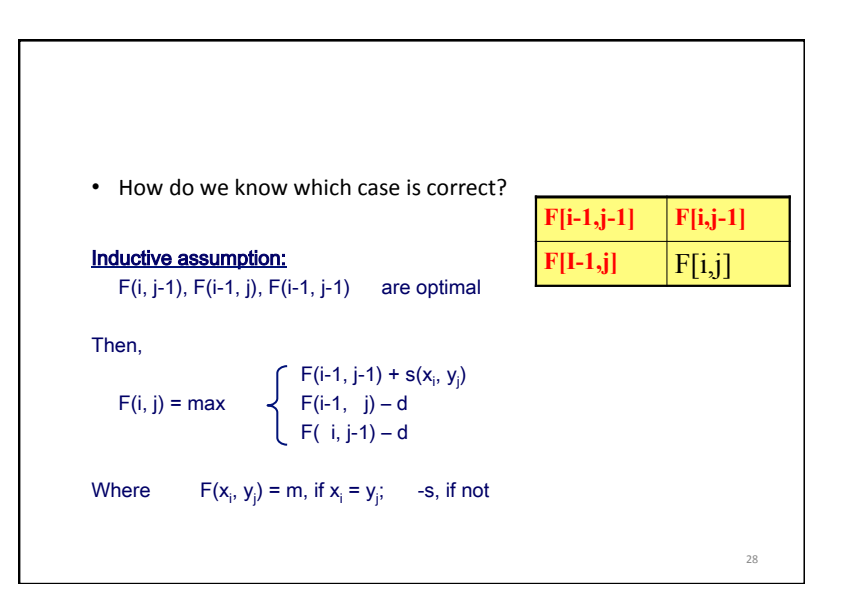

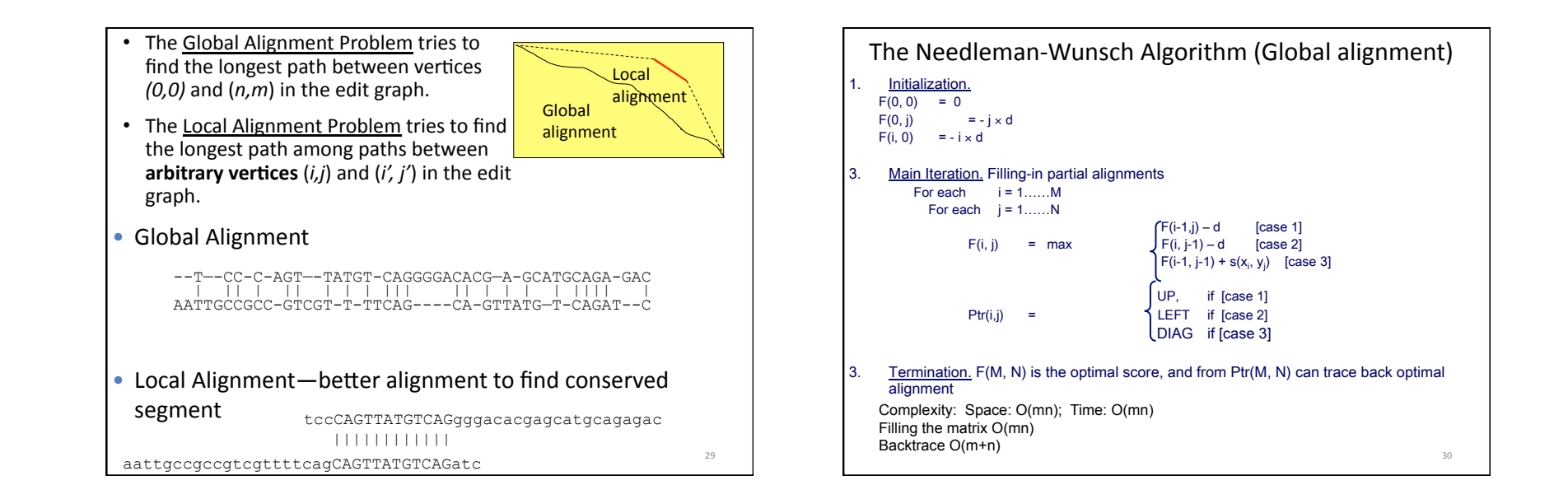

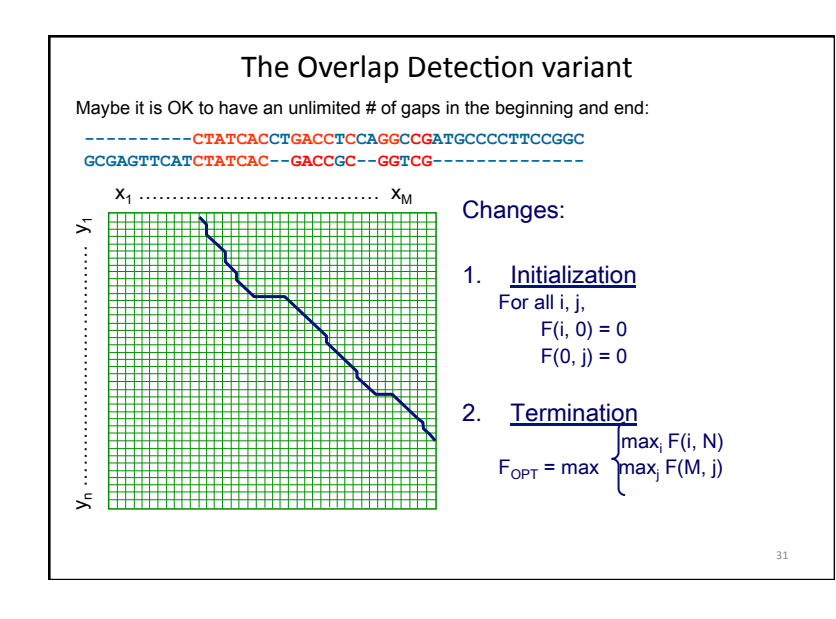

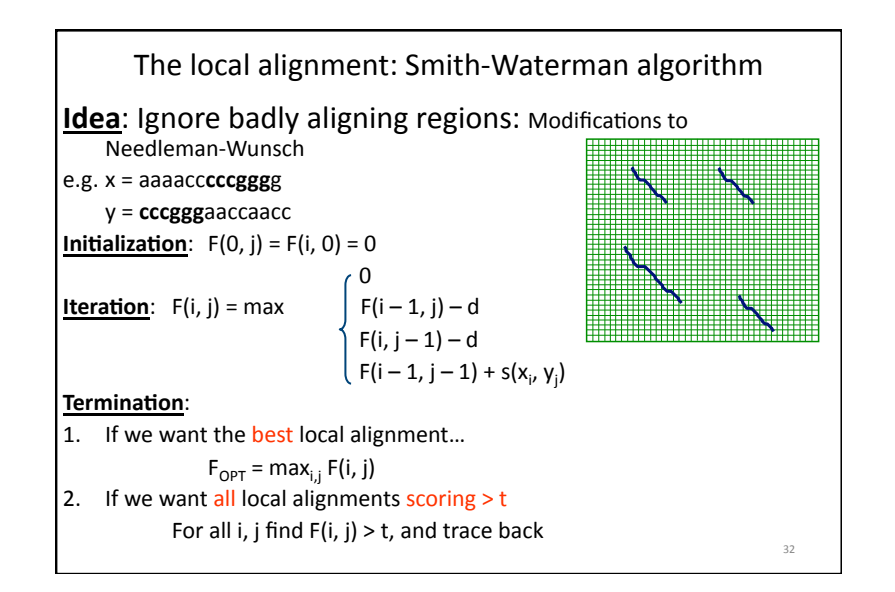

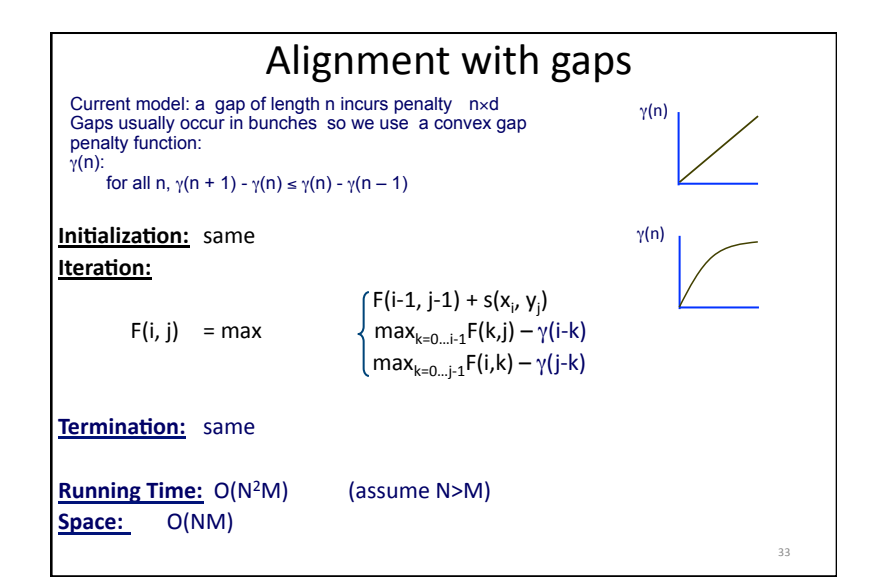

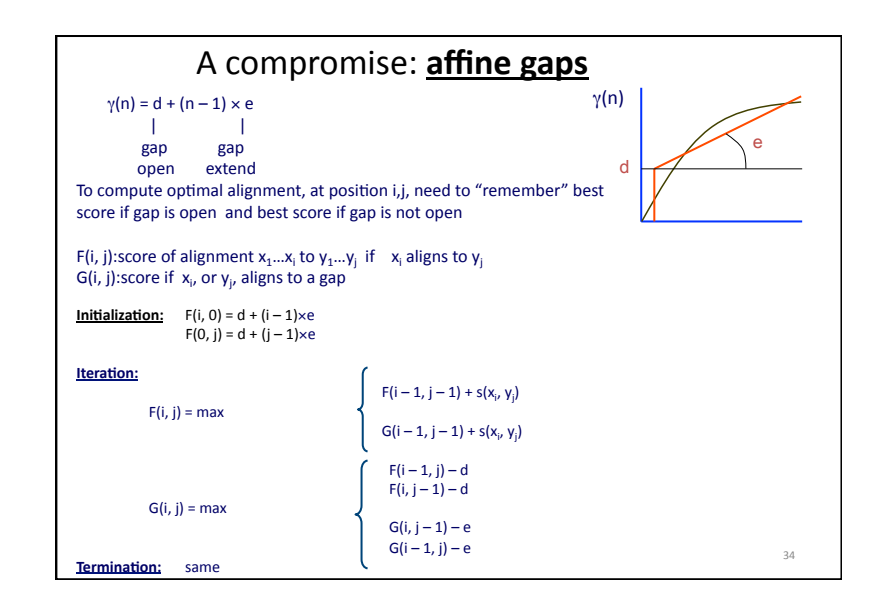

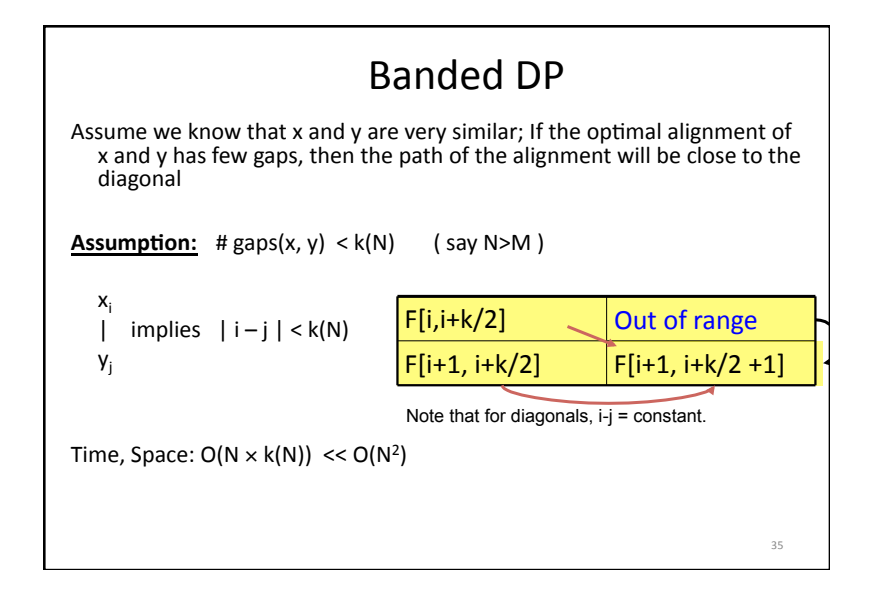

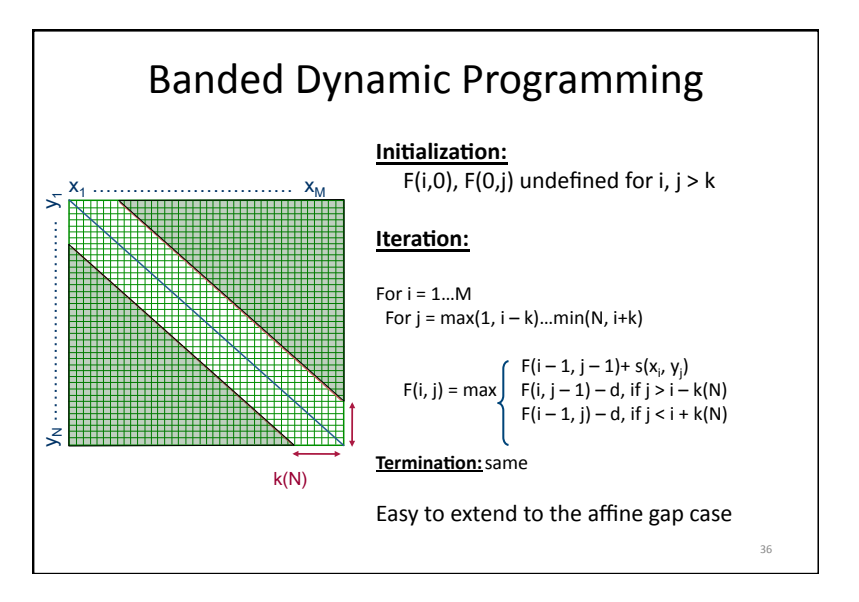

### Computing Alignment Path Requires Quadratic Memory

### **Alignment Path**

• Space complexity for computing alignment path for sequences of length  $n$ and *m* is  $O(nm)$ 

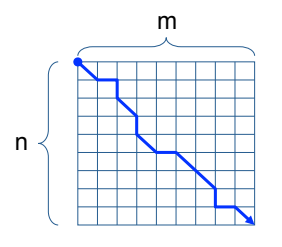

• We need to keep all backtracking references in memory to reconstruct the path (backtracking)

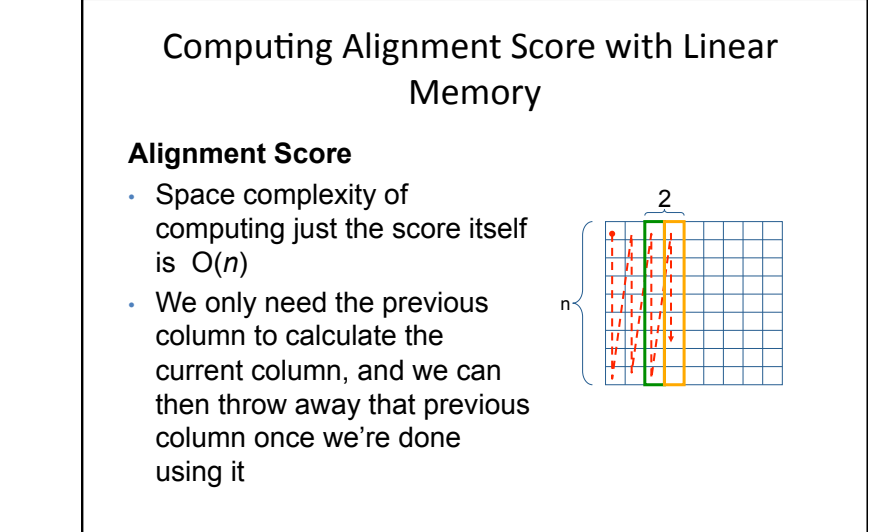

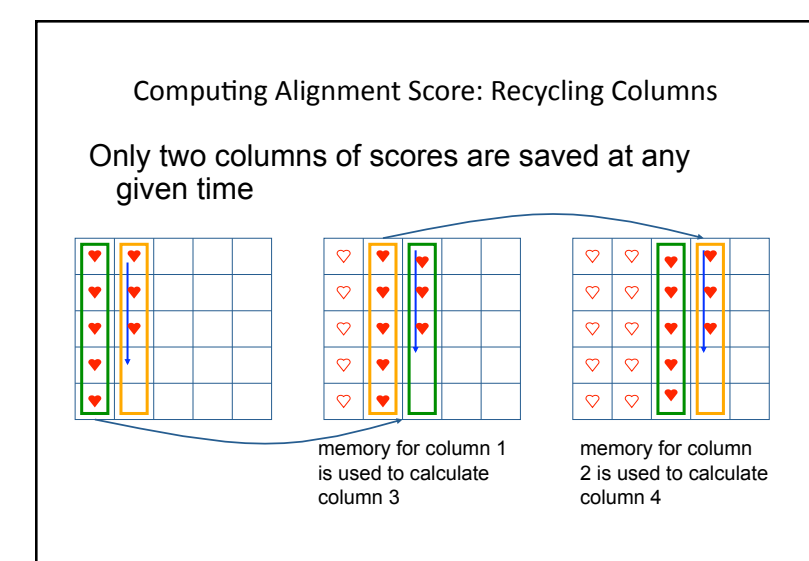

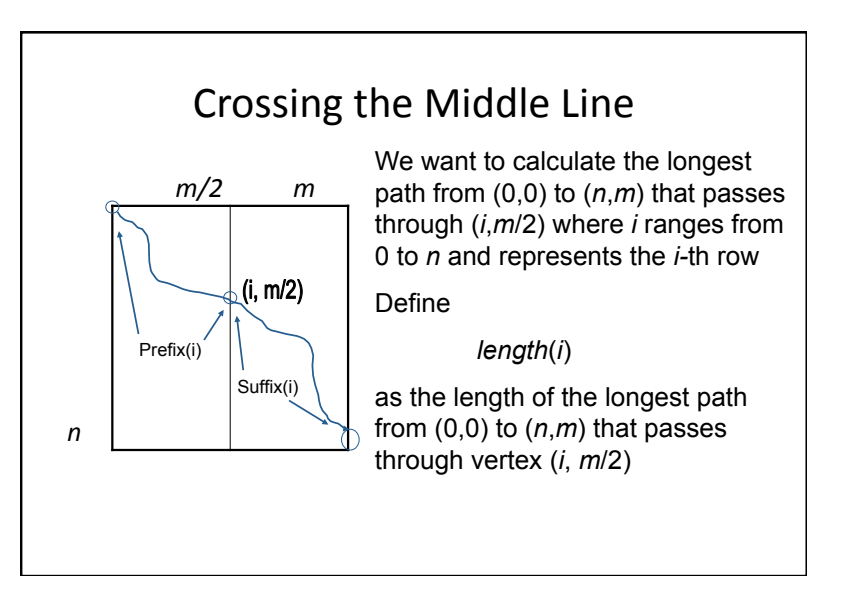

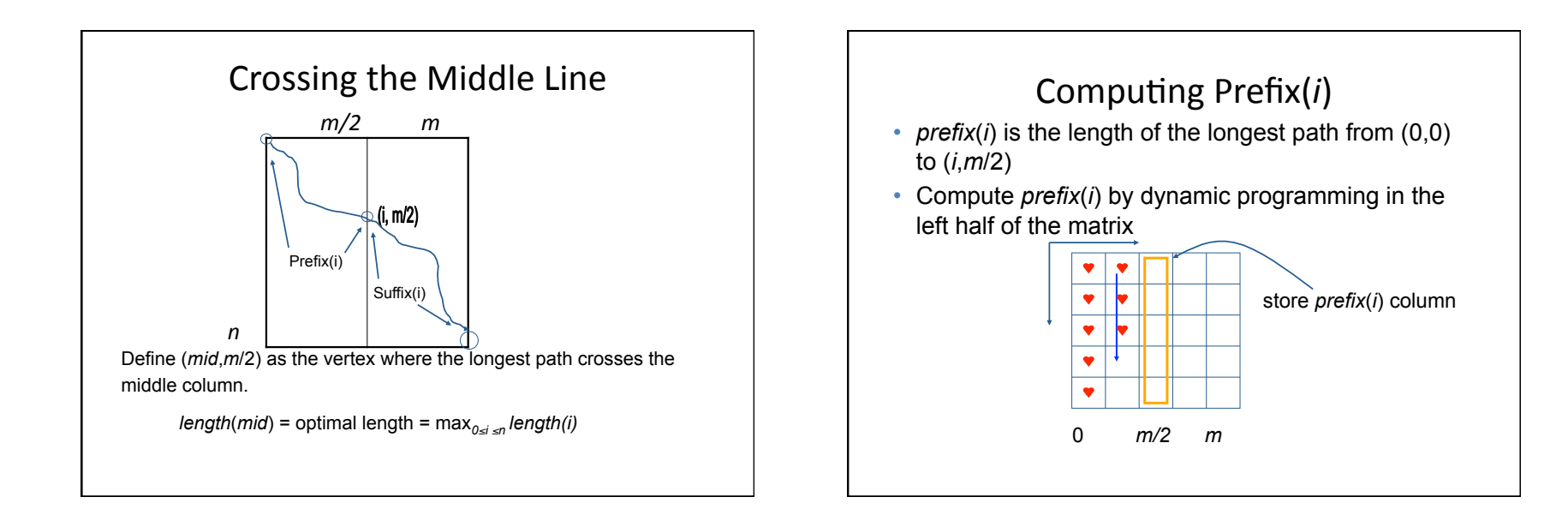

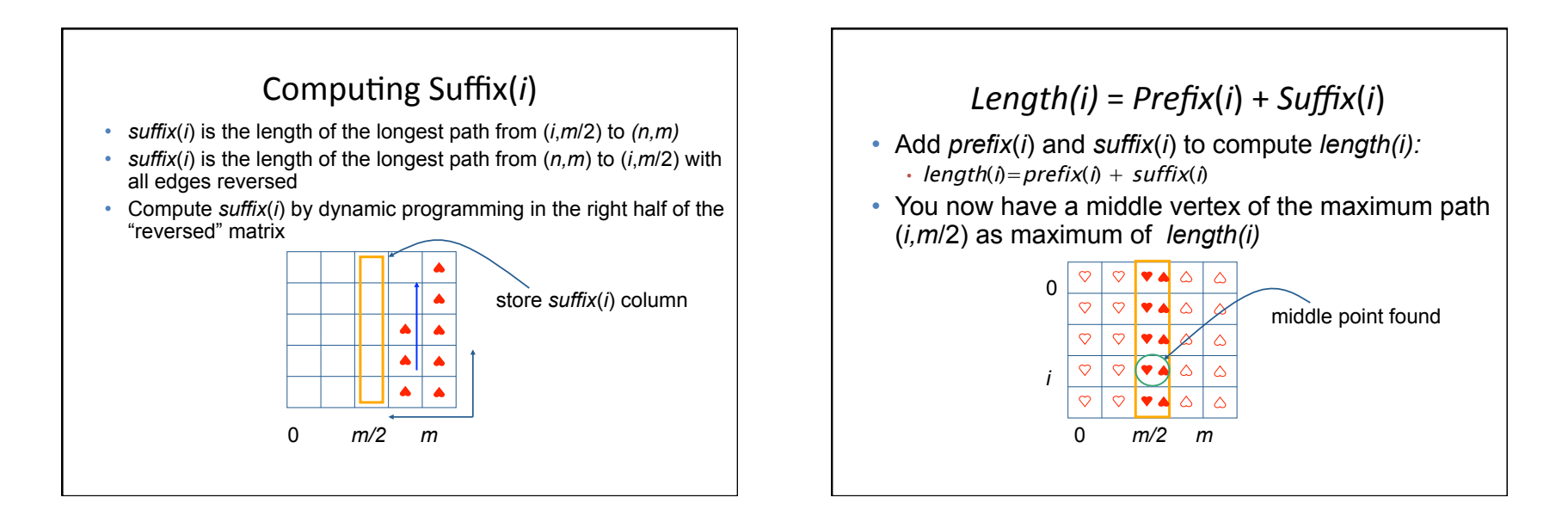

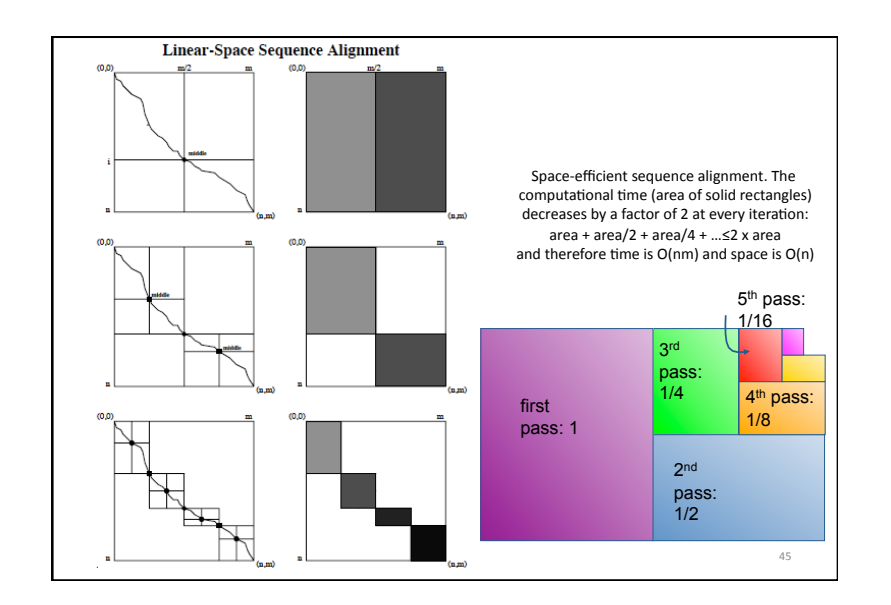

### **BioInformatics 3: can we align Sequences in Subquadratic Time?**

- Partition the  $n \times n$  grid into blocks of size  $t \times t$
- We are comparing two sequences, each of size  $n$ , and each sequence is sectioned off into chunks, each of length t
- Sequence  $\boldsymbol{u} = u_1...u_n$  becomes

 $|u_1...u_n|$   $|u_{t+1}...u_{t+1}...u_n|$   $|u_{n-t+1}...u_n|$ and sequence  $v = v_1...v_n$  becomes

 $|v_1...v_n|$   $|v_{n+1}...v_{2n}|$   $\ldots$   $|v_{n+1}...v_n|$ 

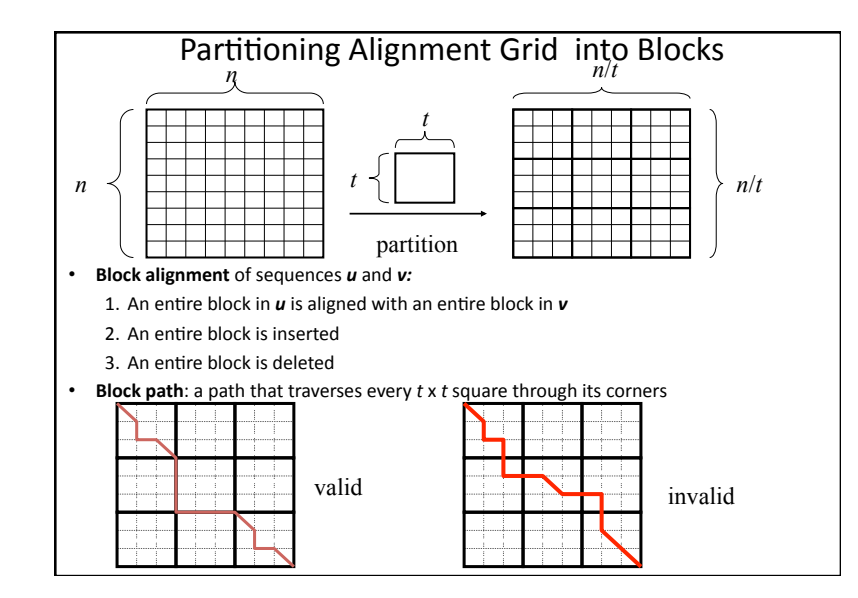

## **Block Alignment Problem**

- Goal: Find the longest block path through an edit graph
- . Input: Two sequences, u and v partitioned into blocks of size  $t$ . This is equivalent to an  $n \times n$  edit graph partitioned into  $t \times t$  subgrids
- Output: The block alignment of  $\boldsymbol{u}$  and  $\boldsymbol{v}$  with the maximum score (longest block path through the edit graph)

### Constructing Alignments within Blocks

- To solve: compute alignment score  $\beta_{i,j}$  for each pair of  $b$ locks  $|u_{(i-1)*t+1}...u_{i**}|$  and  $|v_{(i-1)*t+1}...v_{i**}|$
- How many blocks are there per sequence? &&&&&(*n*/*t*)&&blocks&of&size&*t*
- How many pairs of blocks for aligning the two sequences?  $(n/t) \times (n/t)$
- For each block pair, solve a mini-alignment problem of size&*t*&x&*t*

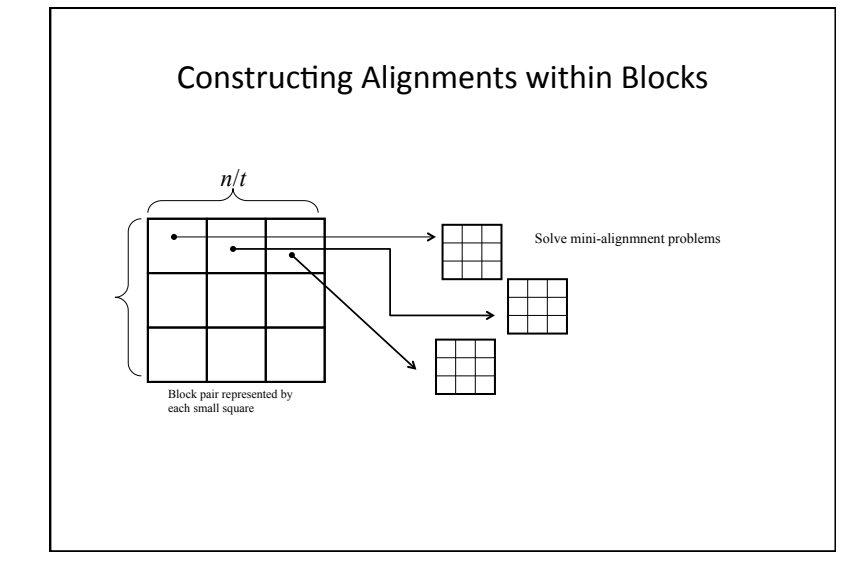

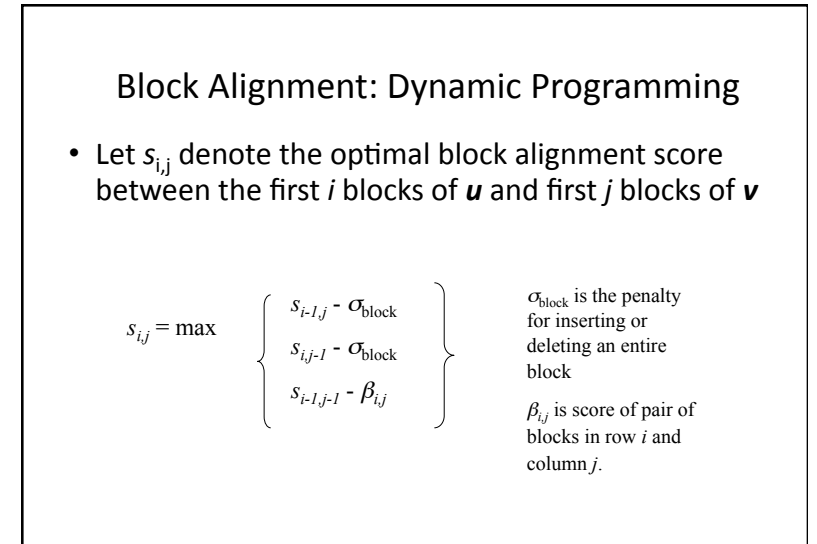

## Block Alignment Runtime

- Indices  $i, j$  range from  $0$  to  $n/t$
- Running time of algorithm is

 $O([n/t]^*[n/t]) = O(n^2/t^2)$ 

- if we don't count the time to compute each  $\beta_{ij}$
- Computing all  $\beta_{i,j}$  requires solving  $(n/t)^*(n/t)$  mini block alignments, each of size ( $t*t$ )
- Computing all  $\beta_{i,j}$  takes time  $O([n/t]^*[n/t]^*t^*t) = O(n^2)$
- This is the same as dynamic programming
- How do we speed this up?

## Four Russians Technique

(Arlazarov, Dinic, Kronrod, Faradzev)

- Let  $t = \log(n)$ , where  $t$  is block size,  $n$  is sequence size.
- Instead of having  $(n/t)$ <sup>\*</sup>( $n/t$ ) mini-alignments, construct  $4<sup>t</sup>$  x  $4<sup>t</sup>$  mini-alignments for all pairs of strings of *t* nucleotides (huge size), and put in a lookup table.
- However, size of lookup table is not really that huge if *t* is small. Let  $t = (log_{10})/4$ . Then  $4^t \times 4^t = n$

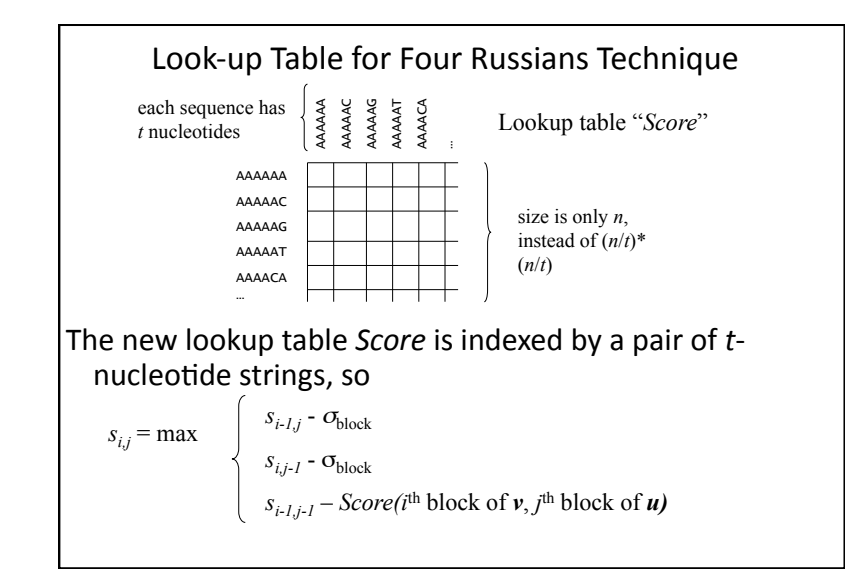

### Four Russians Speedup Runtime

- Since computing the lookup table *Score* of size *n* takes  $O(n)$  time, the running time is mainly limited by the  $(n/t)$ <sup>\*</sup>( $n/t$ ) accesses to the lookup table
- Each access takes O(logn) time
- Overall running time:  $O([n^2/t^2]^* \log n)$
- Since  $t = \log n$ , substitute in:
- O( $\lceil n^2/{\{\log n\}^2\}^* \log n$ ) > O( $n^2/\log n$ )

### So Far...

- We can divide up the grid into blocks and run dynamic programming only on the corners of these blocks
- In order to speed up the mini-alignment calculations to under  $n^2$ , we create a lookup table of size *n*, which consists of all scores for all tnucleotide pairs
- Running time goes from quadratic,  $O(n^2)$ , to subquadratic: O( $n^2$ /logn)

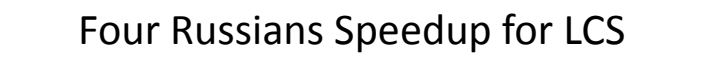

• Unlike the block partitioned graph, the LCS path does not have to pass through the vertices of the blocks.

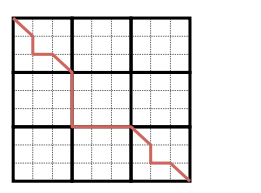

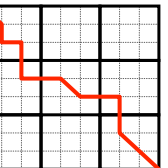

block alignment longest common subsequence

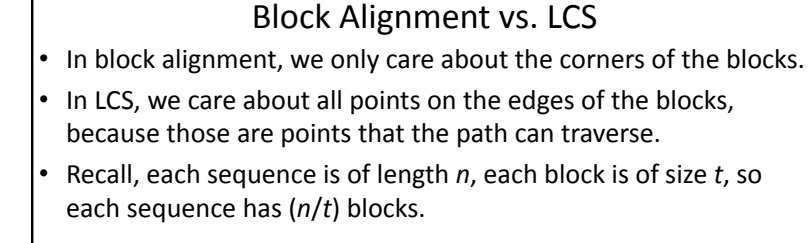

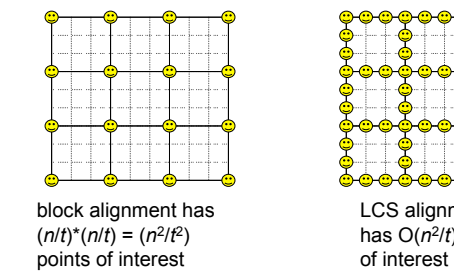

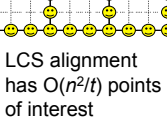

### Traversing Blocks for LCS Given alignment scores  $s_{i*}$  in the first row and scores  $s_{*}$ , in the

- first column of a *t* x *t* min<sup>i</sup> square, compute alignment scores in the last row and column of the minisquare.
- To compute the last row and the last column score, we use these 4 variables:
	- alignment scores s<sub>i</sub>,\* in the first row
	- alignment scores s<sup>\*</sup>,<sub>j</sub> in the first column
	- $-$  substring of sequence u in this block (4<sup>t</sup> possibilities)
	- $-$  substring of sequence v in this block (4<sup>t</sup> possibilities
- If we used this to compute the grid, it would take quadratic,  $O(n^2)$  time, but we want to do better.

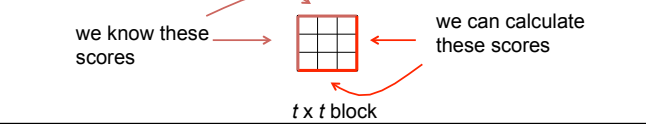

## Four Russians Speedup

- Build a lookup table for all possible values of the four variables:
	- 1. all possible scores for the first row  $s_{\ast}$ ;
	- 2. all possible scores for the first column  $s_{**}$
	- 3. substring of sequence  $u$  in this block (4<sup>t</sup> possibilities)
- 4. substring of sequence v in this block (4<sup>t</sup> possibilities)
- For each quadruple we store the value of the score for the last row and last column.
- This will be a huge table, but we can eliminate alignments scores that don't make sense

## Reducing Table Size

- Alignment scores in LCS are monotonically increasing, and adjacent elements can't differ by more than  $1$
- Example:  $0,1,2,2,3,4$  is ok;  $0,1,2,4,5,8$ , is not because 2 and 4 differ by more than 1 (and so do 5 and  $8$ )
- Therefore, we only need to store quadruples whose scores are monotonically increasing and differ by at most 1

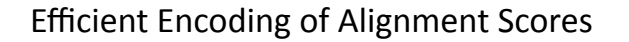

• Instead of recording numbers that correspond to the index in the sequences  *and*  $*v*$ *, we can use* binary to encode the differences between the alignment scores

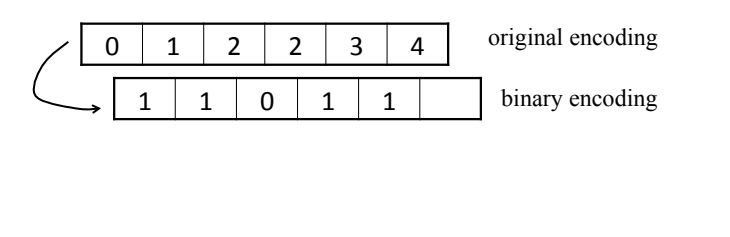

### Reducing Lookup Table Size

- 2<sup>*t*</sup> possible scores ( $t =$  size of blocks)
- 4<sup>t</sup> possible strings
	- -Lookup table size is  $(2^{\text{t}} \times 2^{\text{t}})$ \* $(4^{\text{t}} \times 4^{\text{t}}) = 2^{6\text{t}}$
- Let  $t = (log n)/4$ ;

$$
-\text{Table size is: } 2^{6((\text{log} n)/4)} = n^{(6/4)} = n^{(3/2)}
$$

- Time =  $O(|[n^2/t^2]^* \log n)$
- O( $[n^2/{\log n}^2]$ \*log*n*)  $\geq$  O( $n^2/{\log n}$ )

Summary: We take advantage of the fact that for each block of  $t =$  $log(n)$ , we can pre-compute all possible scores and store them in a lookup table of size  $n^{(3/2)}$ . We used the Four Russian speedup to go from a quadratic running time for LCS to subquadratic running time:  $O(n^2/logn)$ .

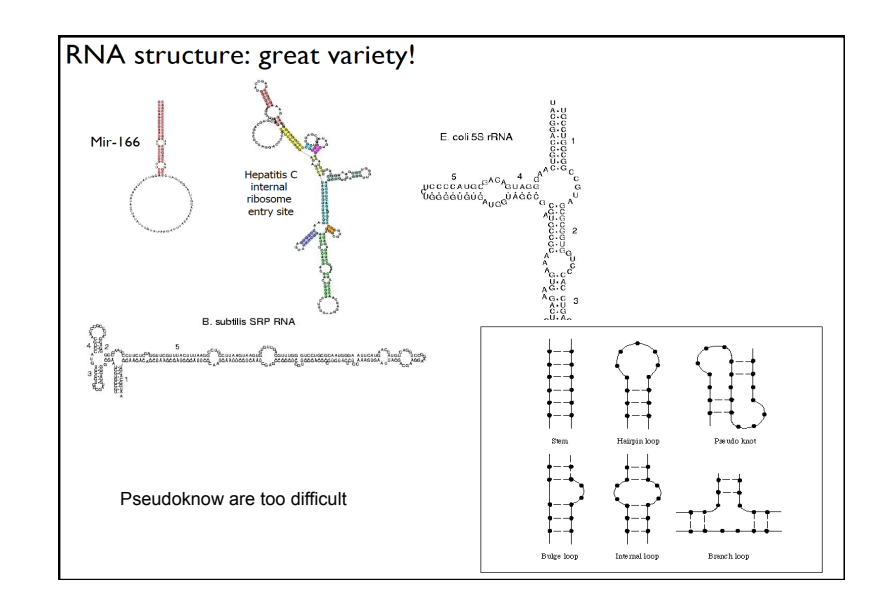

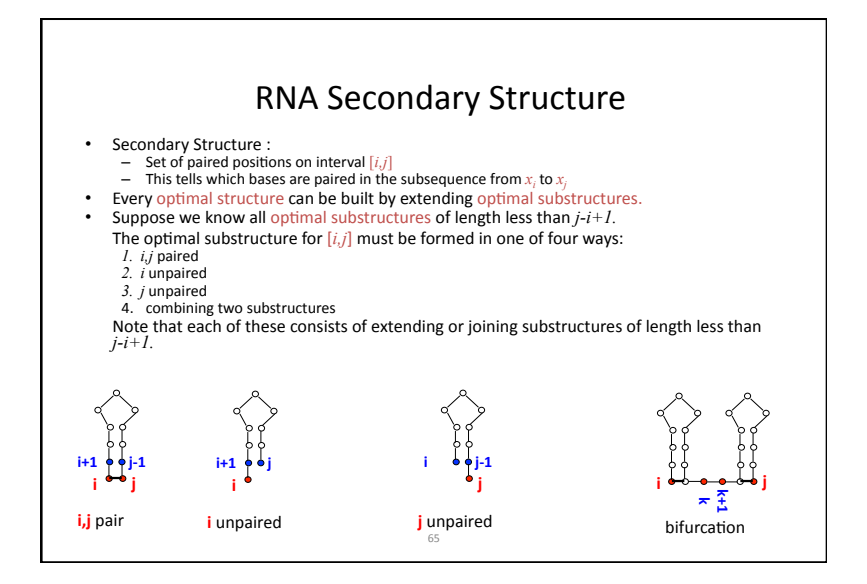

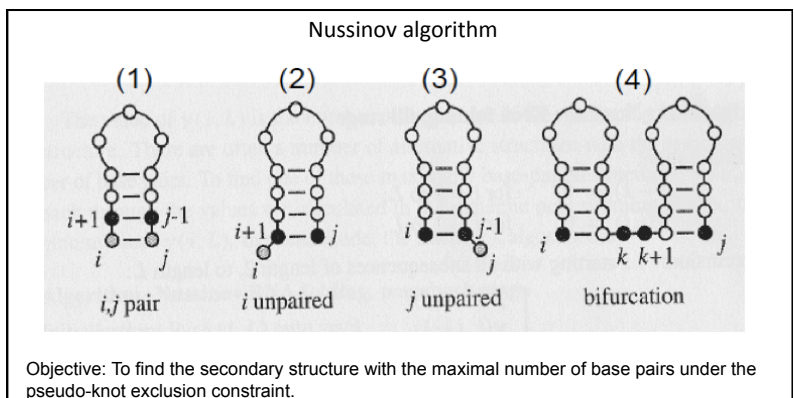

Principle: Recursive procedure (dynamic programming algorithm). Scoring function: sum of base-pair scores, no penalties for loops Optimal score computed from the optimal scores of subsequences.

Filling-stage. Scores for subsequences are recursively computed from and recorded in a quadratic table.

Trace-back: Reconstruction of filling steps indicates optimal structure Time-complexity: O(N3)

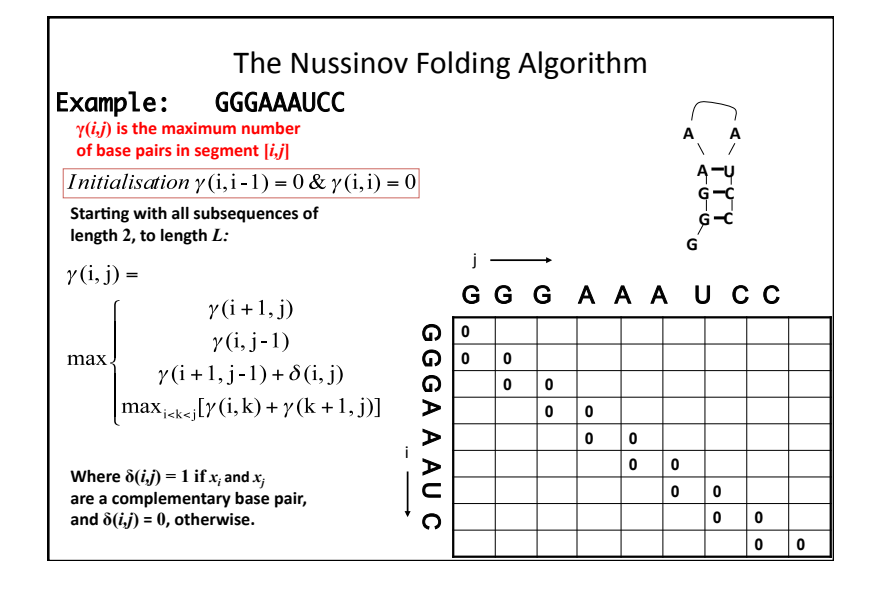

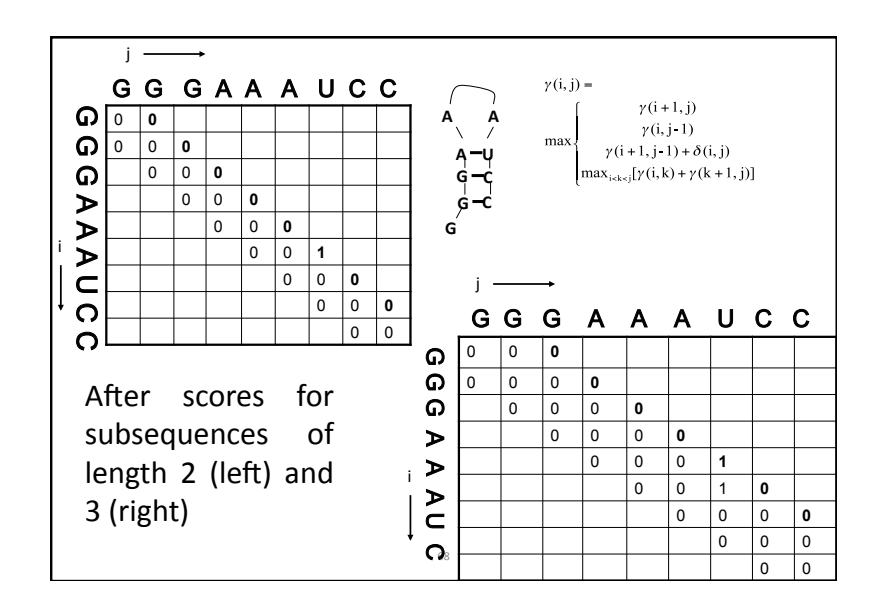

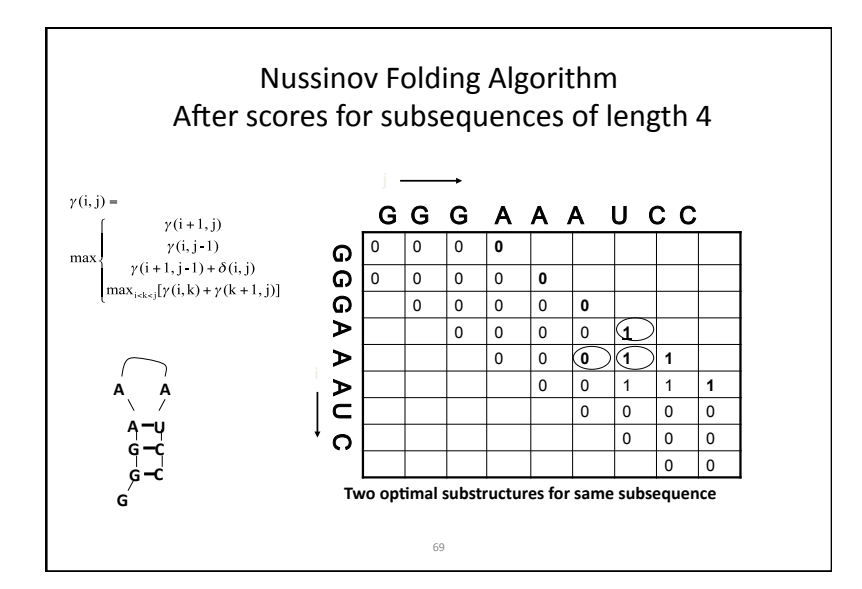

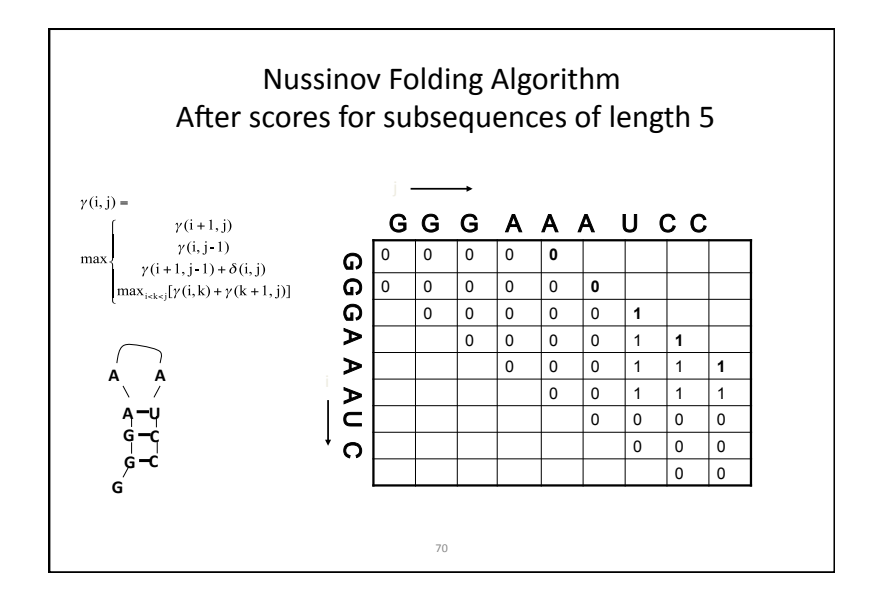

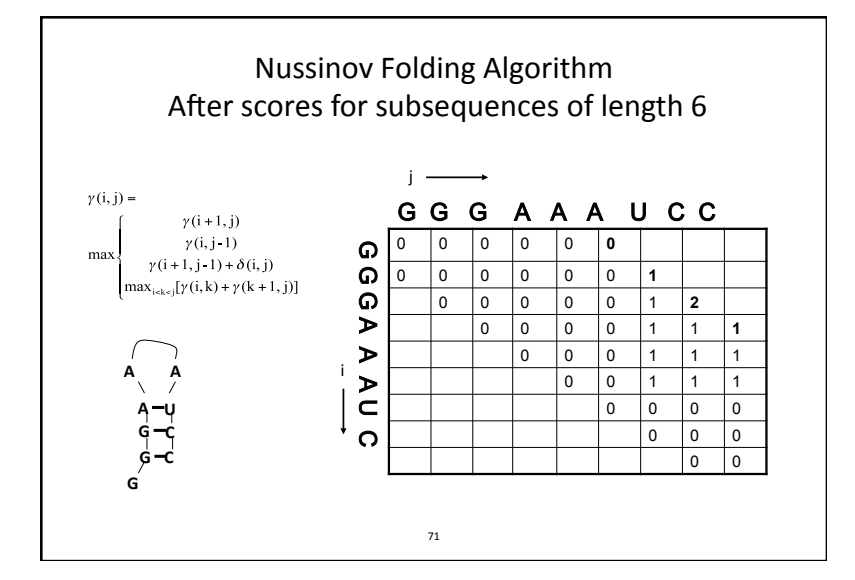

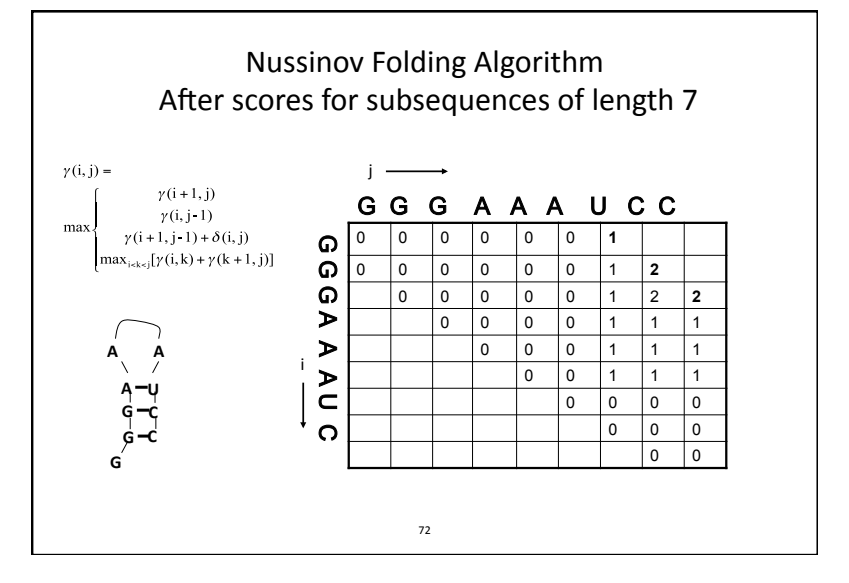

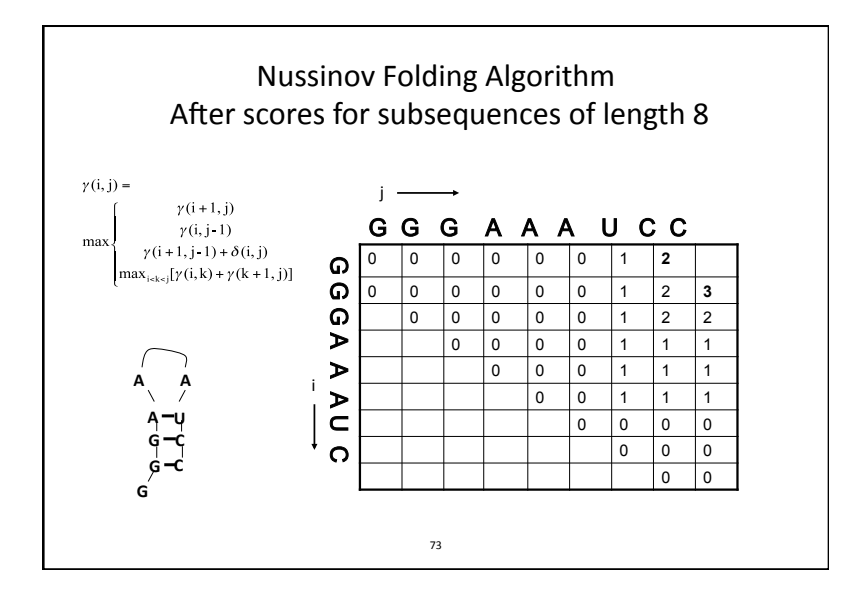

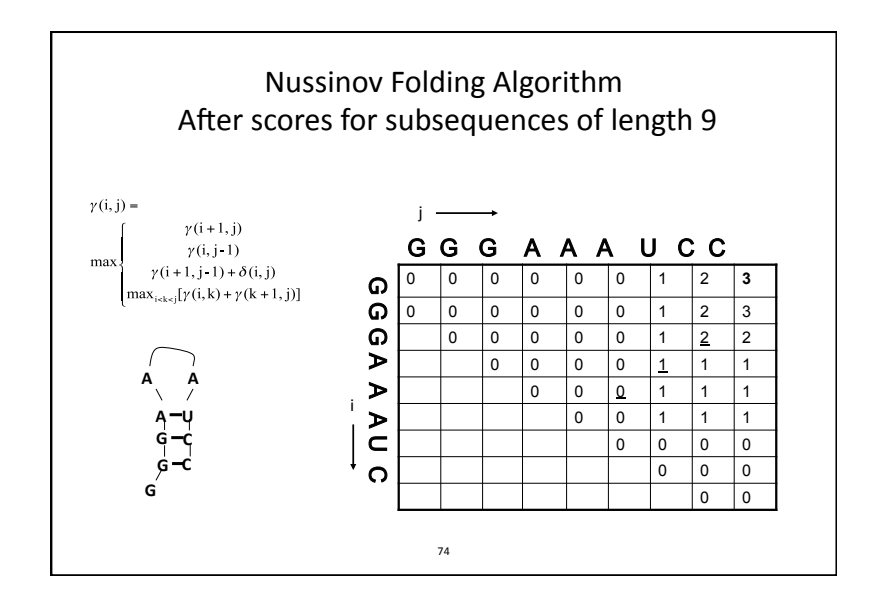

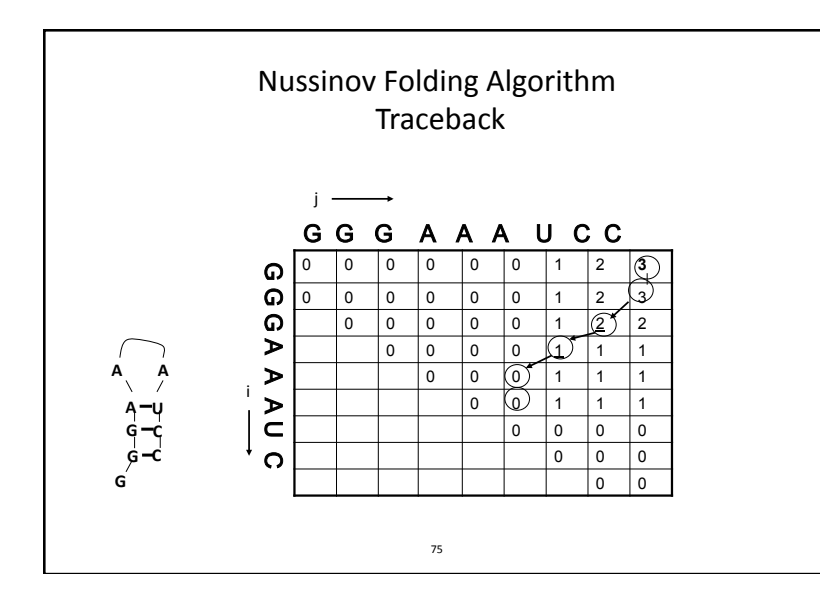

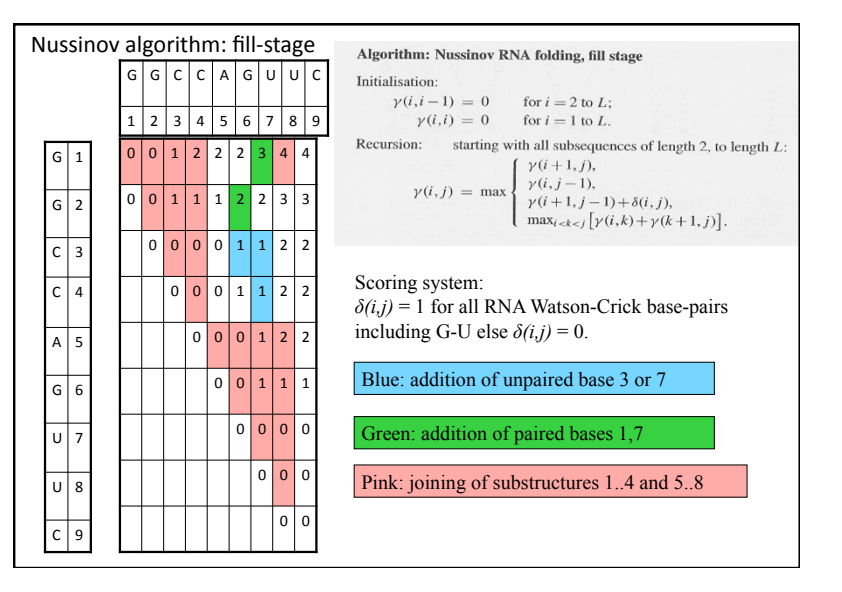

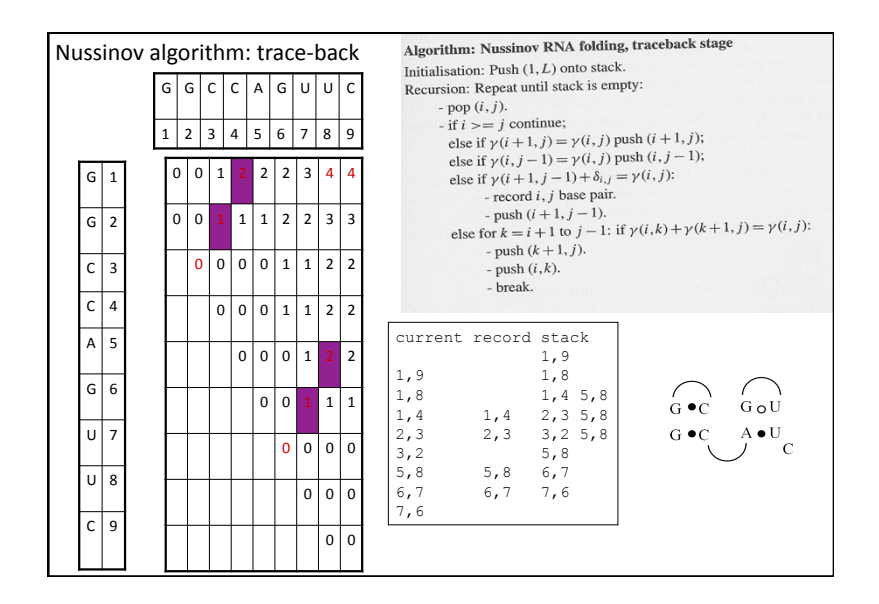

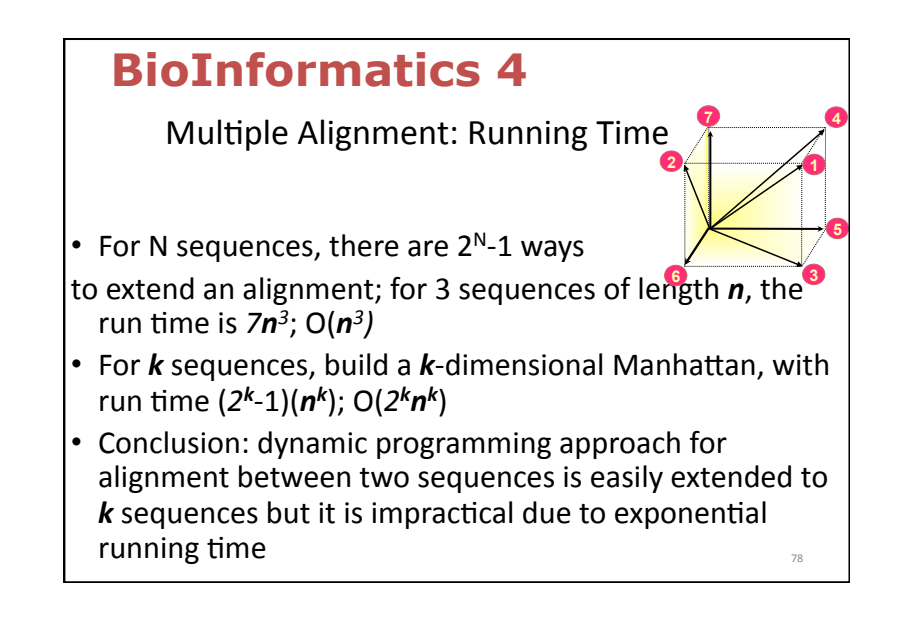

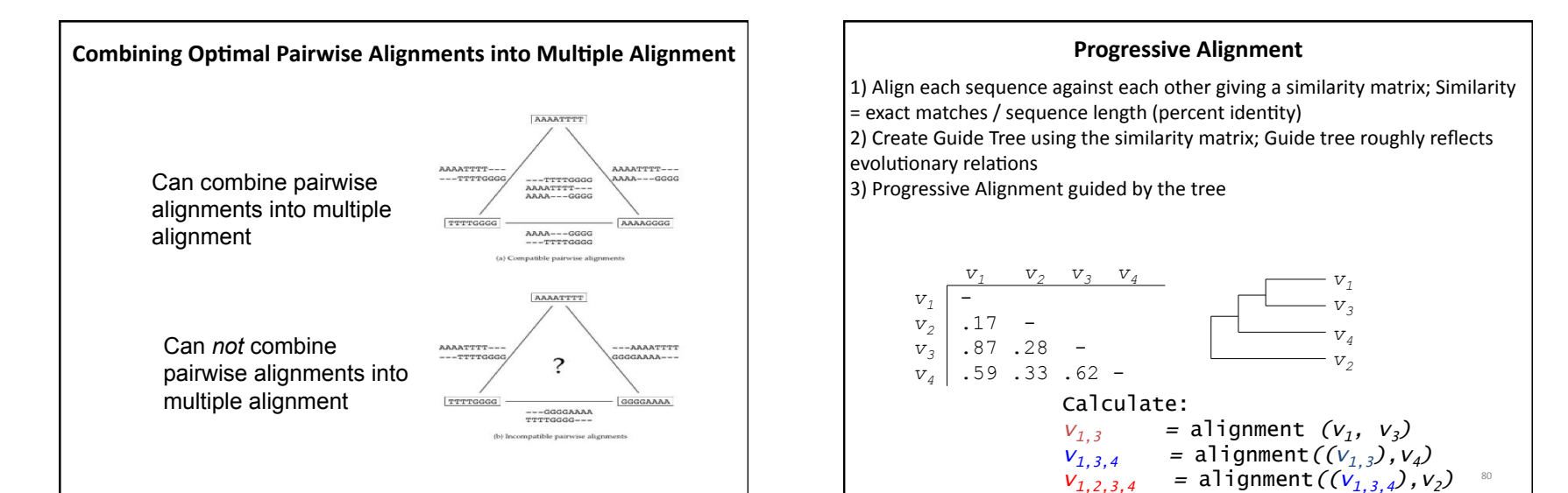

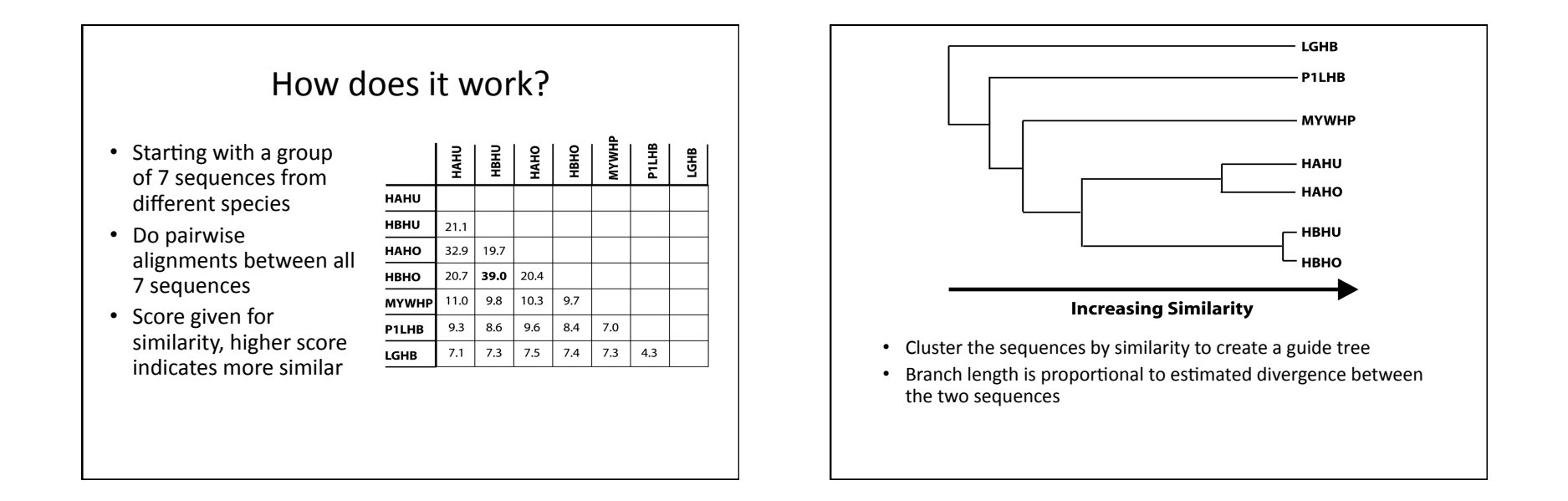

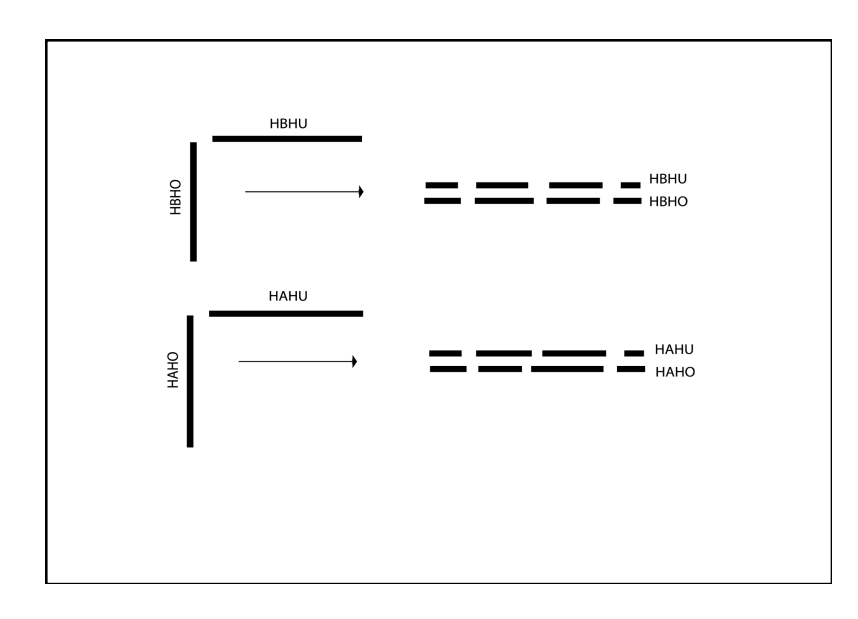

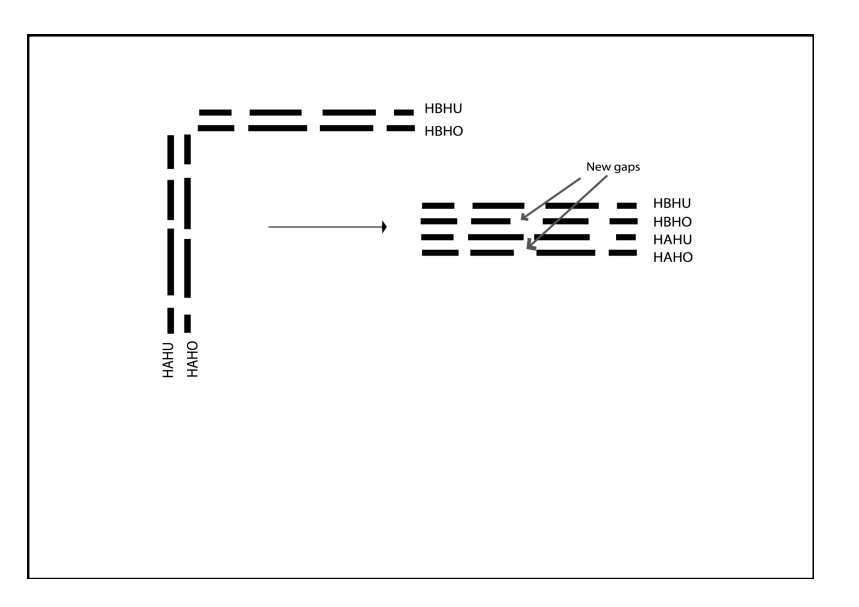

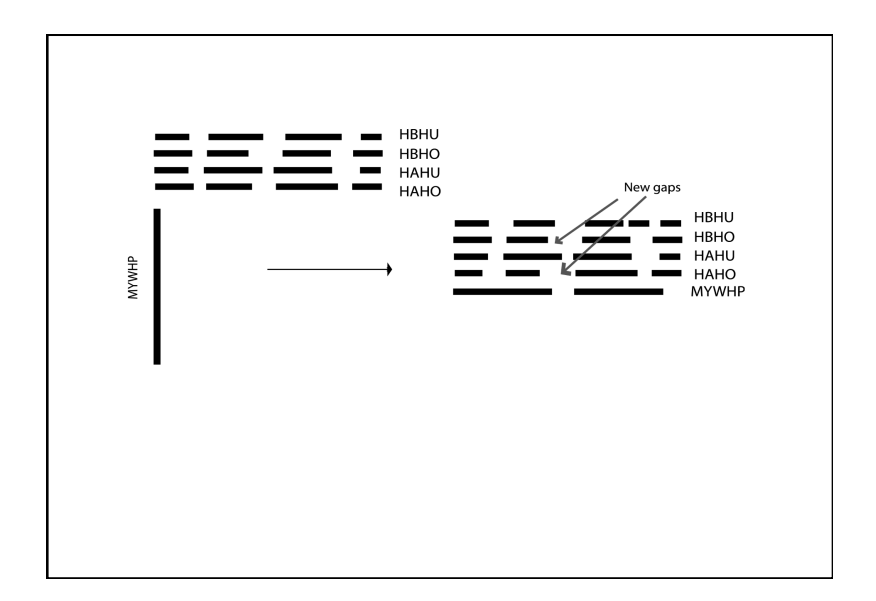

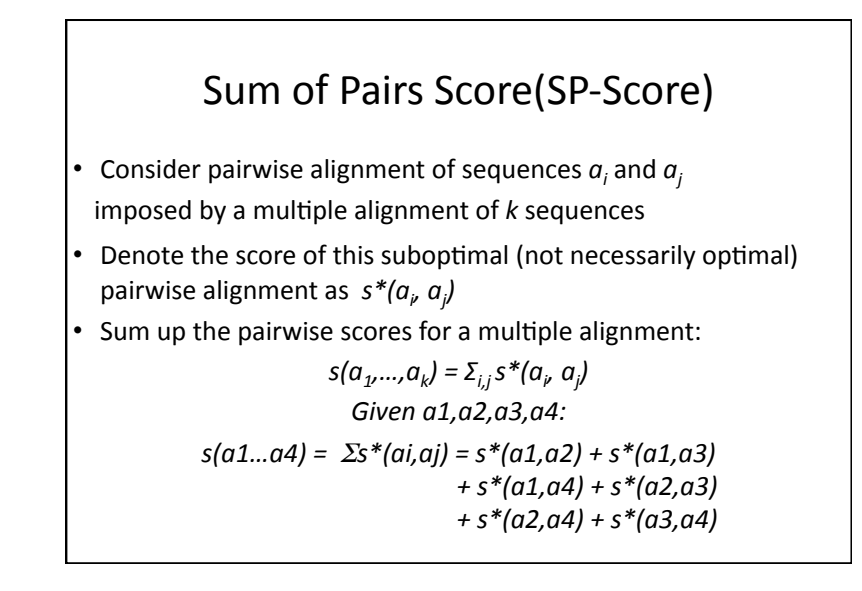

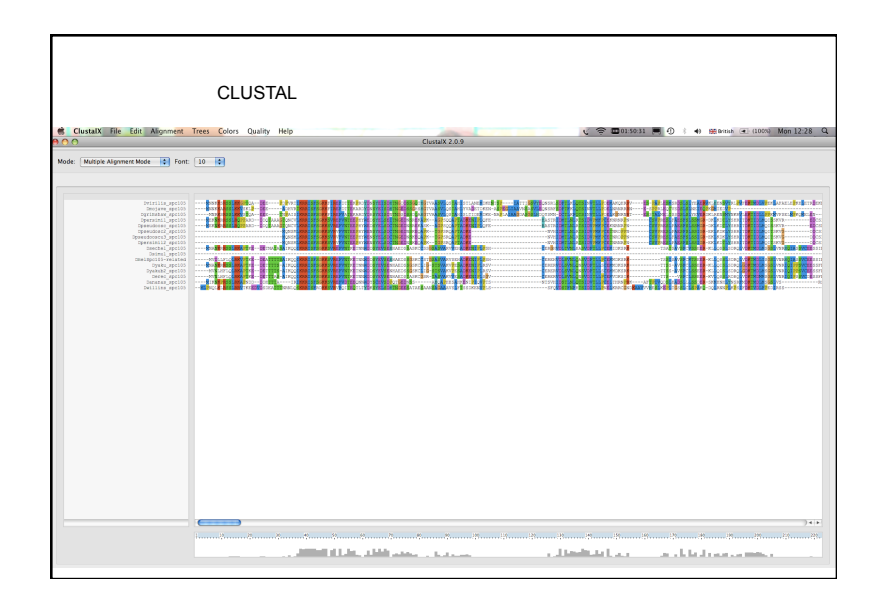

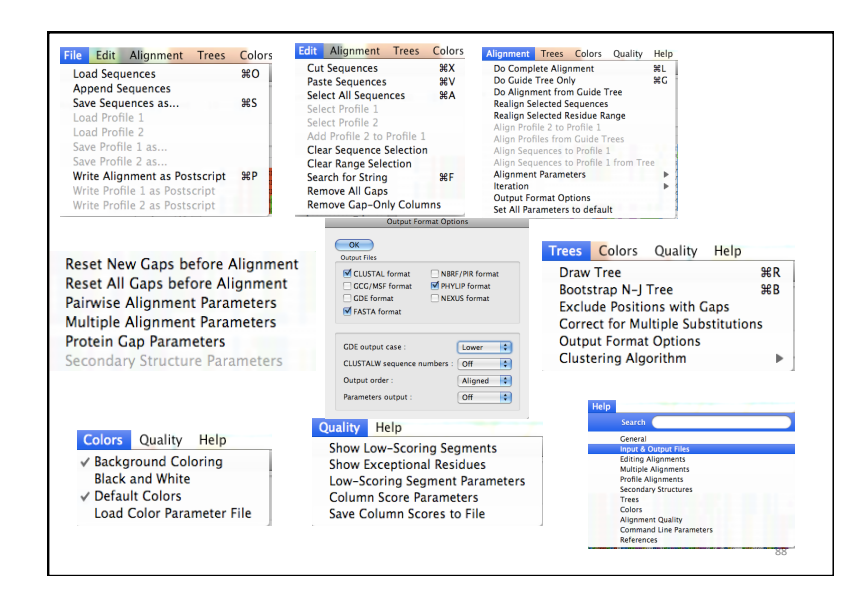

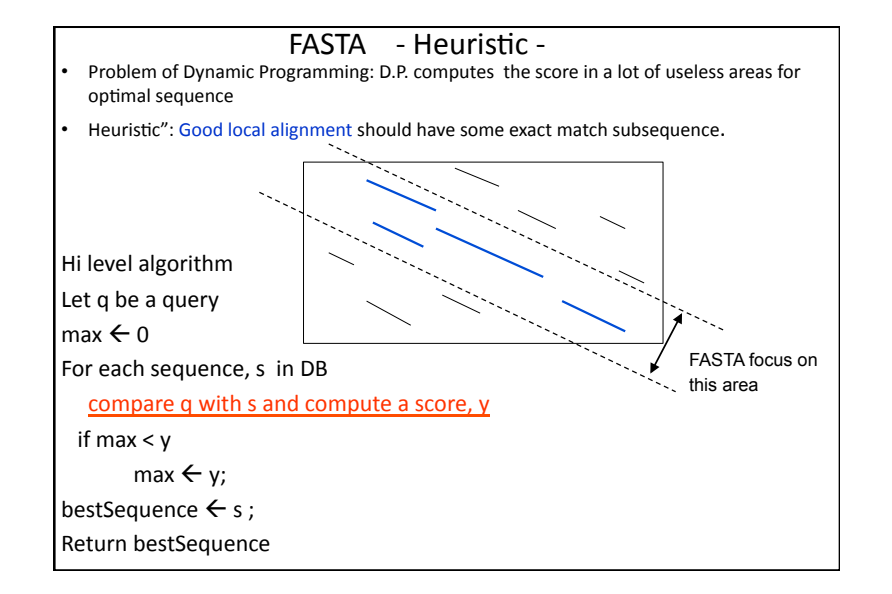

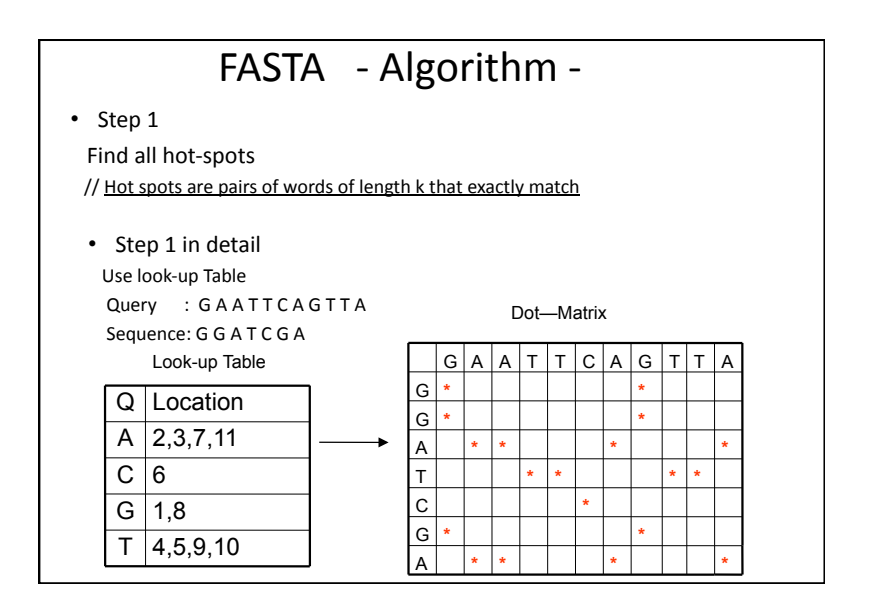

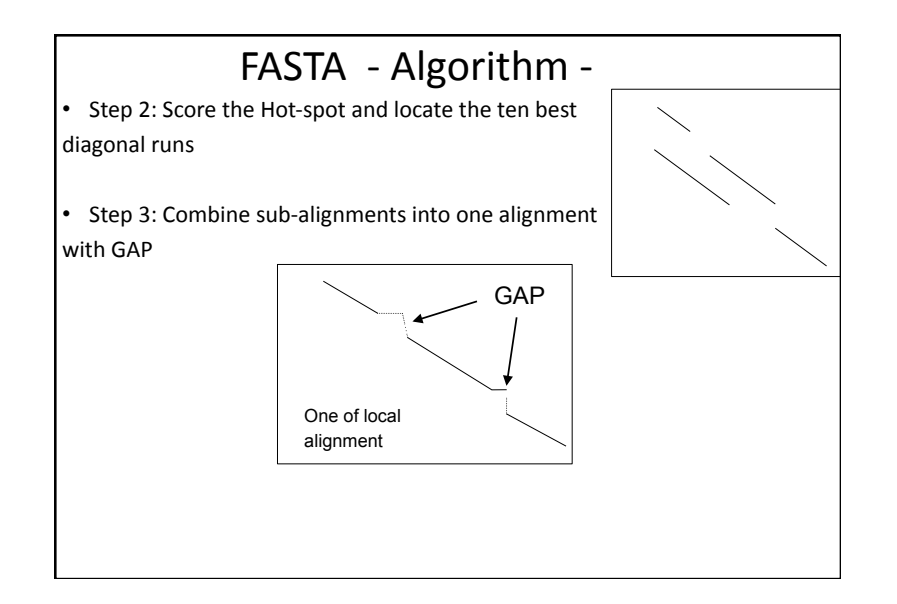

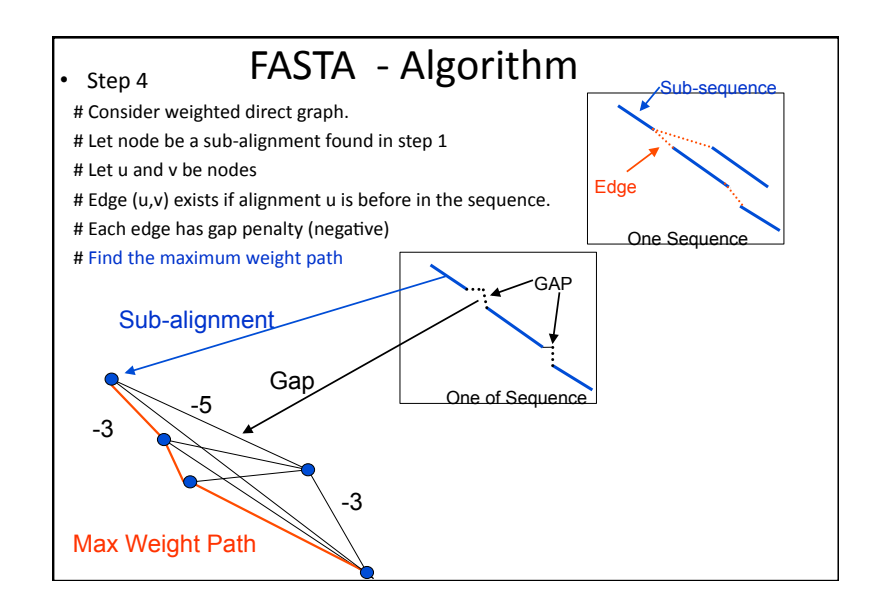

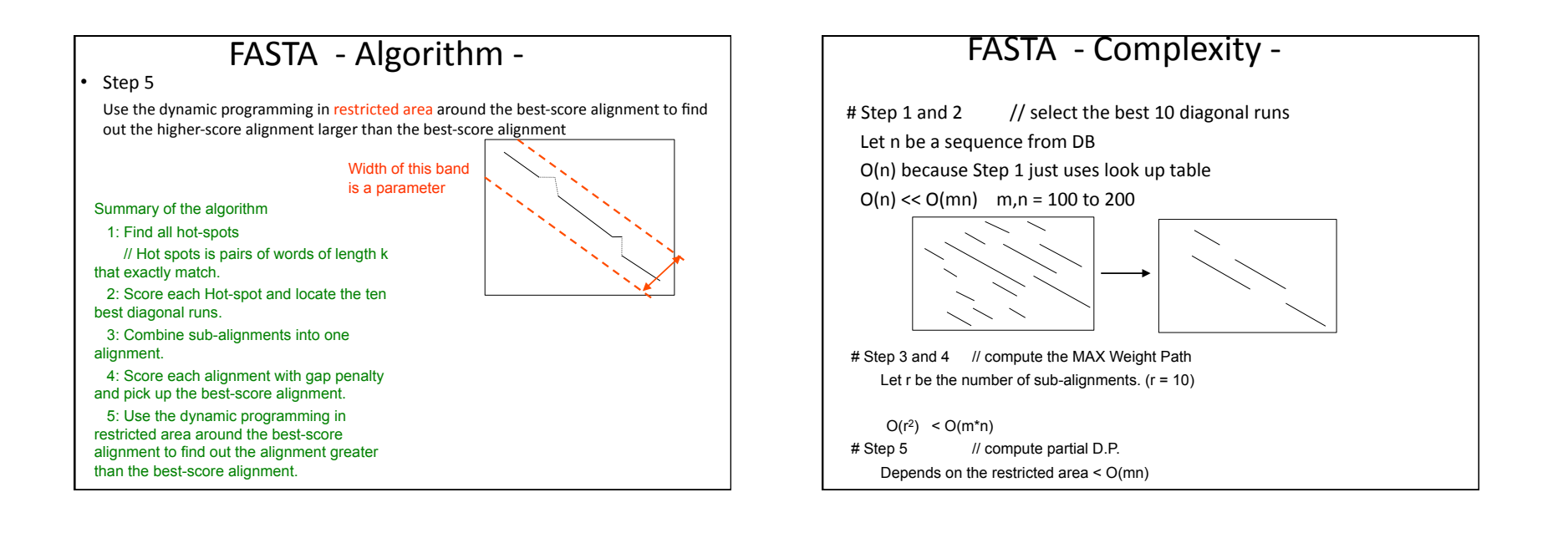

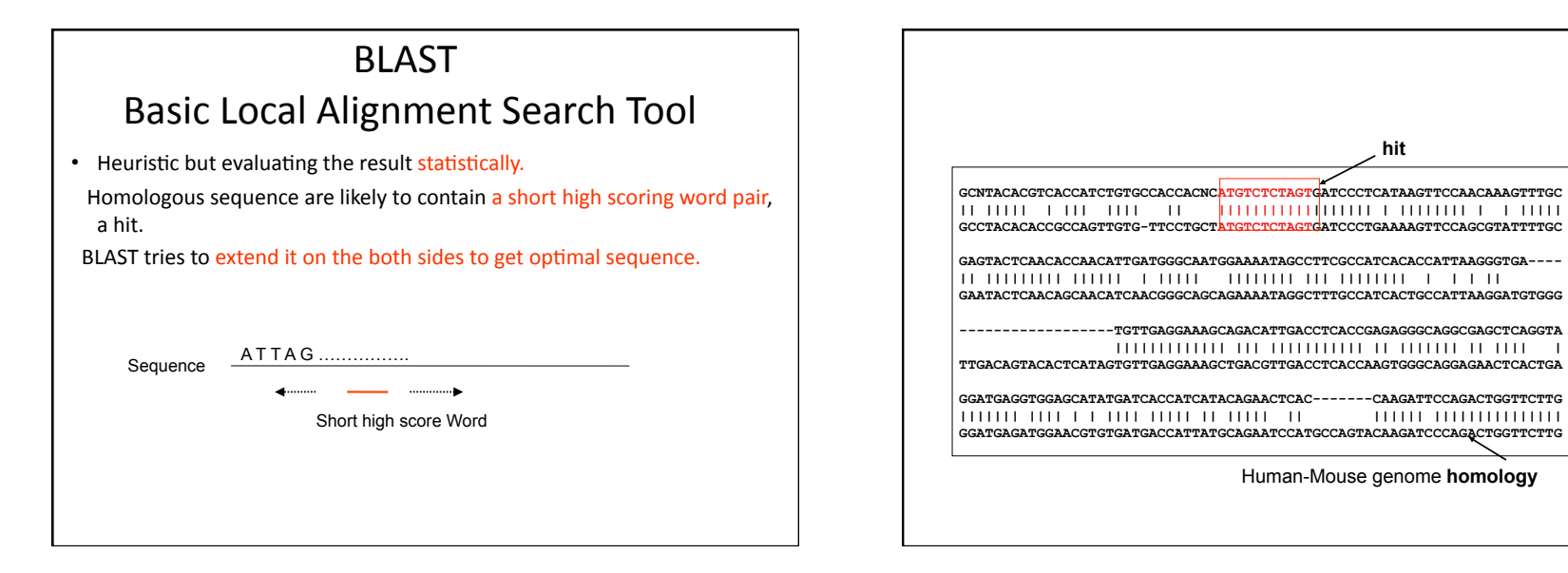

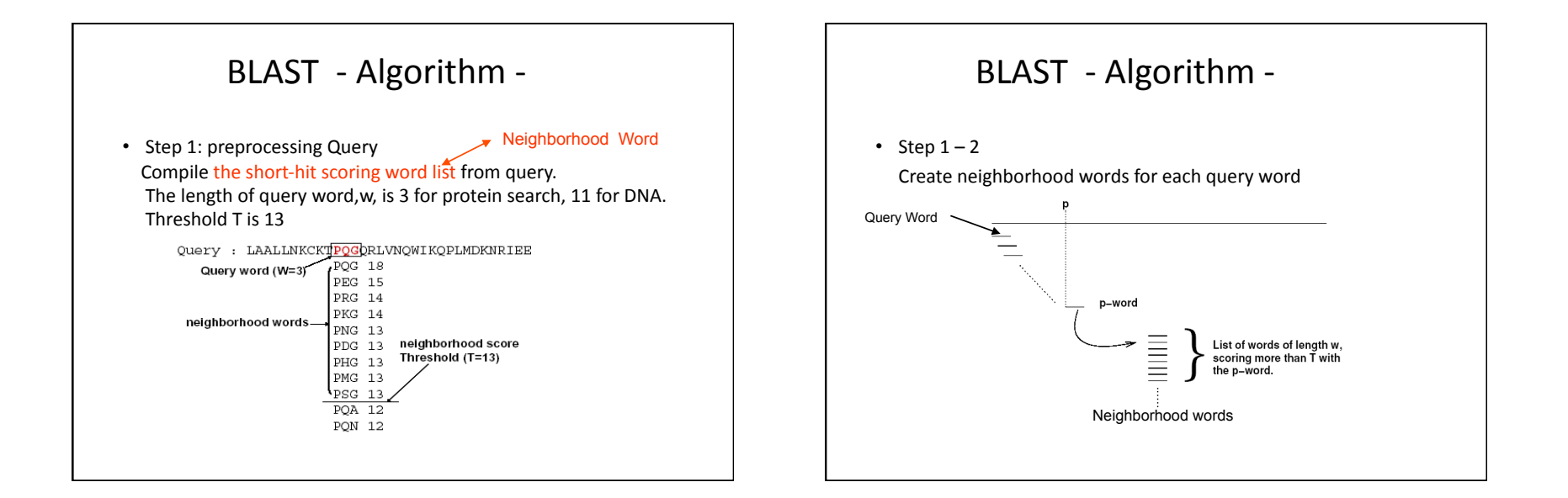

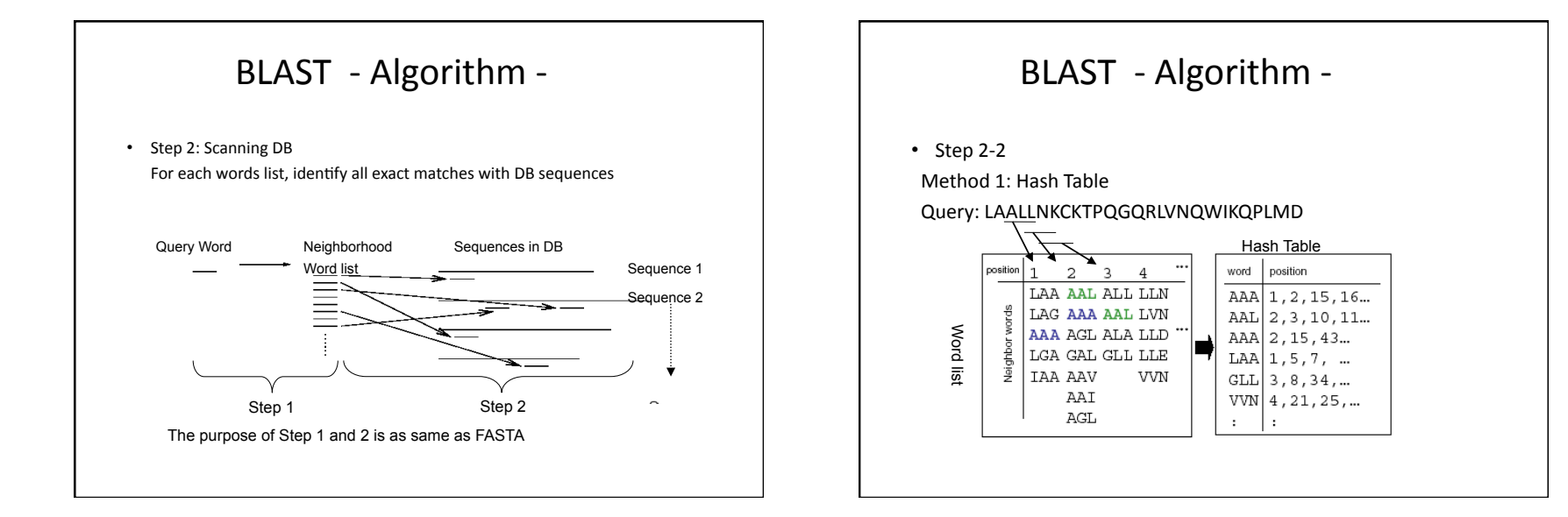

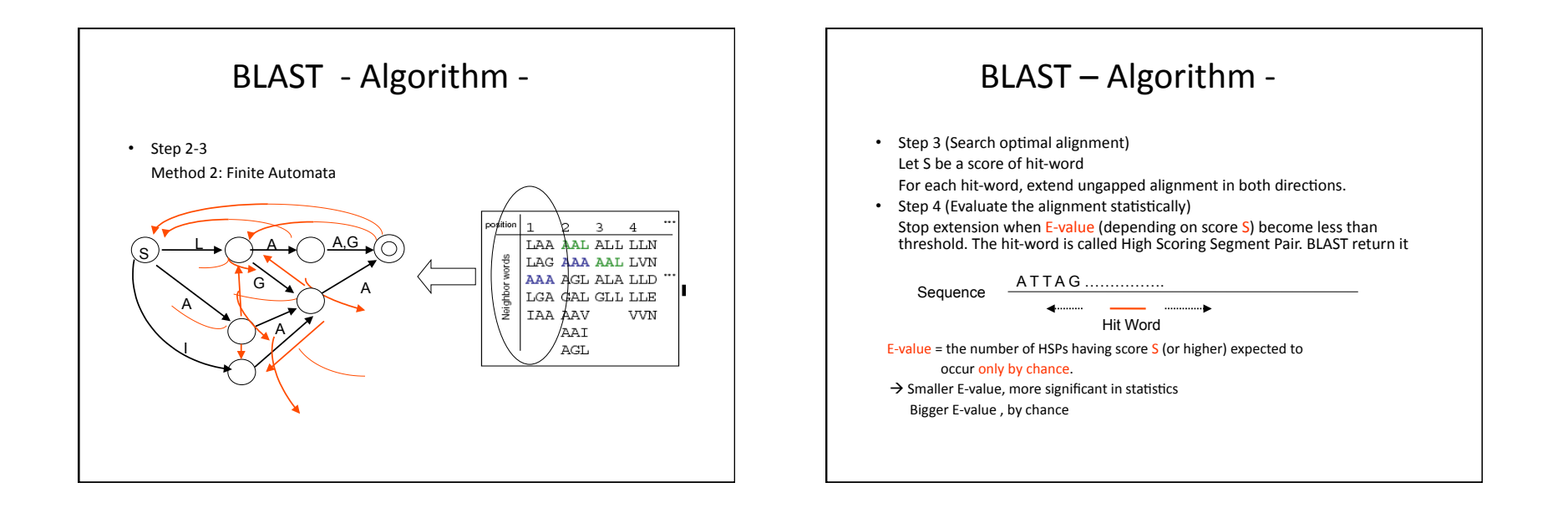

## BLAST - Algorithm -

#### Step 3 -2

Definition of E-Value

The expected number of HSP with the score at least S is :

#### $E = K^* n^* m^* e^{-\lambda S}$

 $K, \lambda$  is constant depending on model

n, m are the length of query and sequence The probability of finding at least one such HSP is:

### $P = 1 - e^{E}$

 $\rightarrow$  If a word is hit by chance (E-value is bigger), P become smaller.

## **BLAST** - Running Time -

• Running Time on a Pentium 4

The length of Query : 153 DB:  $0.027$ 

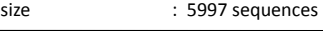

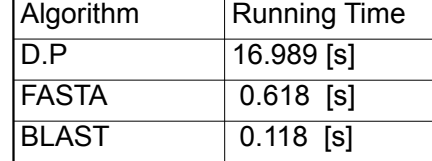

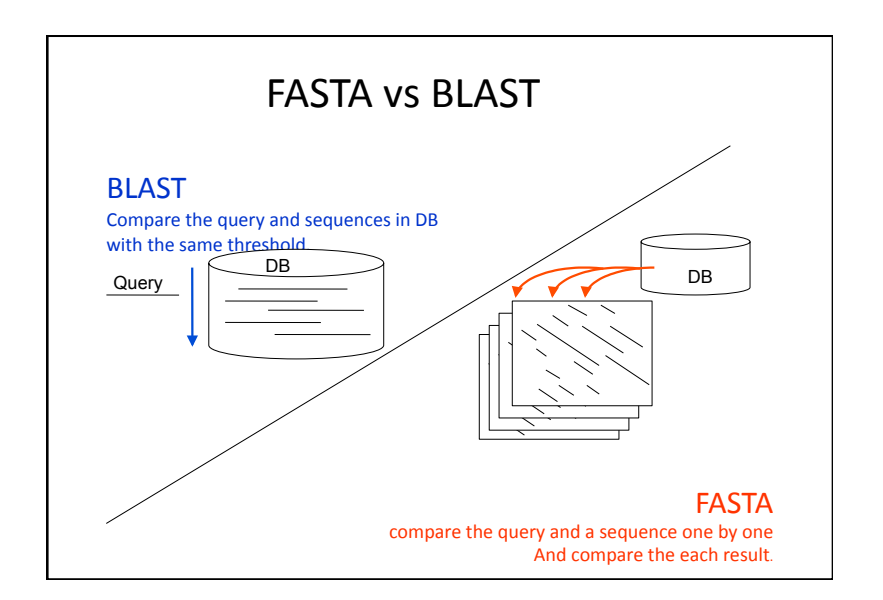

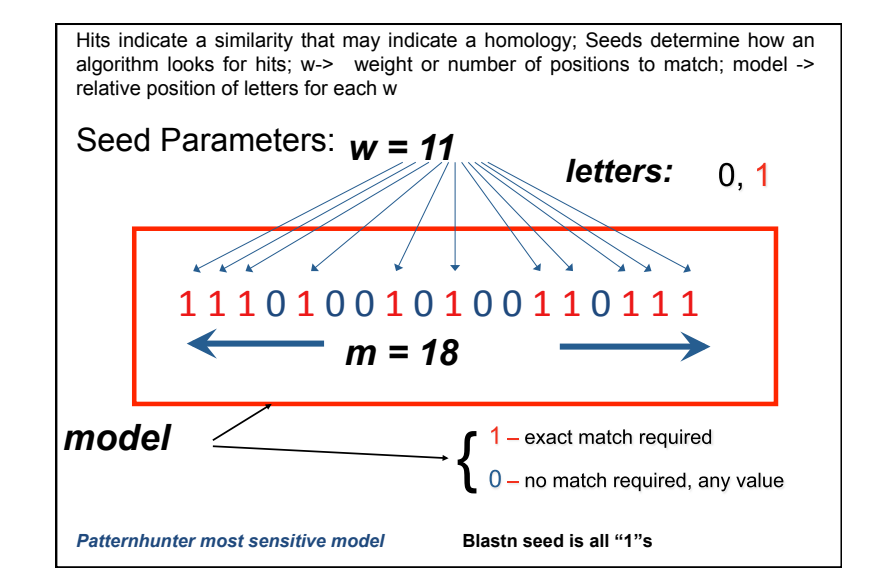

- A spaced seed is formed by two words, one from each input sequence, that match at positions specified by a fixed *pattern* – a word over symbols # and \_ interpreted as a match and a don't care symbol respectively. For example, pattern  $##$  # specifies that the first, second and fourth positions must match and the third one may contain a mismatch.
- 107& PatternHunter was the first method that used carefully designed spaced seeds to improve the sensitivity of DNA local alignment. Spaced seeds have been shown to improve the efficiency of *lossless* filtration for approximate pattern matching, namely for the problem of detecting all matches of a string of length *m* with *q*  possible substitution errors (an (*m*, *q*)-problem). Other software use some specific spaced seeds and random spaced seeds

### **BLAST** uses

"consecutive seeds"<br>• In BLAST, we often use the consecutive model with weight 11.

**GAGTACTCAACACCAACATCAGTGGGCAATGGAAAAT** 

- **|| ||||||||| |||||||| |||||| ||||||**
- **GAATACTCAACAGCAACATCAATGGGCAGCAGAAAAT**
- **→ 11111111111 → …""→…"…"→""11111111111 ←**
- However, it fails to find the alignment in the two sequence.

## Dilemma: Sensitivity vs Speed

#### **Similarity**

How similar it is between two sequences? Usually mean that the probability of the same symbol appear in anywhere of two sequences.

#### **Sensitivity**

The probability to find a local alignment. needs shorter seeds too many random hits, slow computation **Speed** – needs longer seeds, lose distant homologies **Specificity"** In all local alignments, how many alignments are homologous

# PatternHunter uses "non-consecutive seed"

- In PatternHunter, we often use the spaced model with weight 11 and length 18. **GAGTACTCAACACCAACATCAGTGGGCAATGGAAAAT || ||||||||| |||||||| |||||| |||||| GAATACTCAACAGCAACATCAATGGGCAGCAGAAAAT 111010010100110111**
- Higher hit probability
- Lower expected number of random hits

## A trivial comparison between spaced and consecutive seed

- $\cdot$  Consider 111 and 1101.
- To fail seed 111, we can use
	- $-110110110110...$
	- $-66.66\%$  similarity
- But we can prove, seed 1101 will hit every region with 61% similarity for sufficient long region.

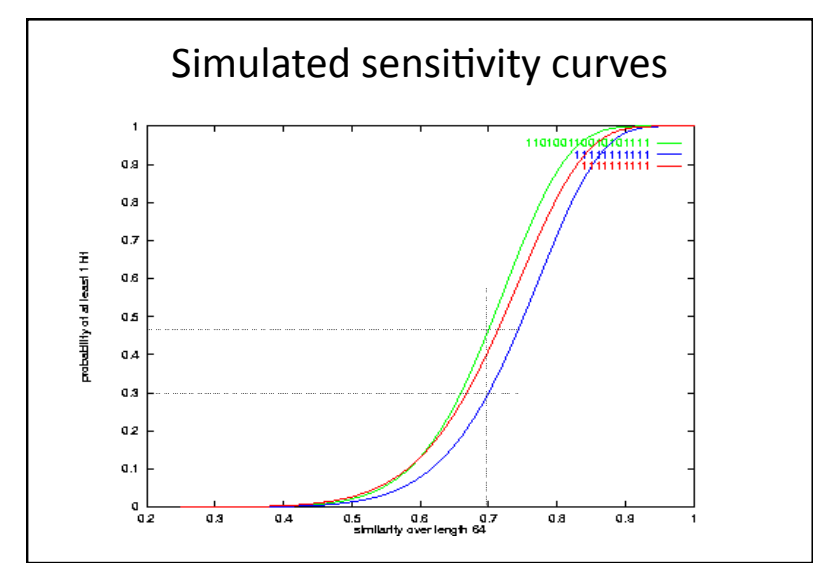

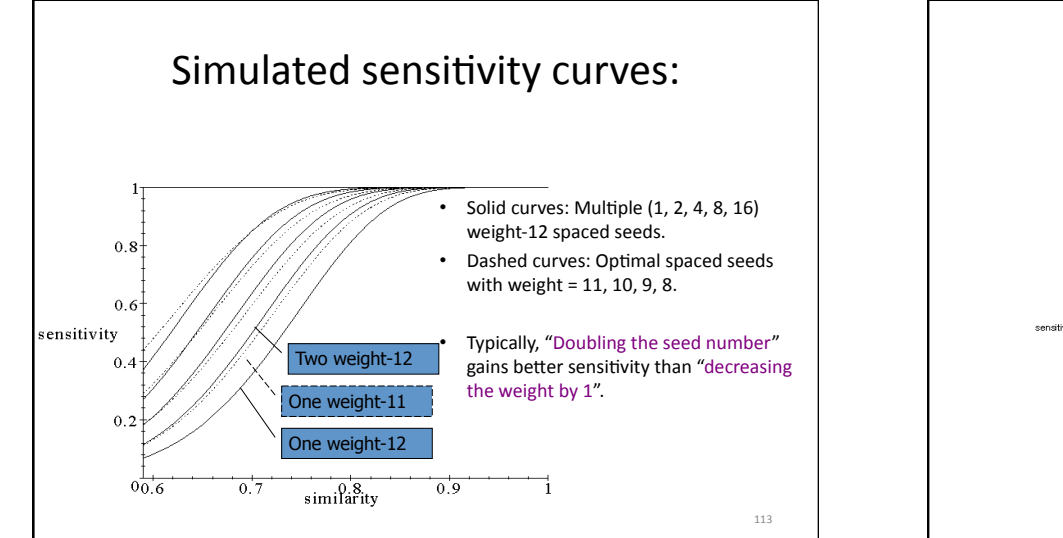

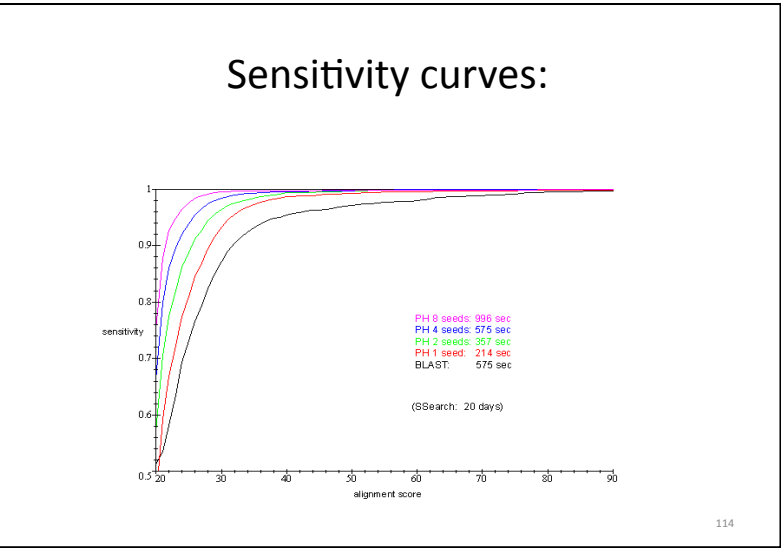

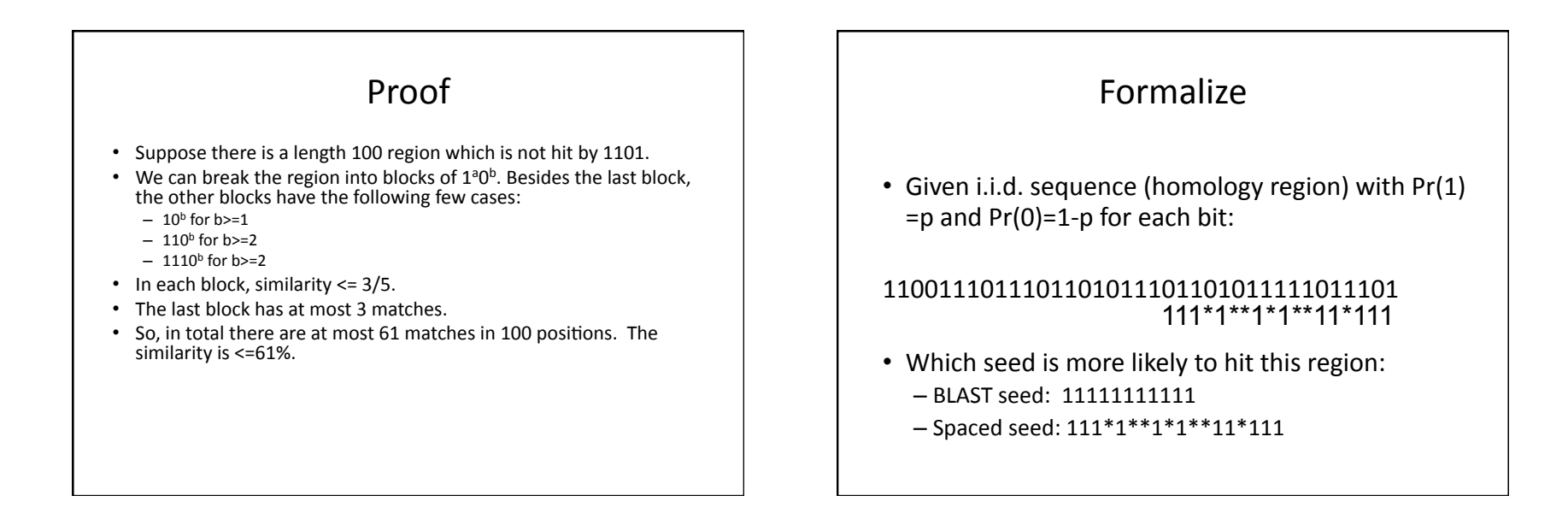

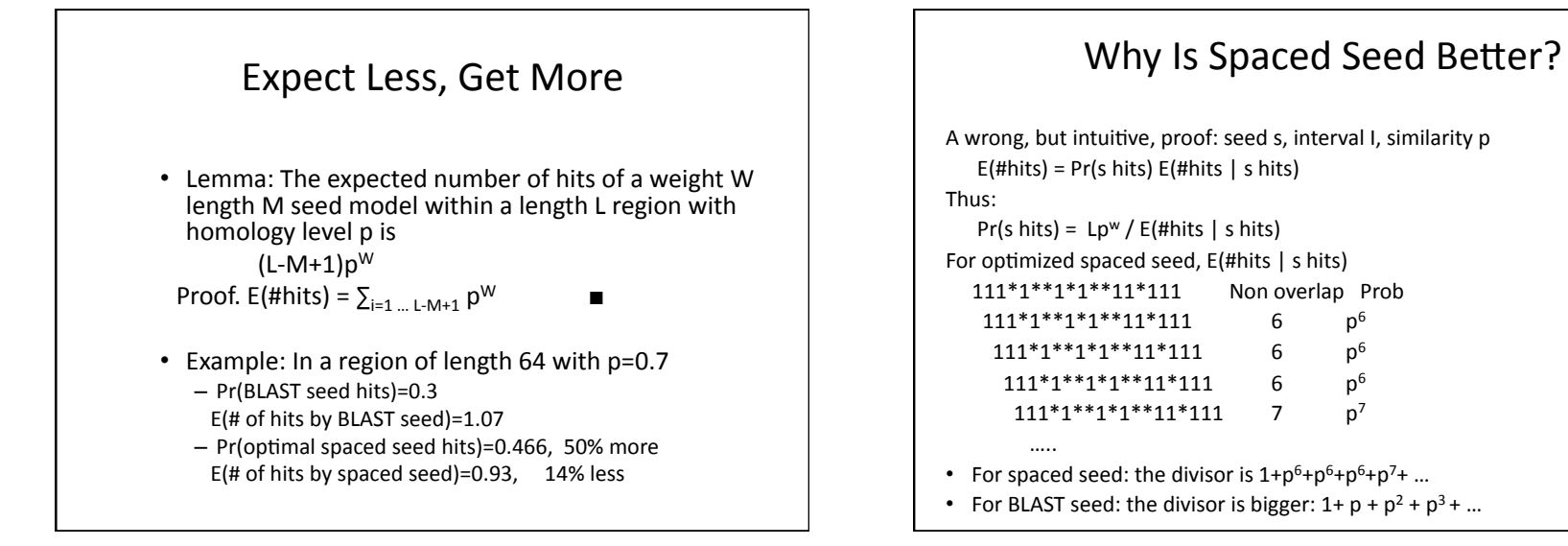

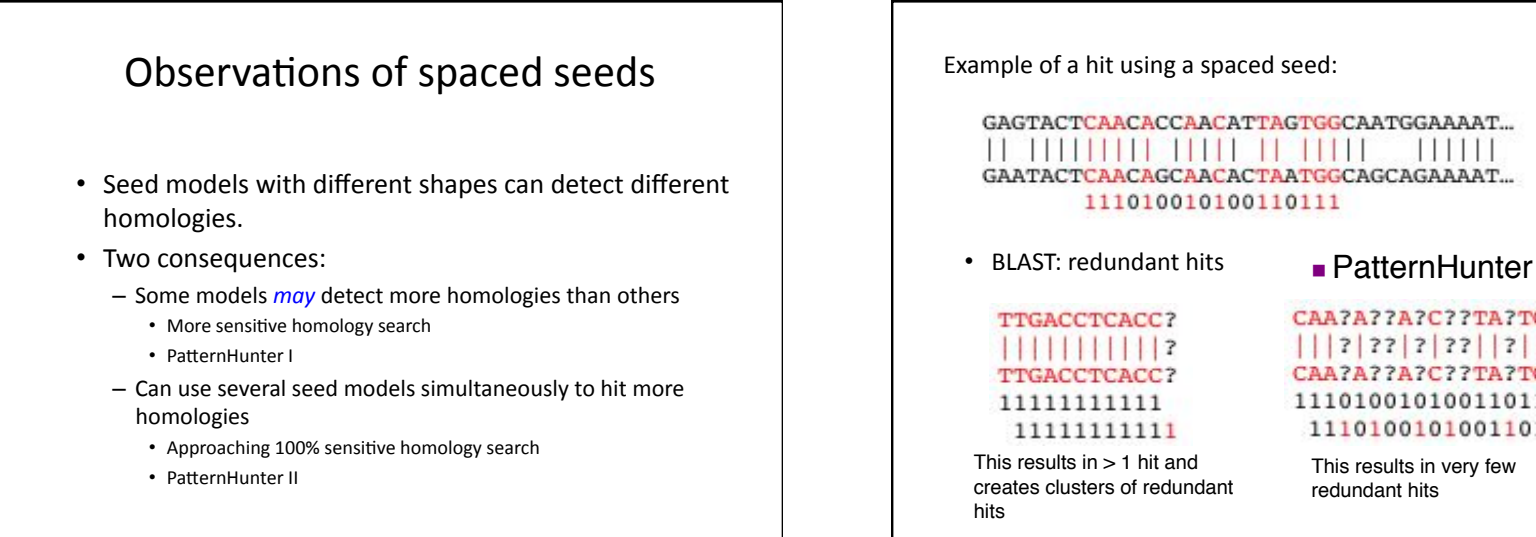

CAA?A??A?C??TA?TGG?  $|||2|22|2|22||2||12||2$ CAA?A??A?C??TA?TGG? 111010010100110111 111010010100110111

 $111111$ 

This results in very few redundant hits

120

## Why is PH better?

#### **BLAST may also miss a hit**

**GA***G***TACTCAACA***C***CAACAT***T***A***G***TGGGCA***ATG***GAAAAT || ||||||||| |||||| | |||||| |||||| GA***A***TACTCAACA***G***CAACAT***C***A***A***TGGGCA***GCA***GAAAAT** 

#### 9 matches

In this example, despite a clear homology, there is no sequence of continuous matches longer than length 9. BLAST uses a length 11 and because of this, BLAST does not recognize this as a hit!

Resolving this would require reducing the seed length to 9, which would have a damaging effect on speed

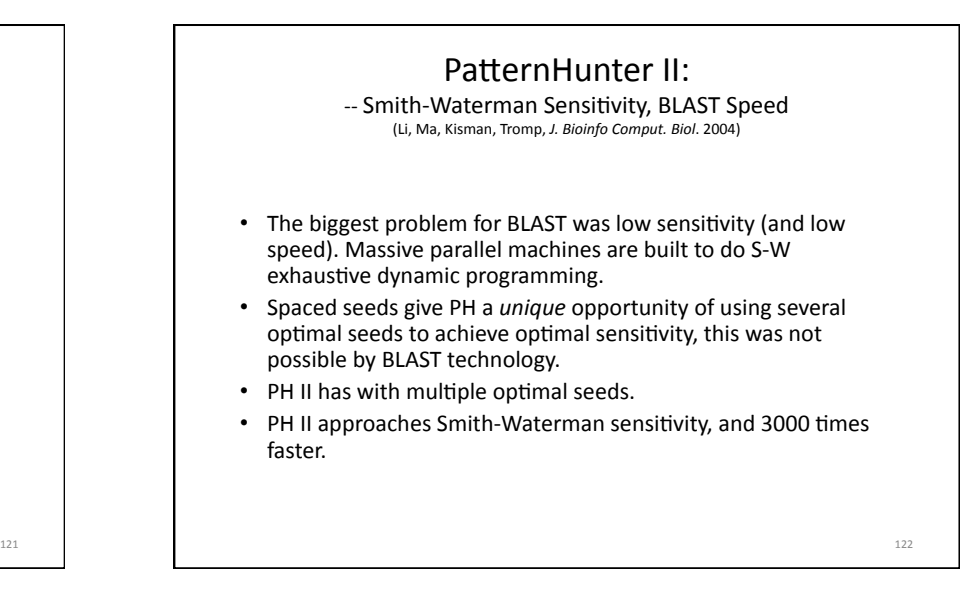

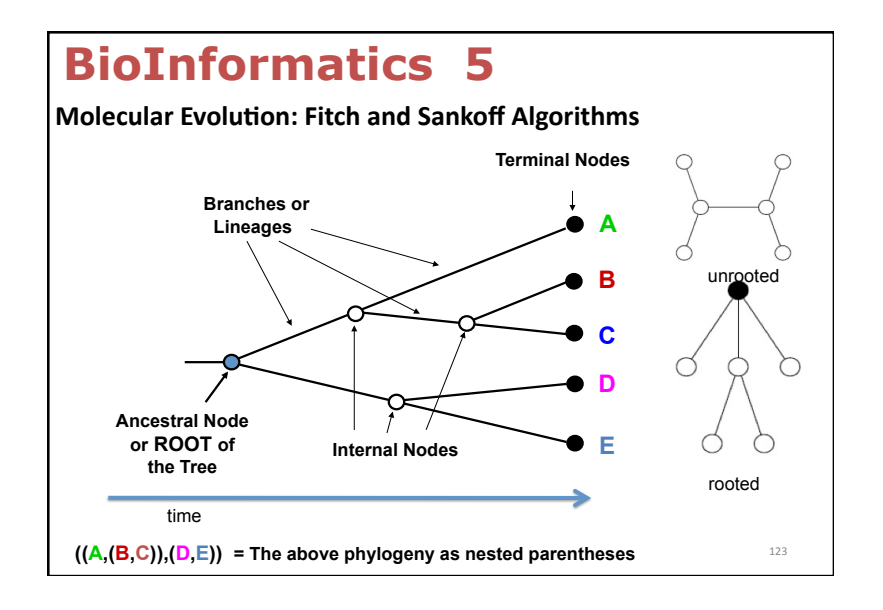

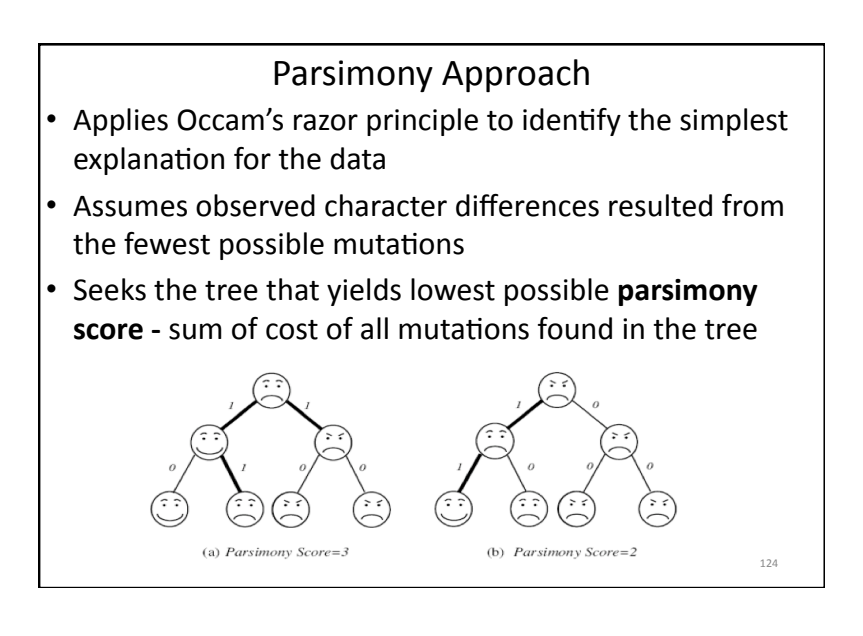

#### Small Parsimony Unweighted vs. Weighted  $\overline{A}$ Input: Tree *T* with each leaf labeled by an *m*-character string.  $A$   $\mid$  T  $\mid$  G Small Parsimony Output: Labeling of internal vertices of the tree *T* minimizing the A | 0 | 1 | 1 | 1 Score: 5 parsimony score.  $T \mid 1 \mid 0 \mid 1 \mid 1$ • We can assume that every leaf is labeled by a single character,  $G$  1 | 1 | 0 because the characters in the string are independent. Weighted Small Parsimony Problem  $C | 1 | 1 | 1 | 0$ Input: Tree T with each leaf labeled by elements of a k-letter alphabet and a  $k \times k$  scoring matrix  $(\delta_{ij})$  $G | C$ Output: Labeling of internal vertices of the tree *T* minimizing the Weighted A | 0 | 3 | 4 | 9 Parsimony weighted parsimony score.  $T | 3 | 0 | 2$ Score: 22 • For Small Parsimony problem, the scoring matrix is based on  $G | 4 | 2 | 0$ Hamming distance  $dH(v, w) = 0$  if v=w;  $dH(v, w) = 1$  otherwise  $C | 9 | 4 | 4 | 0$ 126& 125&

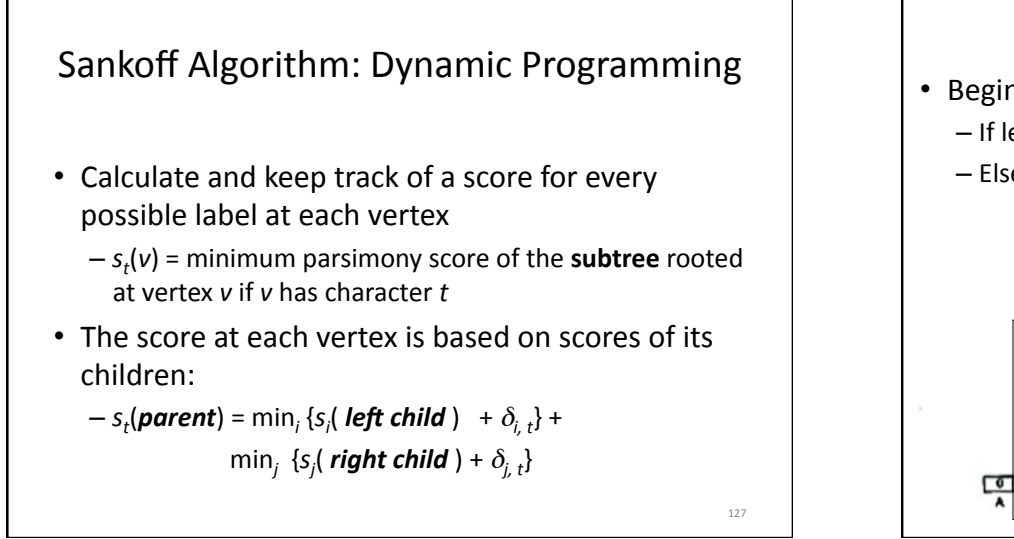

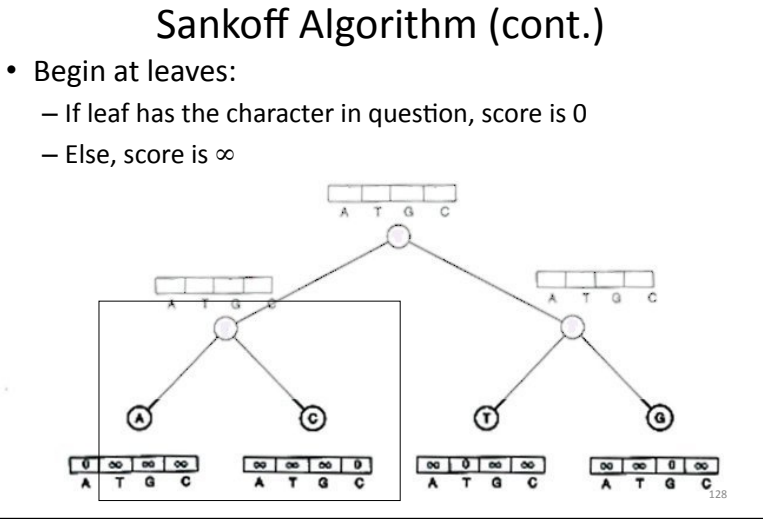

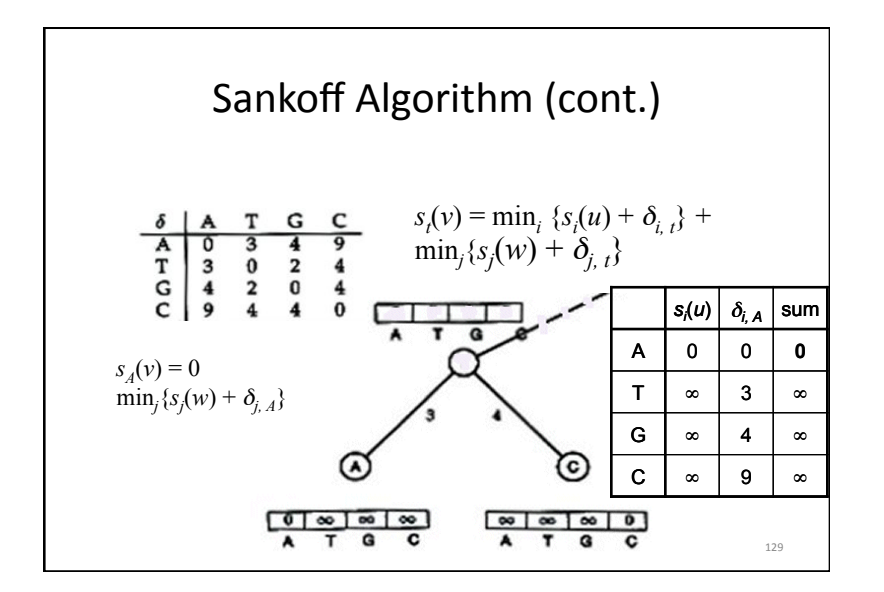

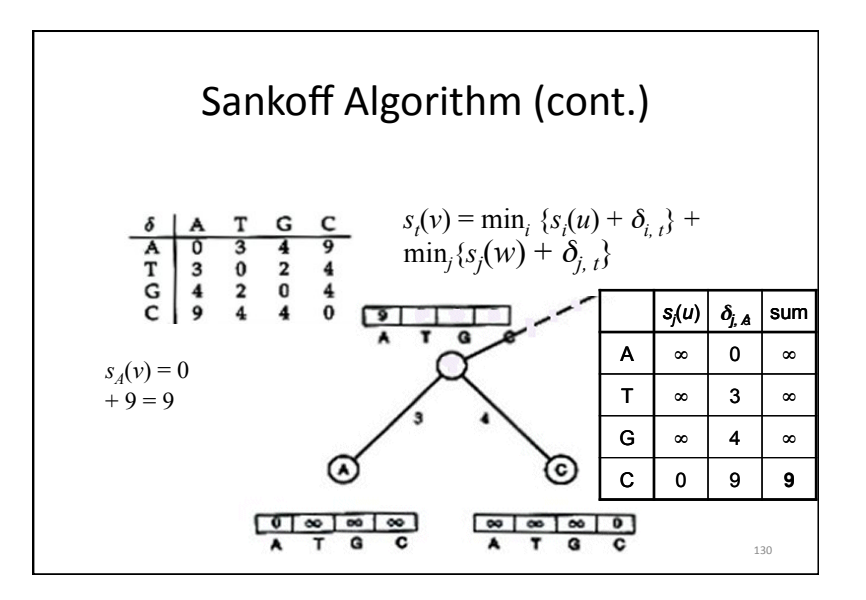

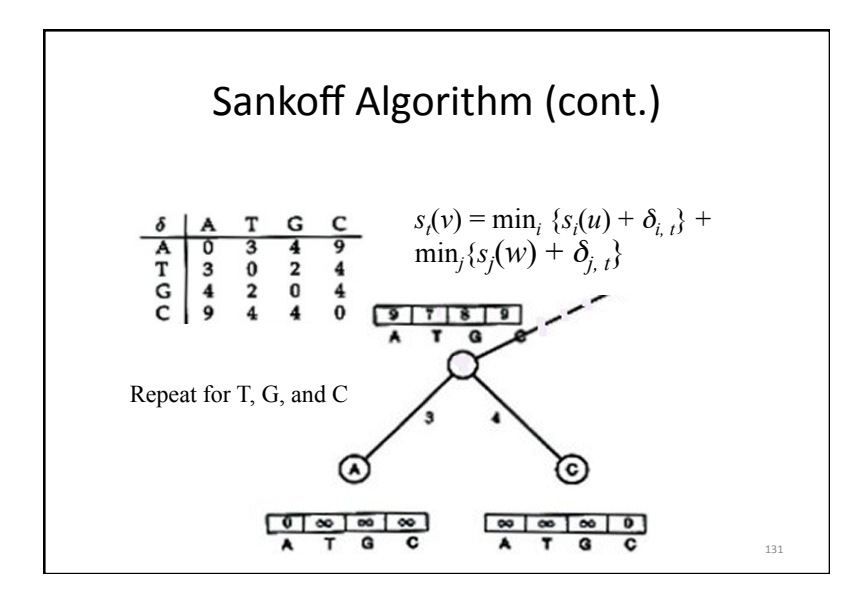

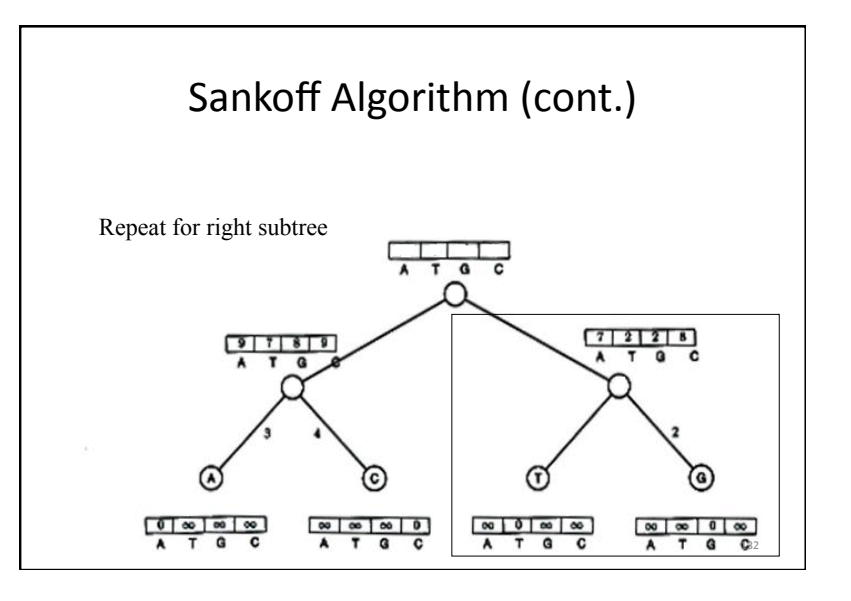

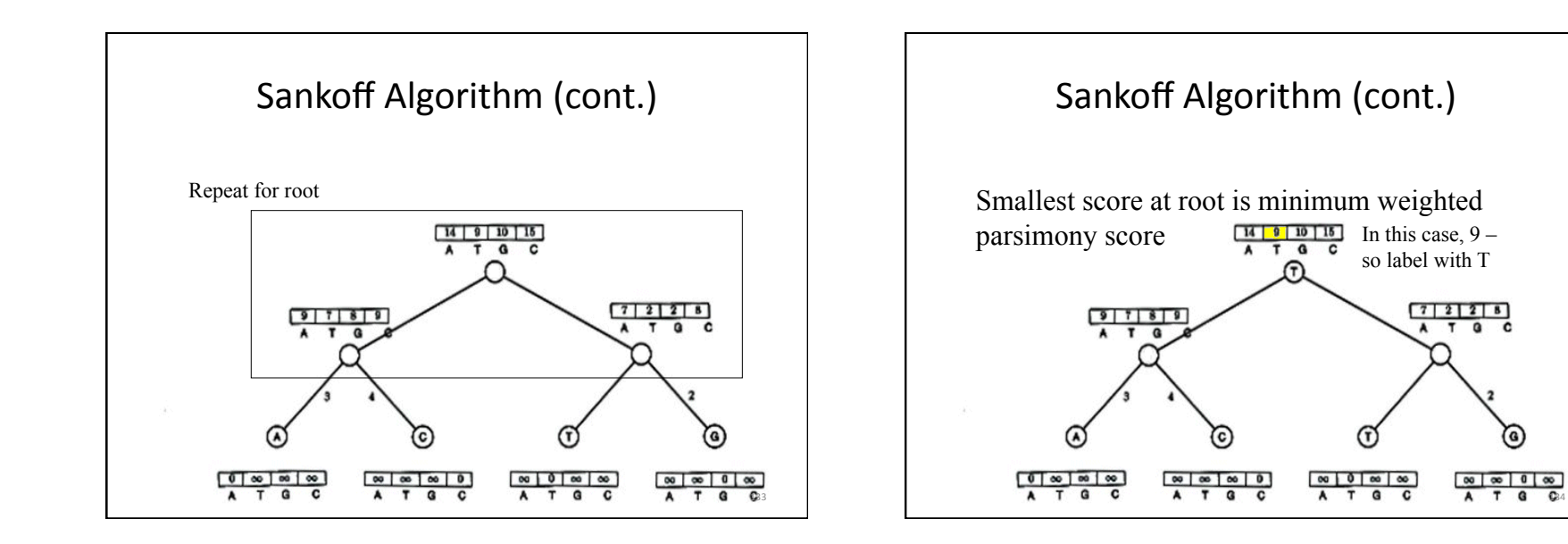

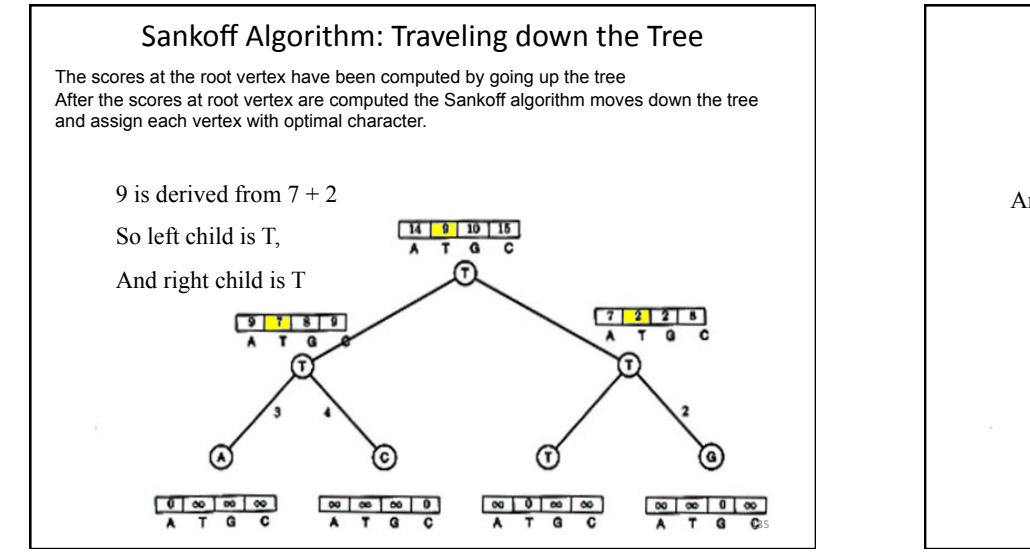

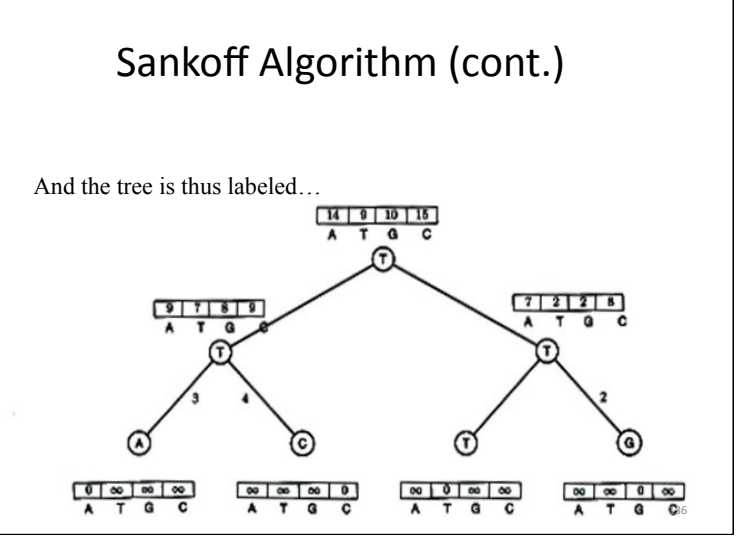

### Fitch Algorithm

- Solves Small Parsimony problem;
- Dynamic programming in essence:
- 1) Assign a **set of possible letters** to every vertex, traversing the tree from leaves to root
- Each node's set is the combination of its children's sets (leaves contain their label)
	- E.g. if the node we are looking at has a left child labeled  ${A, C}$  and a right child labeled  ${A, T}$ , the node will be given the set  ${A}$
- 2) Assign **labels** to each vertex, traversing the tree from root to leaves
- Assign root arbitrarily from its set of letters
- For all other vertices, if its parent's label is in its set of letters, assign it its parent's label
- Else, choose an arbitrary letter from its set as its label  $137$

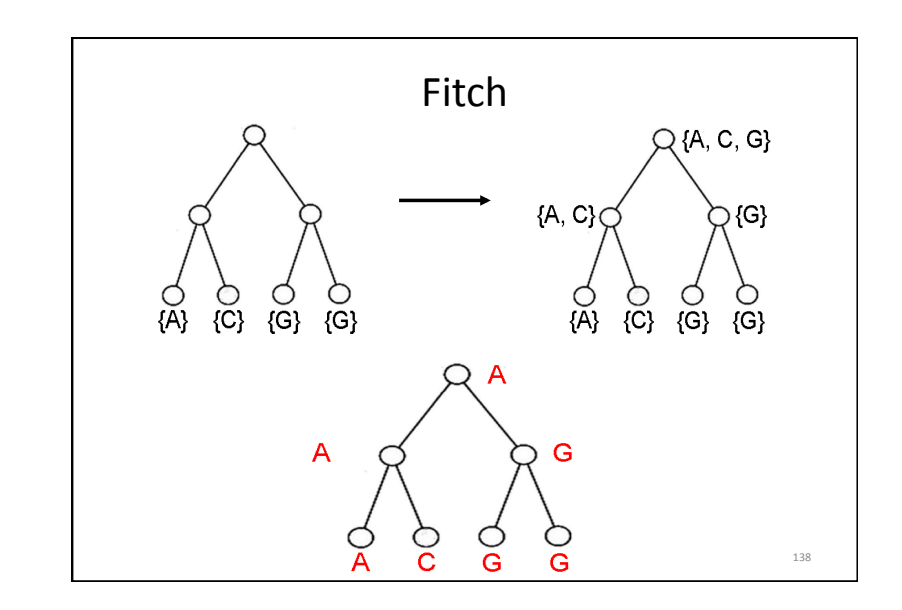

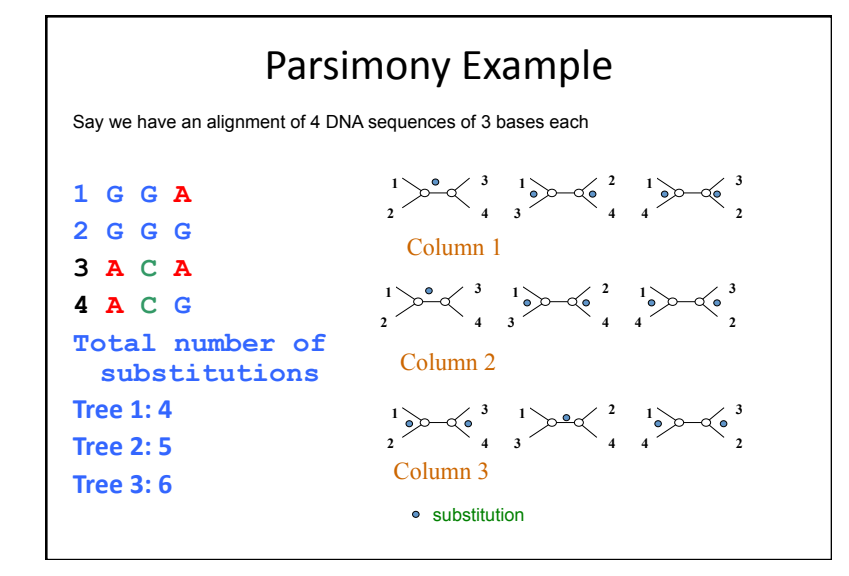

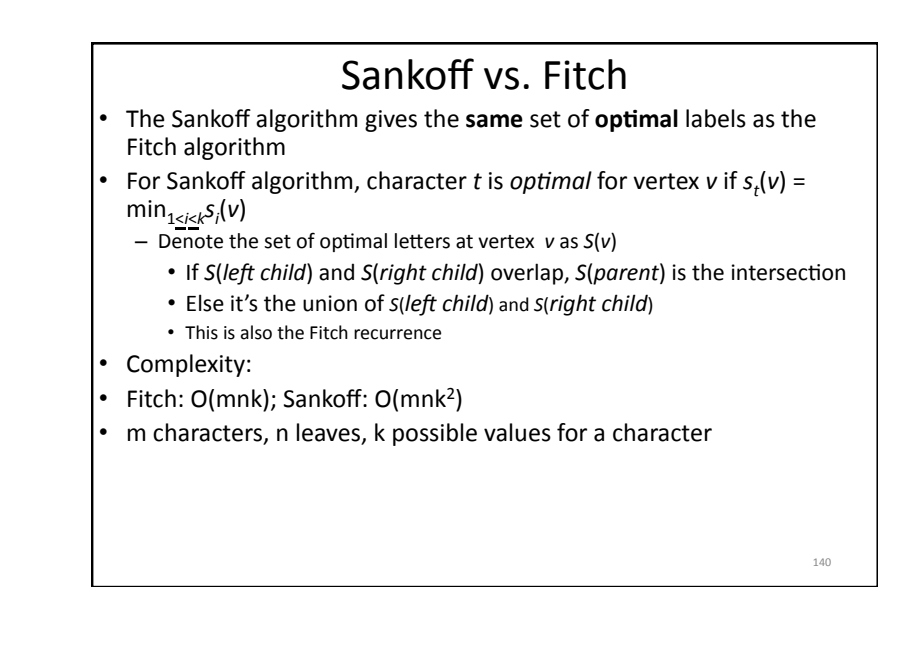

### Large Parsimony Problem

- Input: An  $n \times m$  matrix M describing  $n$  species, each represented by an *m*-character string
- Output: A tree T with n leaves labeled by the n rows of  $\overline{\text{matrix }M}$ , and a labeling of the internal vertices such that the parsimony score is minimized over all possible trees and all possible labelings of internal vertices
- Possible search space is huge, especially as n increases
- (2n 3)!! possible rooted trees
- (2n 5)!! possible unrooted trees
- Problem is NP-complete; Exhaustive search only possible w/ small  $n(< 10)$

141

143

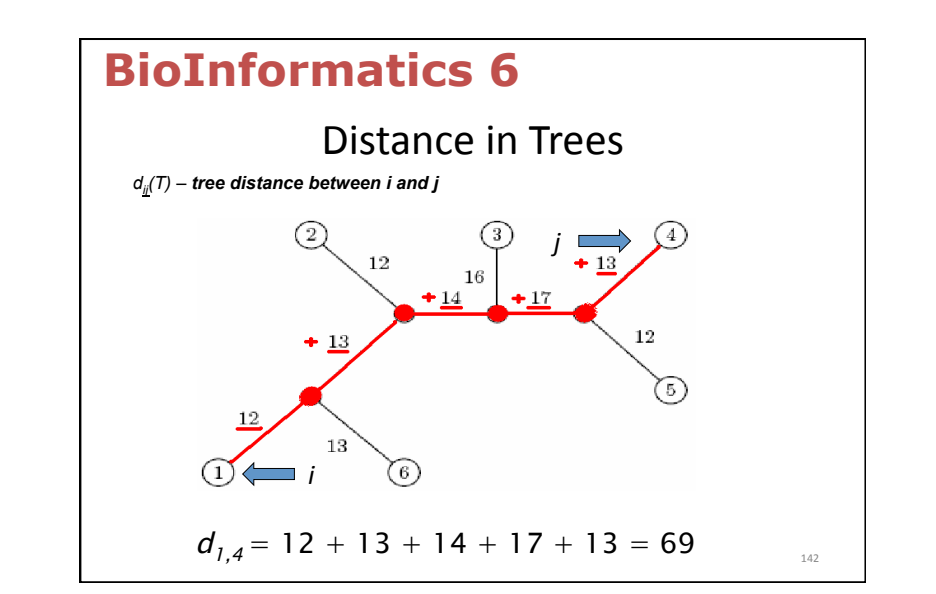

## Edit Distance vs. Tree Distance

- Given *n* sequences, we can compute the *n* x *n* distance matrix  $D_{ii}$
- $D_{ii}$  may be defined as the edit distance between a gene in species  $i$  and species  $j$ , where the gene of interest is sequenced for all n species.
	- $D_{ii}$  edit distance between i and j
- Note the difference with

 $d_{ii}(T)$  – tree distance between i and j

## **Fitting Distance Matrix**

- Given  $n$  sequences, we can compute the  $n \times n$ distance matrix  $D_{ii}$
- Evolution of these sequences is described by a tree that we don't know.
- We need an algorithm to construct a tree that best **fits** the distance matrix  $D_{ii}$

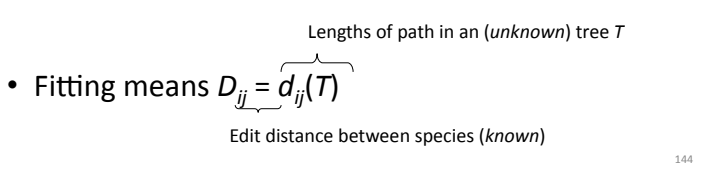
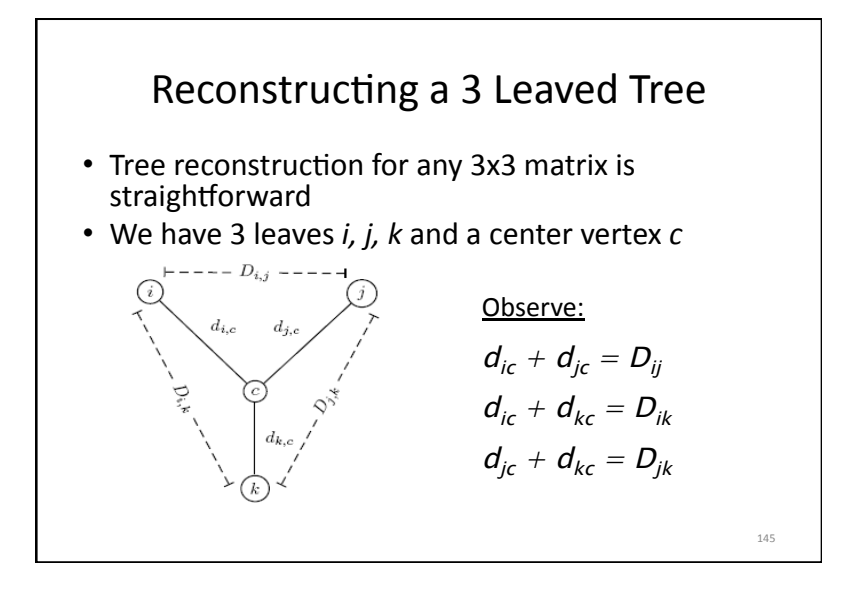

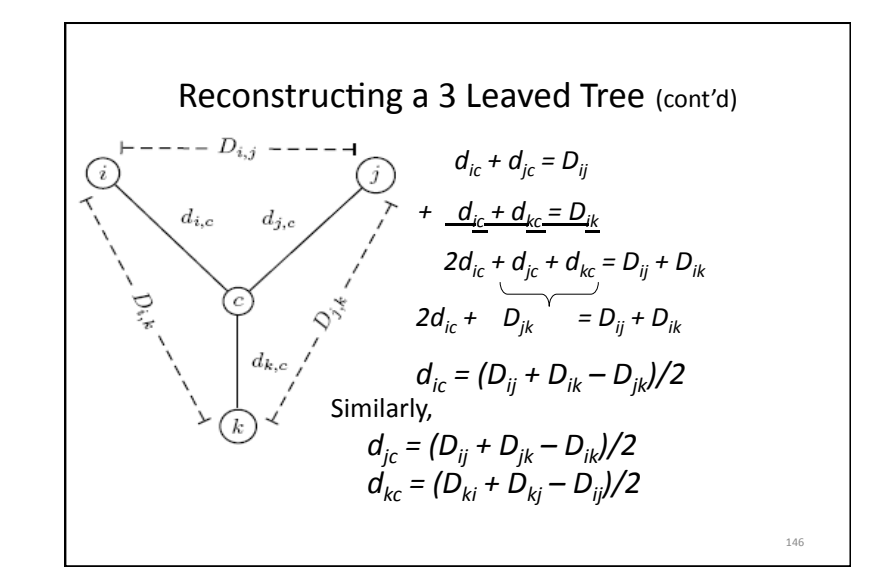

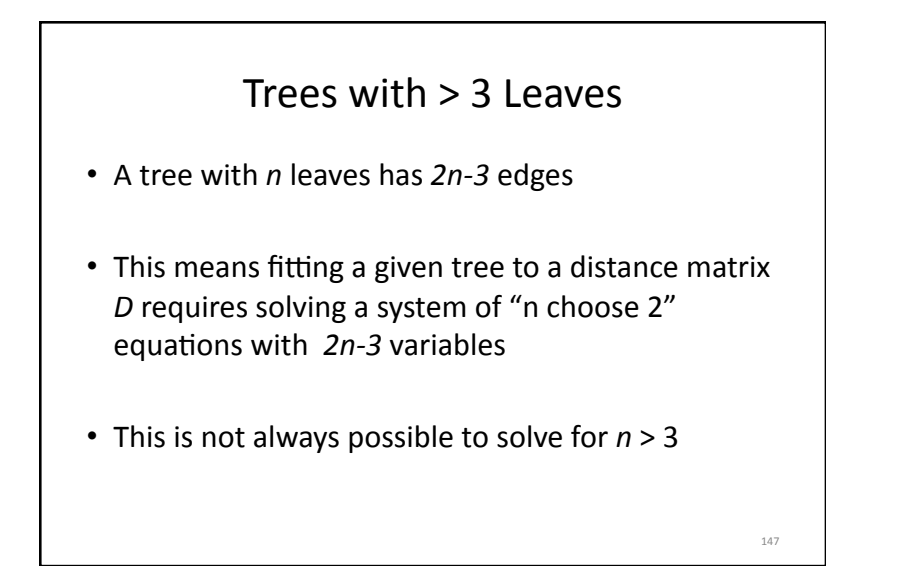

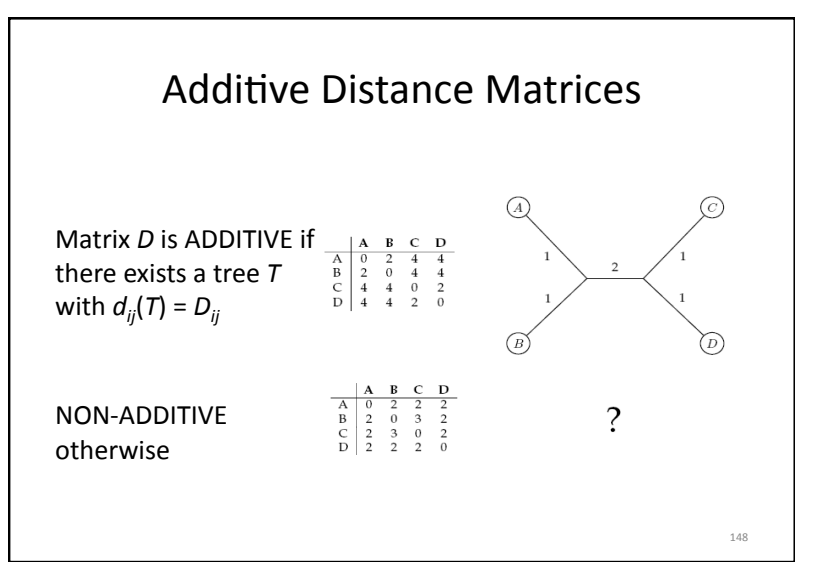

# Distance Based Phylogeny Problem

- Goal: Reconstruct an evolutionary tree from a distance matrix
- Input:  $n \times n$  distance matrix  $D_{ii}$
- Output: weighted tree T with n leaves fitting D
- If D is additive, this problem has a solution and there is a simple algorithm to solve it

 $140$ 

Using Neighboring Leaves to Construct the Tree

- Find *neighboring leaves i* and *j* with parent *k*
- Remove the rows and columns of  $i$  and  $j$
- Add a new row and column corresponding to  $k$ , where the distance from  $k$  to any other leaf  $m$  can be computed as:

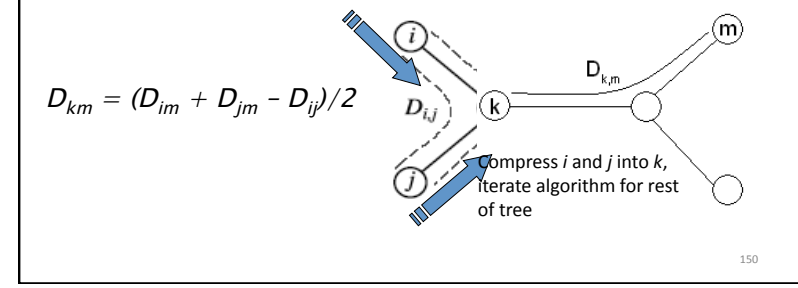

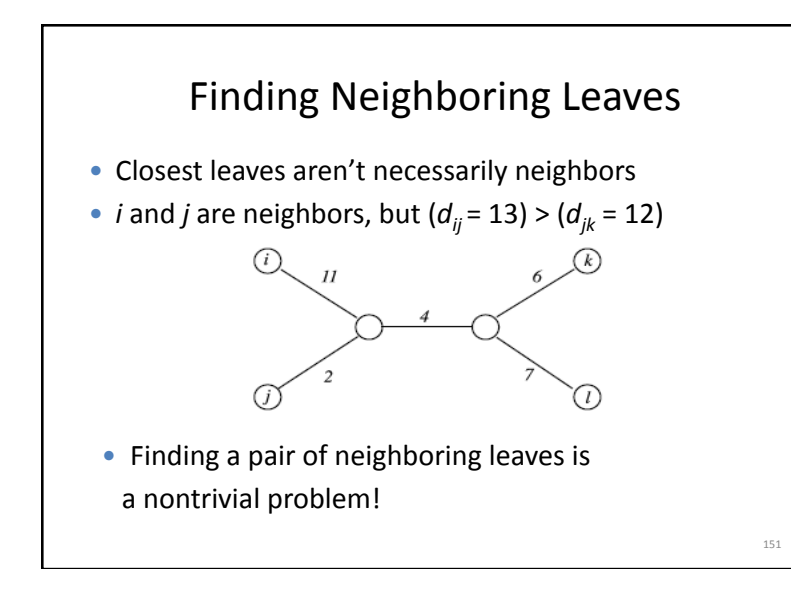

# **Degenerate Triples**

- A degenerate triple is a set of three distinct elements  $1 \le i, j, k \le n$  where  $D_{ii}$ +  $D_{ik}$  =  $D_{ik}$
- Element *i* in a degenerate triple  $i, j, k$  lies on the path from *i* to  $k$  (or is attached to this path by an edge of length 0).
- If distance matrix D has a degenerate triple i, j, k then j can be "removed" from D thus reducing the size of the problem.
- If distance matrix D does not have a degenerate triple i,j,k, one can "create" a degenerative triple in D by shortening all hanging edges (in the tree).

152

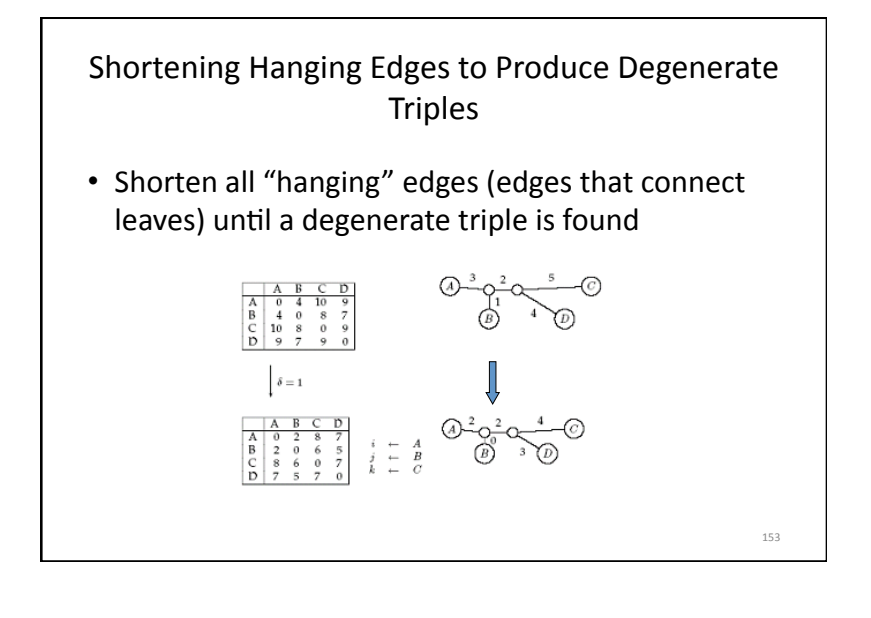

# Finding Degenerate Triples

- If there is no degenerate triple, all hanging edges are reduced by the same amount  $\delta$ , so that all pair-wise distances in the matrix are reduced by 2δ.
- Eventually this process collapses one of the leaves (when  $\delta =$ length of shortest hanging edge), forming a degenerate triple *i,j,k* and reducing the size of the distance matrix *D.*
- The attachment point for *j* can be recovered in the reverse transformations by saving  $D_{ij}$  for each collapsed leaf.

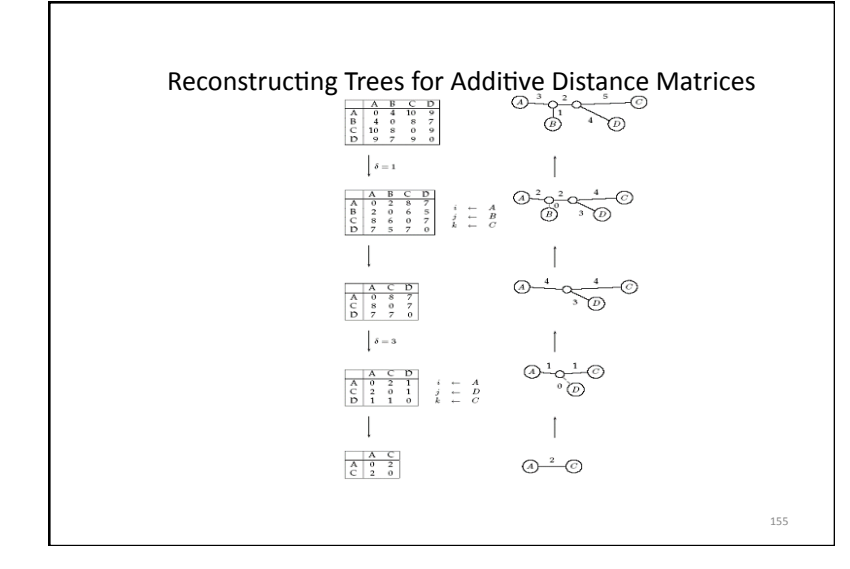

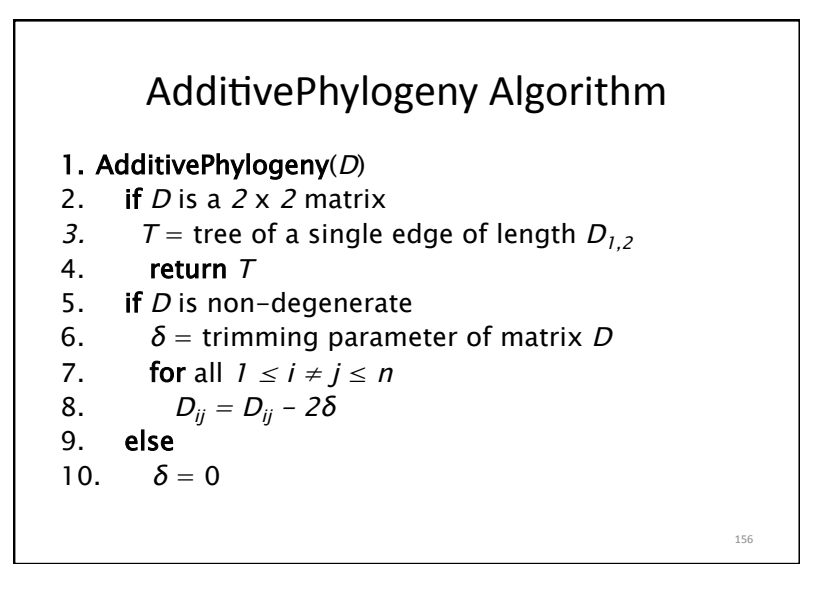

160&

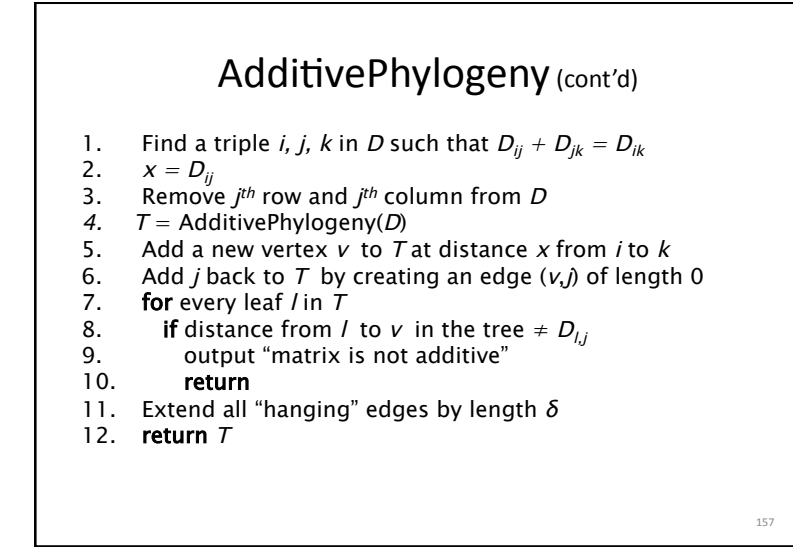

# The Four Point Condition

- AdditivePhylogeny provides a way to check if distance matrix *D* is additive
- An even more efficient additivity check is the "four-point condition"
- Let *1 ≤ i,j,k,l ≤ n* be four distinct leaves in a tree

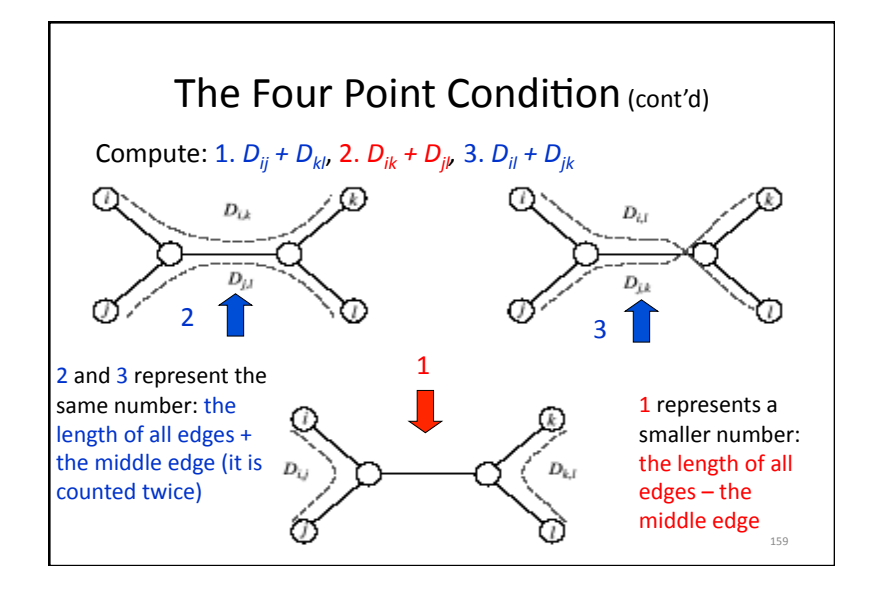

# The Four Point Condition: Theorem

- The four point condition for the quartet  $i,j,k,l$  is satisfied if two of these sums are the same, with the third sum smaller than these first two
- **Theorem**: An *n* x *n* matrix *D* is additive if and only if the four point condition holds for **every** quartet 1&≤&*i,j,k,l\**≤&*n\**

# Least Squares Distance Phylogeny Problem

• If the distance matrix *D* is NOT additive, then we look for a tree *T* that approximates *D* the best:

**Squared Error**:  $\sum_i (d_{ii}(T) - D_{ii})^2$ 

• Squared Error is a measure of the quality of the fit between distance matrix and the tree: we want to minimize it.

161&

• Least Squares Distance Phylogeny Problem: finding the best approximation tree *T* for a non-additive matrix *D* (NP-hard).

# Neighbor Joining Algorithm

- In 1987 Naruya Saitou and Masatoshi Nei developed a neighbor joining algorithm for phylogenetic tree reconstruction
- Finds a pair of leaves that are close to each other but far from other leaves: implicitly finds a pair of neighboring leaves
- Advantages: works well for additive and other non-additive matrices, it does not have the flawed molecular clock assumption (see UPGMA).

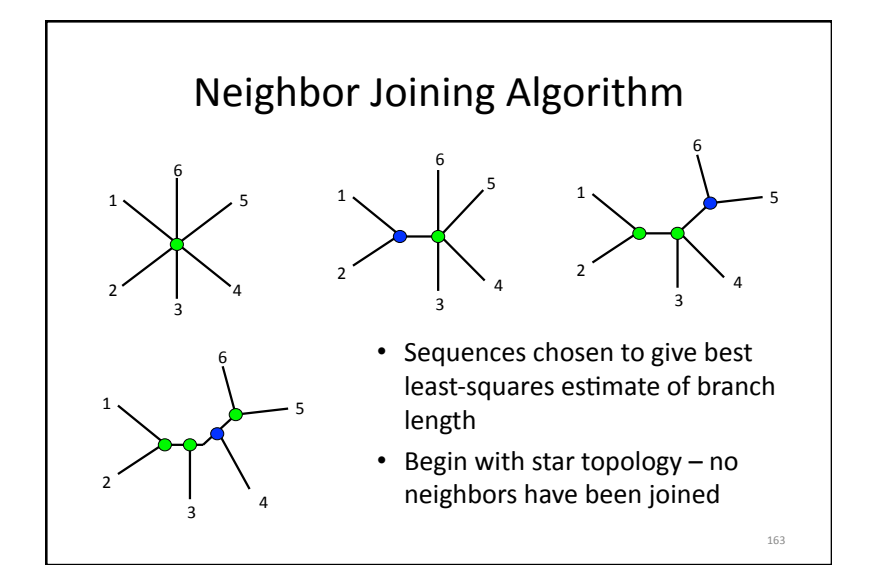

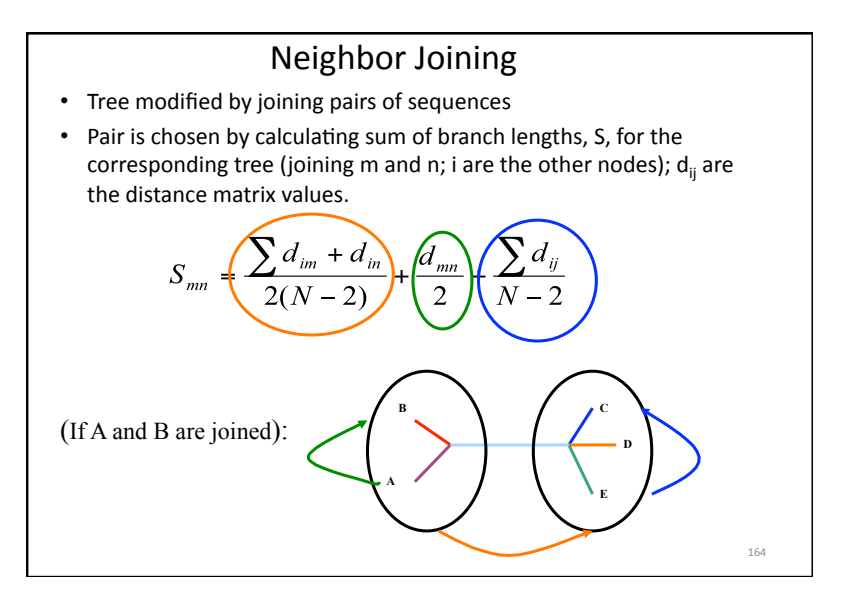

# Neighbour Joining Algorithm

- Identify i,j as neighbours if their "distance" is the shortest.
- Combine i,j into a new node u.
- Update the distance matrix.
- Distance of *u* from the rest of the tree is calculated
- If only 3 nodes are left finish.

### Why does using  $S_{ii}$  give us  $O(n^5)$  complexity?

- 1. If N represents the number of leaves at each stage, we compute  $S_{12}$ ,  $S_{13}$ ,  $S_{14}$ , ... $S_{23}$ , ... $S_{(N-1,N)}$ , which about  $N^2$  computations.
- 2. We have N stages (we start off with a matrix of N x N, and at each stage the matrix is reduced by 1)  $\rightarrow$  so we've reached N x  $N^2 = N^3$
- 3. Each  $S_{ii}$  we compute, requires us to sum over all of the elements in the matrix – once again,  $N^2$  computations, so now we've reached N x  $N^2$  X  $N^2 = N^5$ .

Let's define a new parameter called r. This r is computed for each node represented in the current matrix.

165&

167&

$$
r_i = \sum_{k=1}^N d_{ik}
$$

(i represents the node for which we are computing r now)

Next, we define a rate corrected matrix (M), in which the elements are defined by:

 $M_{ij} = d_{ij} - (r_i + r_j) / (N-2)$ 

And this is now our new parameter; i and j represent numbers of nodes. At each stage, we look for the i and j which give us the minimal  $M_{ii}$ .

Why does  $M_{ii}$  give us complexity of  $O(N^3)$ ? In  $M_{ij}$  we only have to evaluate  $r_i$  and  $r_j$  each round. This can be achieved in O(1), if we compute these terms *once* at the beginning of the round. Thus, if we return to the list that built the complexity of  $S_{ii}$ , Stage 1 and 2 remain with the same complexity  $\rightarrow O(N^3)$ . Stage 3 is reduced to  $O(1)$ , and thus we get a total of  $O(N^3)$ . 168&

# **UPGMA: Unweighted Pair Group Method with** Arithmetic Mean

- UPGMA is a clustering algorithm that:
	- computes the distance between clusters using average pairwise distance
	- -assigns a *height* to every vertex in the tree, effectively assuming the presence of a molecular clock and dating every vertex
	- The algorithm produces an ultrametric tree: the distance from the root to any leaf is the same (this corresponds to a constant molecular clock: leaves in the tree are assumed to accumulate mutations (and thus evolve) at the same rate.

169

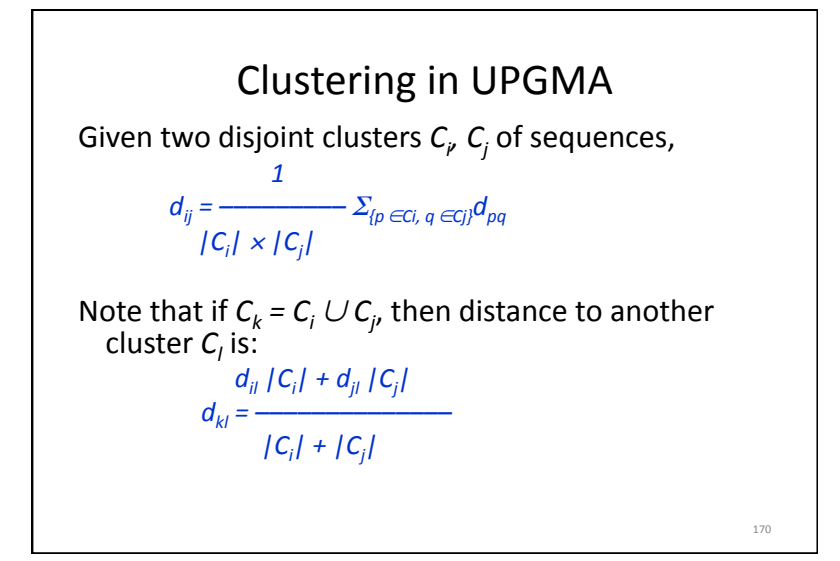

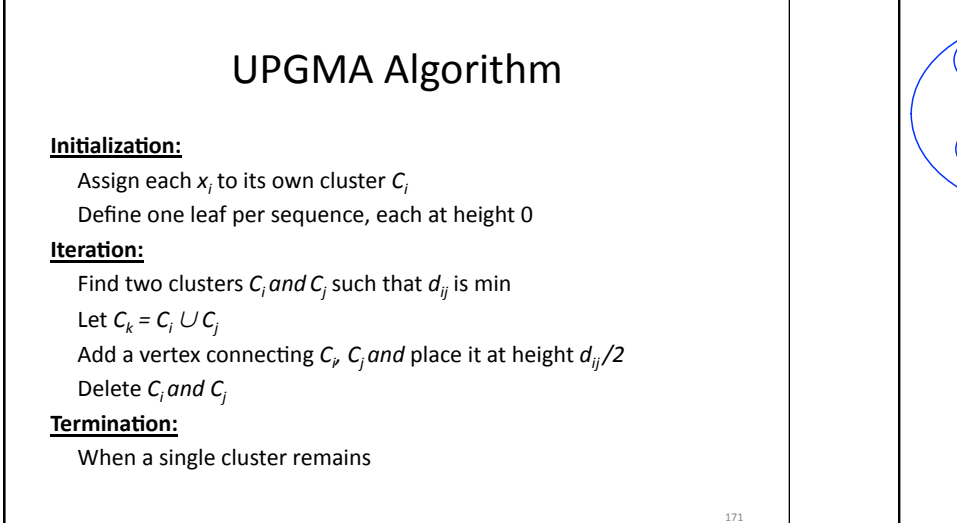

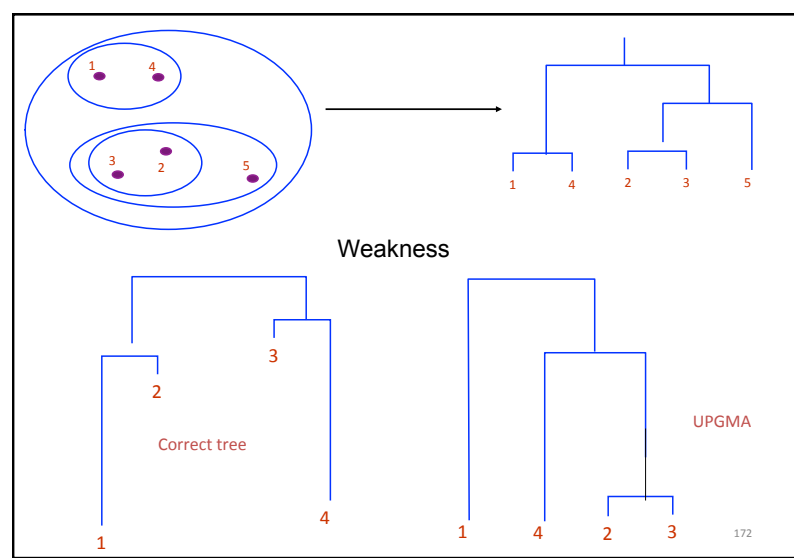

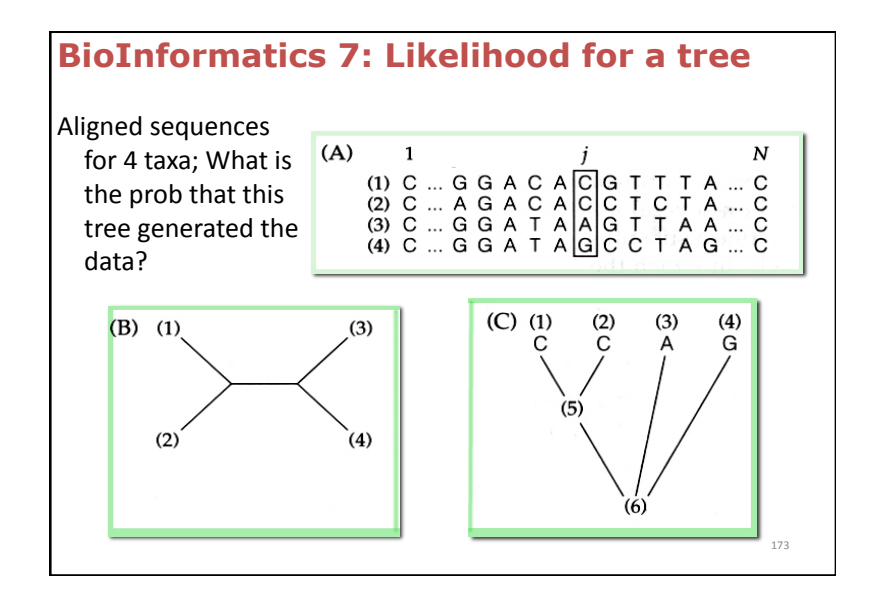

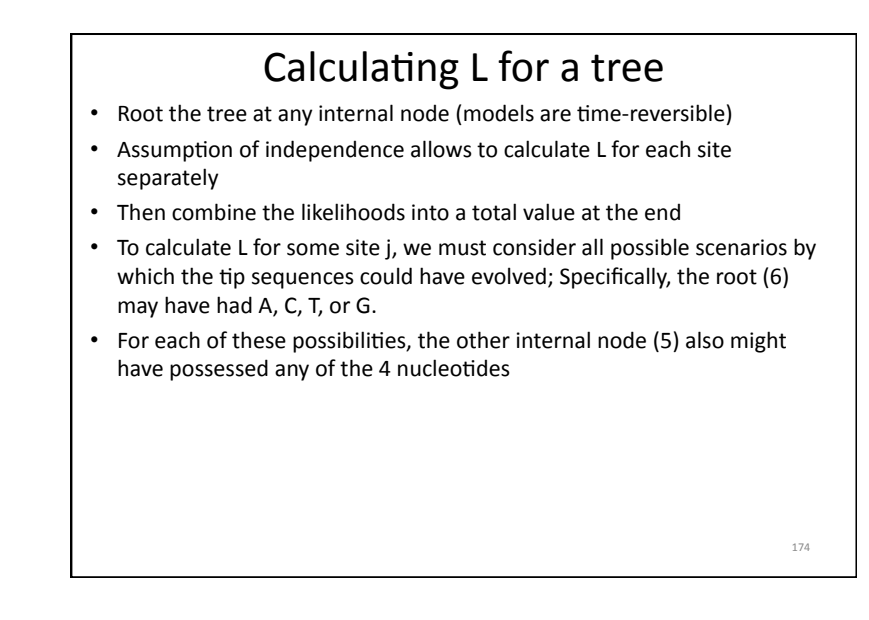

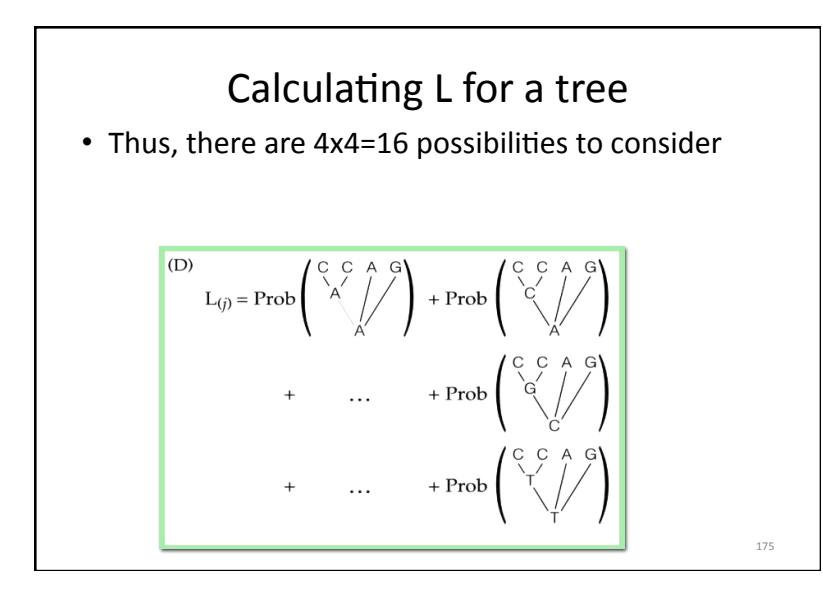

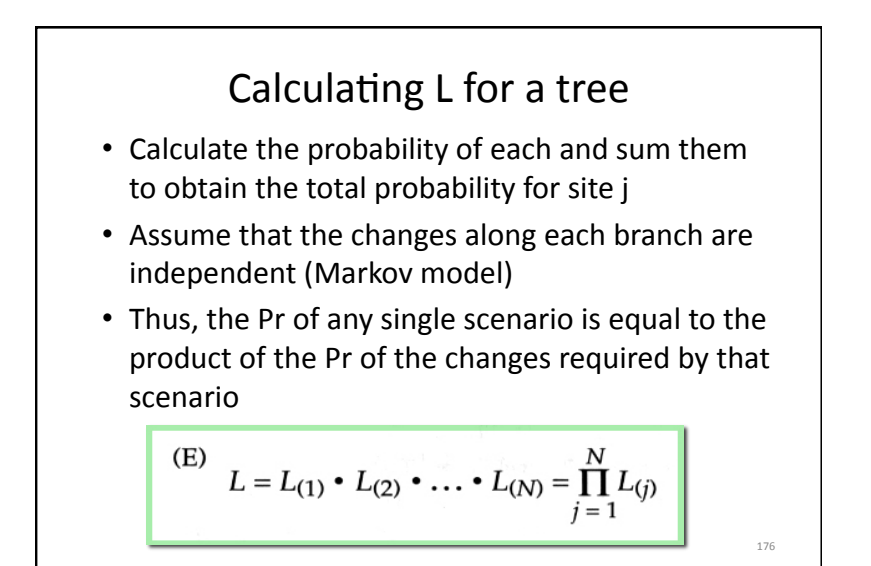

# Calculating L for a tree

- Because the Probability of any single observation is an extremely small number, we evaluate the log of the likelihood instead
- Probabilities are accumulated as the sum of logs of the single-site likelihoods

 $(F)$  $\ln L = \ln L_{(1)} + \ln L_{(2)} + \ldots + \ln L_{(N)} = \sum_{i=1}^{N} \ln L_{(i)}$ 

Typical assumptions of ML substitution models

The probability of any change is independent of the prior history of the site (a Markov Model) Substitution probabilities do not change with time or over the tree (a homogeneous Markov process)

177&

Change is time reversible e.g. the rate of change of A to T is the same as T to A  $_{178}$  178

# **Typical assumptions of ML substitution models**

- The probability of any change is independent of the prior history of the site (a Markov Model)
- Substitution probabilities do not change with time or over the tree (a homogeneous Markov process)
- Change is time reversible e.g. the rate of change of A to T is the same as T to A

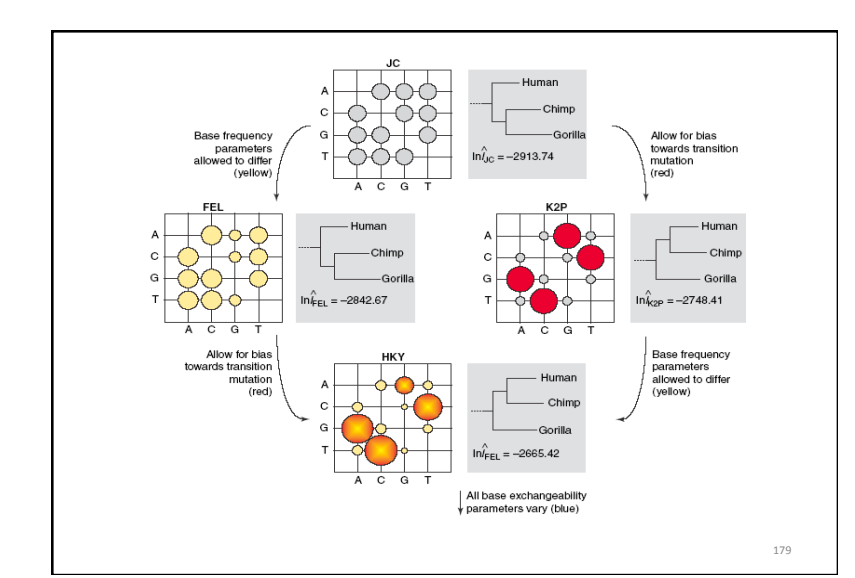

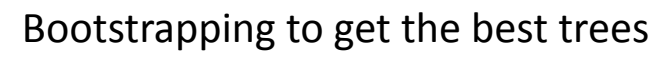

 $M$ ain outline of algorithm:

- 1. Select random columns from a multiple alignment one column can then appear several times
- 2. Build a phylogenetic tree based on the random sample from  $(1)$
- 3. Repeat  $(1)$ ,  $(2)$  many (say, 1000) times
- 4. Output the tree that is constructed most frequently

Jackknifing: Similar to bootstrapping; Generates a number of randomized data sets that are sampled without replacements -> each data set is smaller than the original

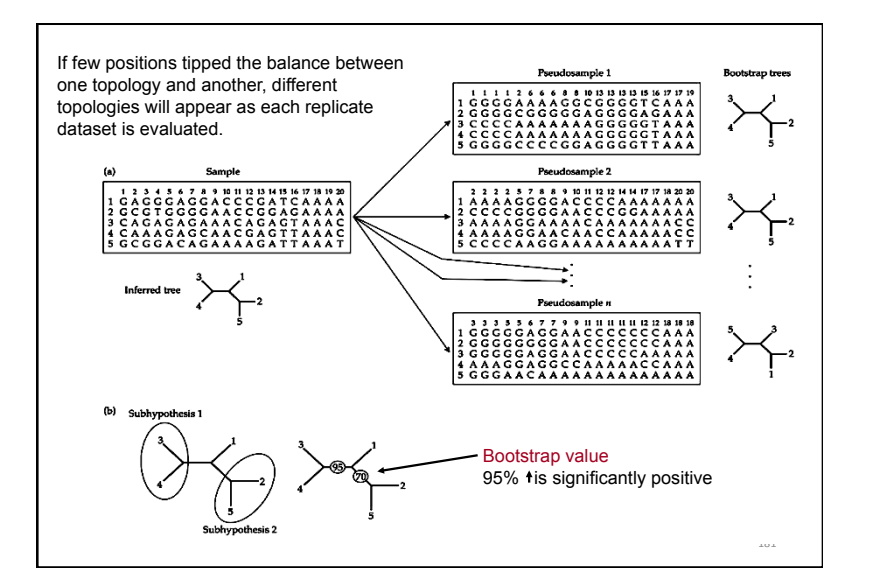

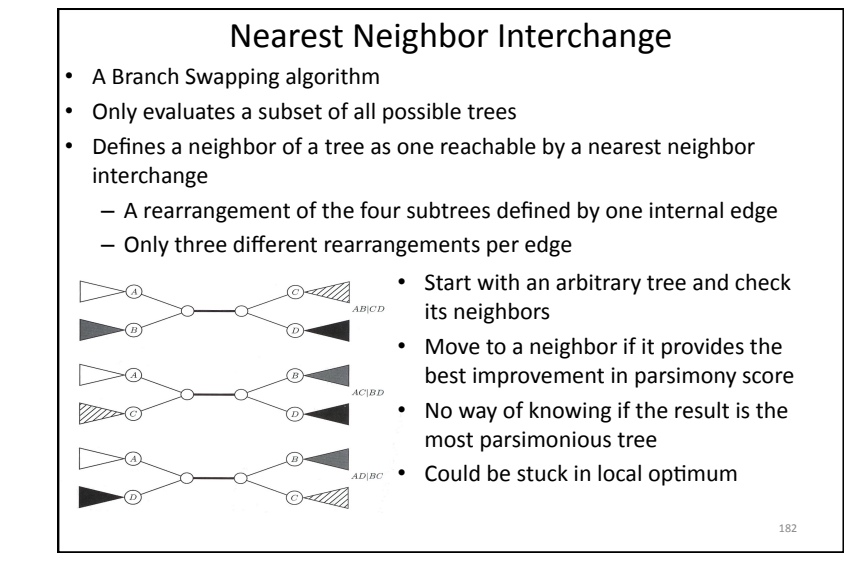

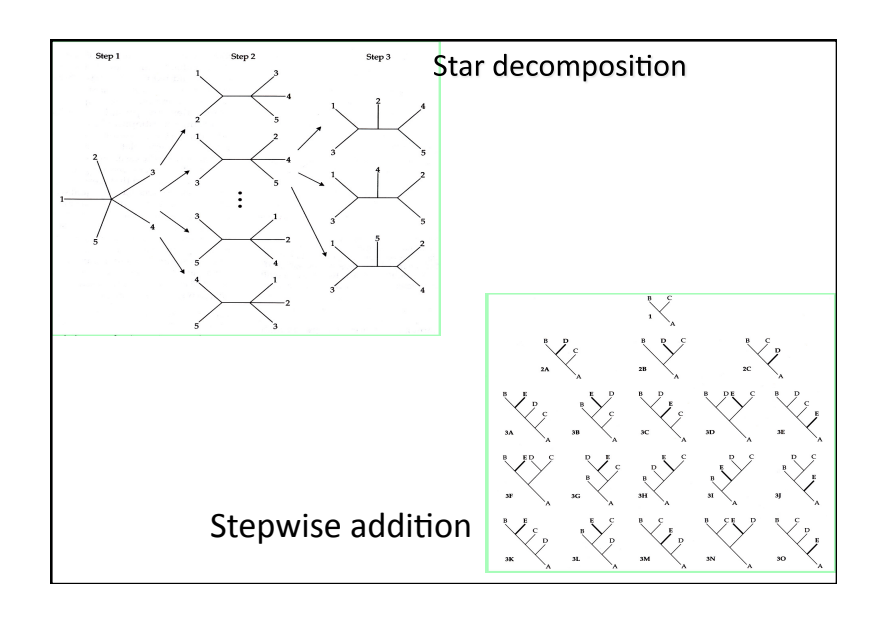

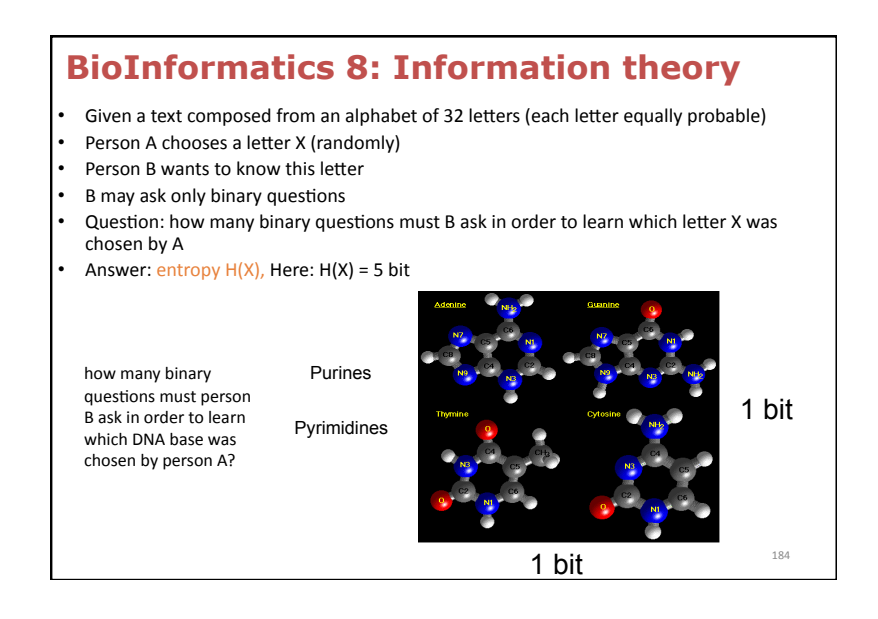

### Conditional entropy

- Given a text composed from an alphabet of 32 letters (each letter equally probable)
- Person A chooses a letter X (randomly)
- Person B wants to know this letter
- B may ask only binary questions
- A may tell B the letter Y preceding  $X$
- Question: how many binary questions must B ask in order to learn which letter X was chosen by A
- Answer: conditional entropy  $H(X|Y)$ ;  $H(X|Y) \leq H(X)$
- In worst case namely if B ignores all "information" in Y about  $X B$  needs  $H(X)$ binary questions

185&

- Under no circumstances should B need more than  $H(X)$  binary questions
- Knowledge of Y cannot increase the number of binary questions

### Mutual information Compare two situations: • I: learn X without knowing Y • II: learn X with knowing Y • How many binary questions in case of  $P \to H(X)$ • How many binary questions in case of II?  $\rightarrow$  H(X|Y) • Question: How many binary questions could B save in case of II? • Question: How many binary questions could B save by knowing Y? • Answer:  $I(X;Y) = H(X) - H(X|Y)$  where  $I(X;Y) =$  information in Y about X •  $H(X|Y) \leq H(X)$   $\rightarrow$   $I(X;Y) \geq 0$ • Example 1: random sequence composed of A, C, G, T (equally probable) •  $H(X) = 2 \text{ bit}$ ;  $H(X|Y) = 2 \text{ bit}$ ;  $I(X;Y) = H(X) - H(X|Y) = 0 \text{ bit}$ • Example 2: deterministic sequence ... ACGT ACGT ACGT ACGT ... •  $H(X) = 2 \text{ bit}$ ;  $H(X|Y) = 0 \text{ bit}$ ;  $I(X;Y) = H(X) - H(X|Y) = 2 \text{ bit}$

Identifying Motifs and generating Motif Logo • Genes are turned on or off by regulatory proteins; • These proteins bind to a short DNA sequence called a motif (TFBS) • So finding the same motif in multiple genes' regulatory regions suggests a regulatory relationship amongst those genes • Motifs can mutate on non important bases • The five motifs in five different genes have mutations in position 3 and 5 • Representations called *motif logos* illustrate the conserved and variable regions of a motif TGGGGGA TGAGAGA TGGGGGA TGAGAGA TGAGGGA

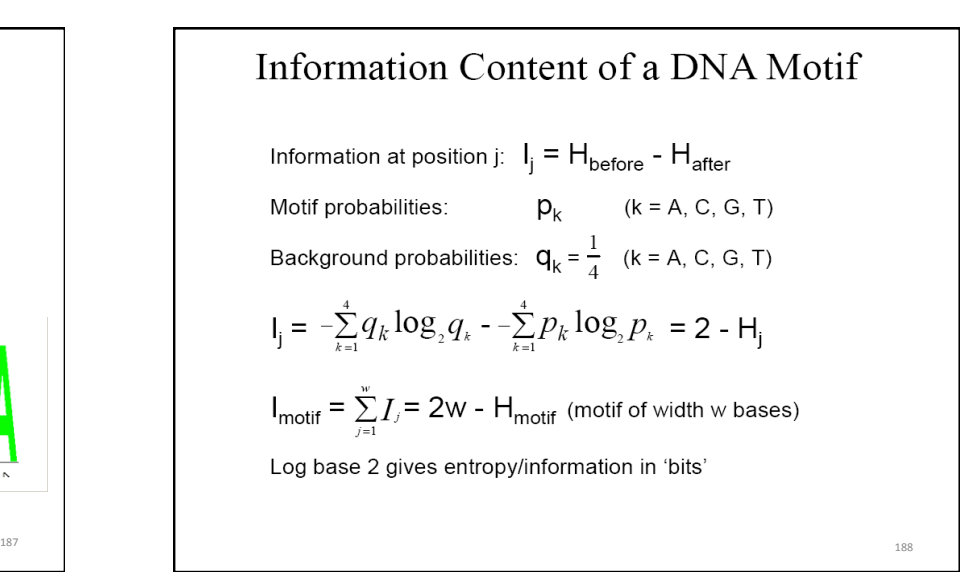

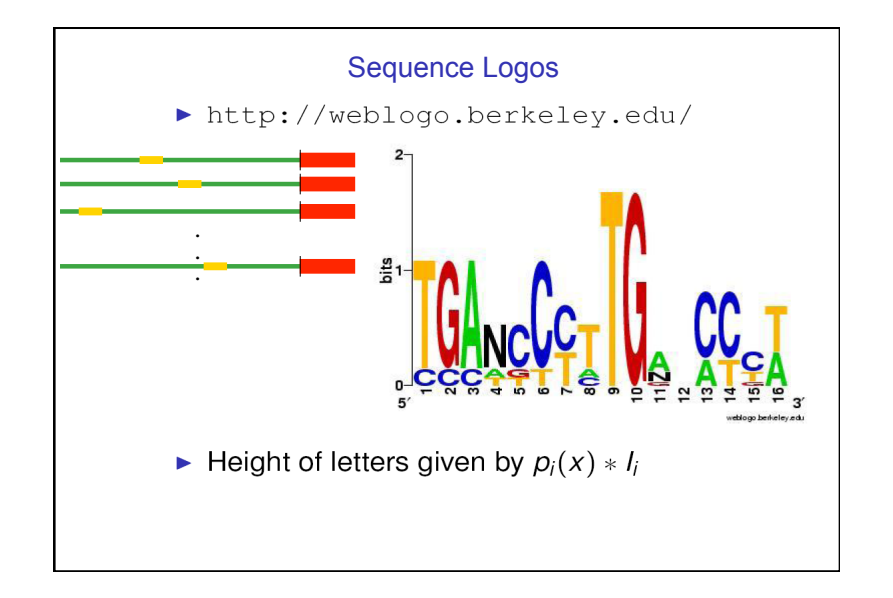

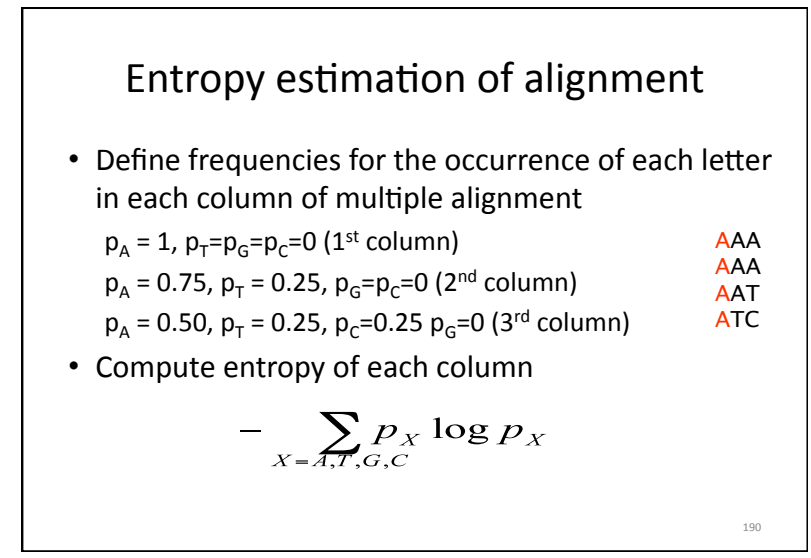

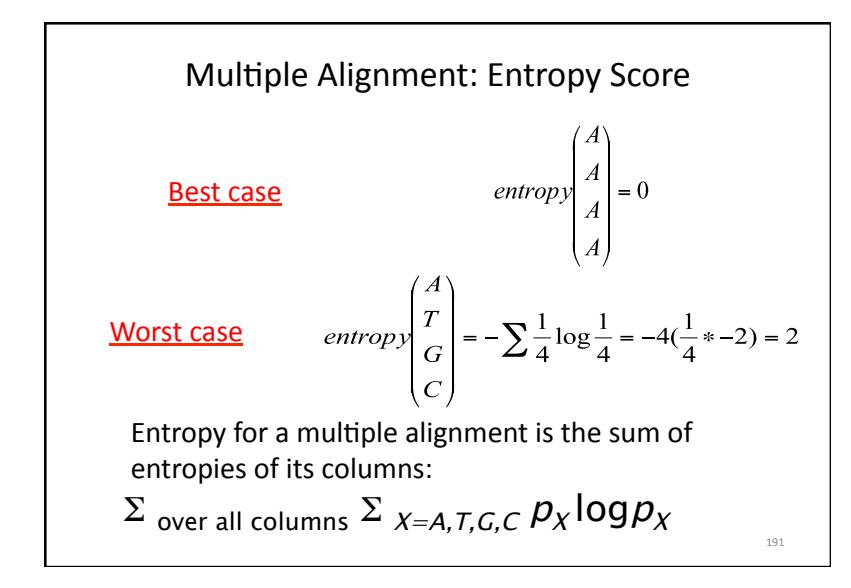

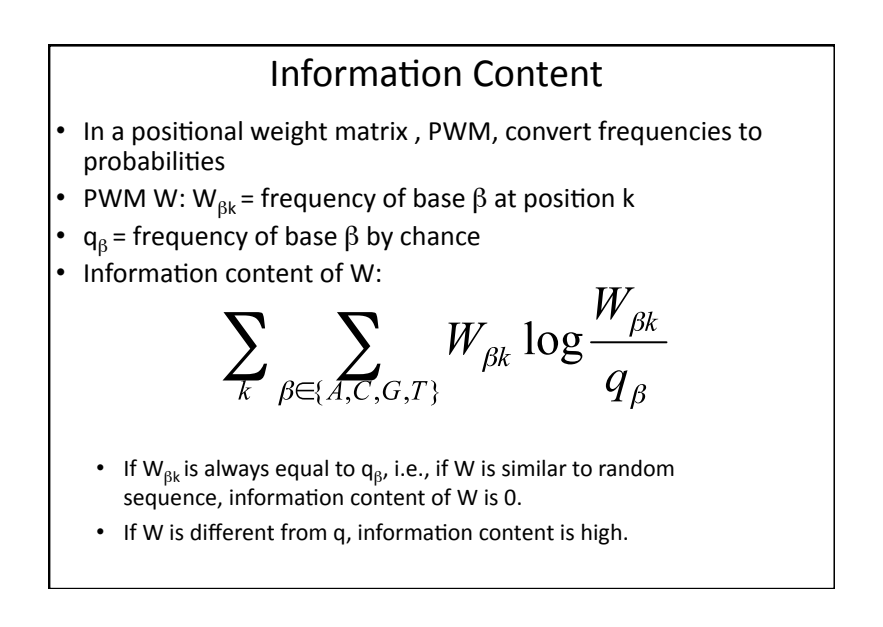

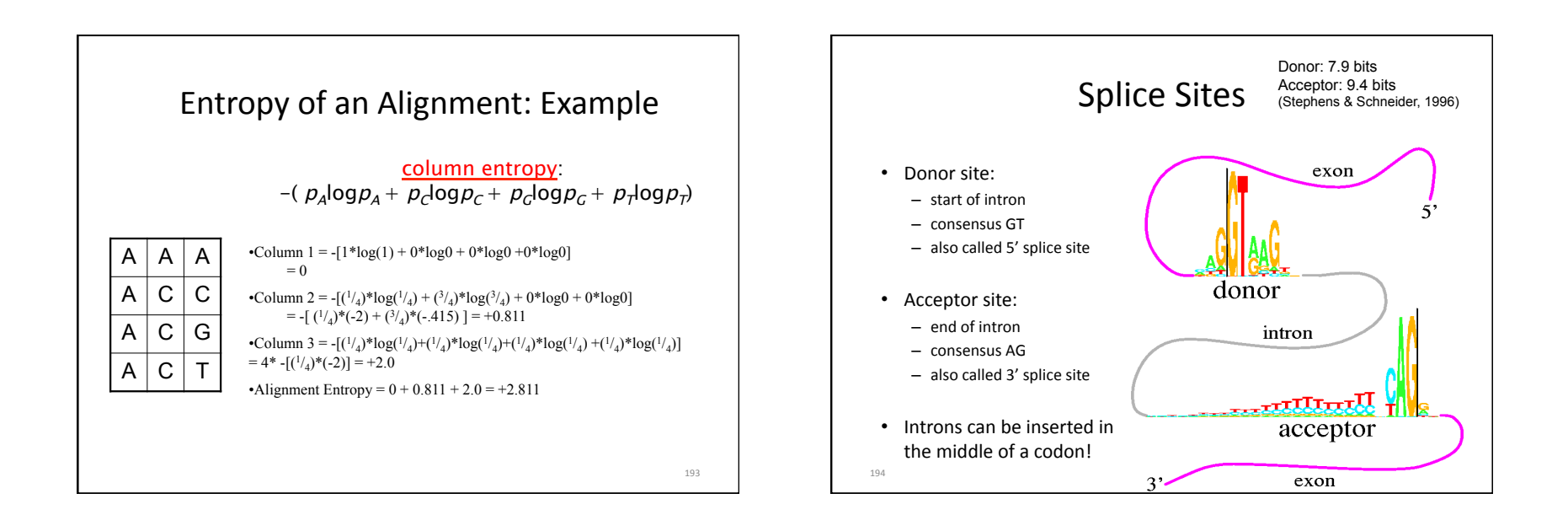

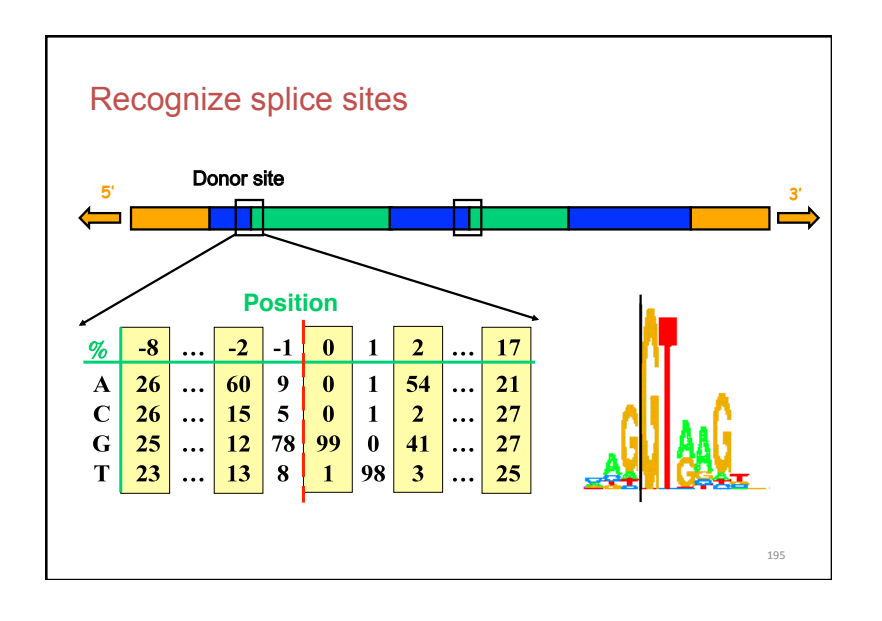

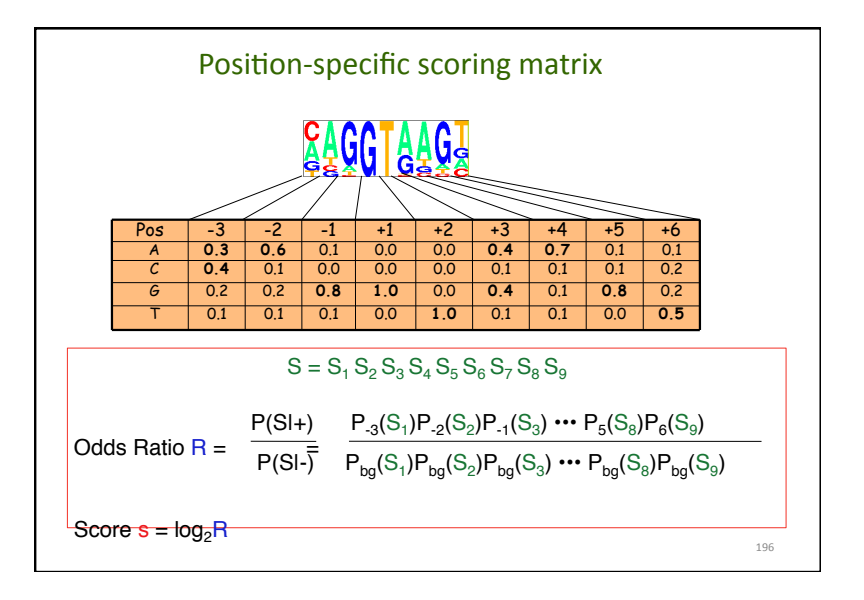

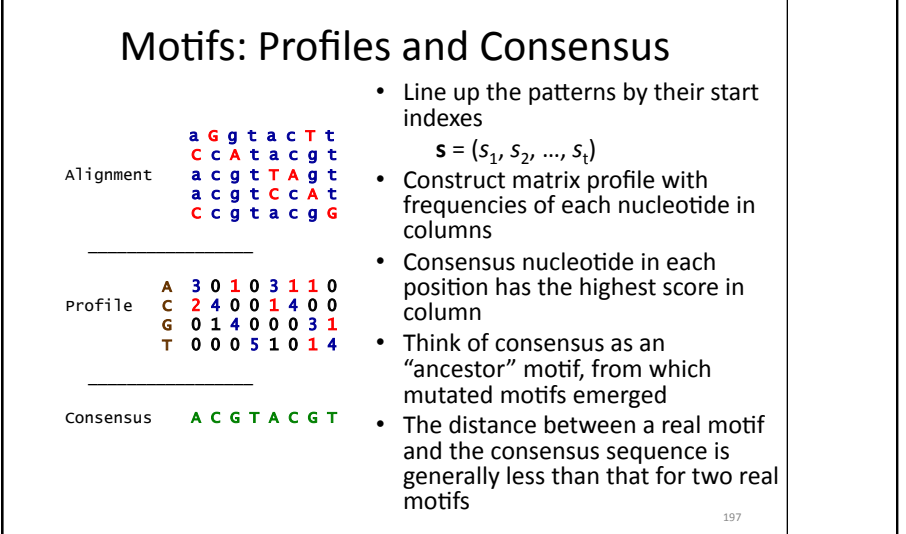

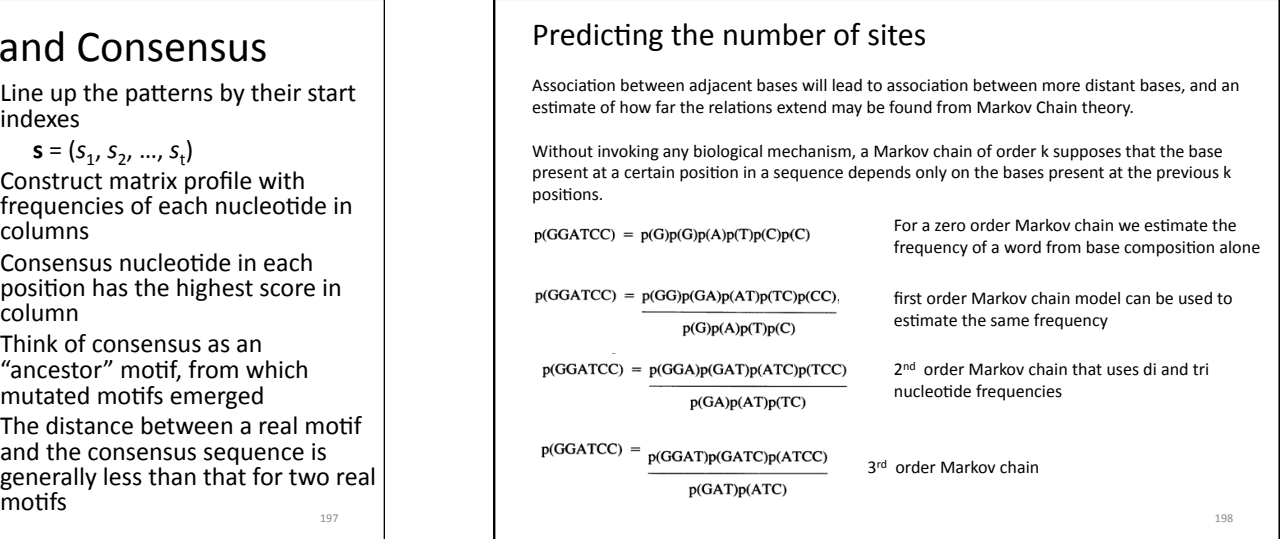

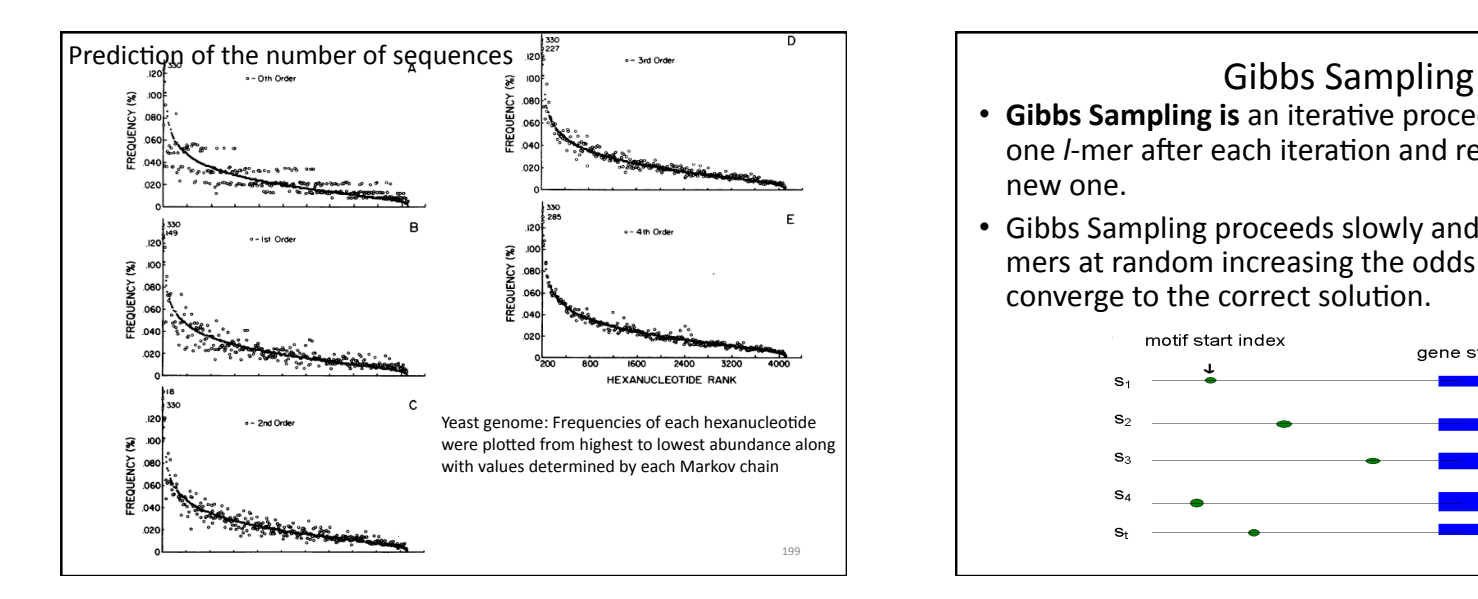

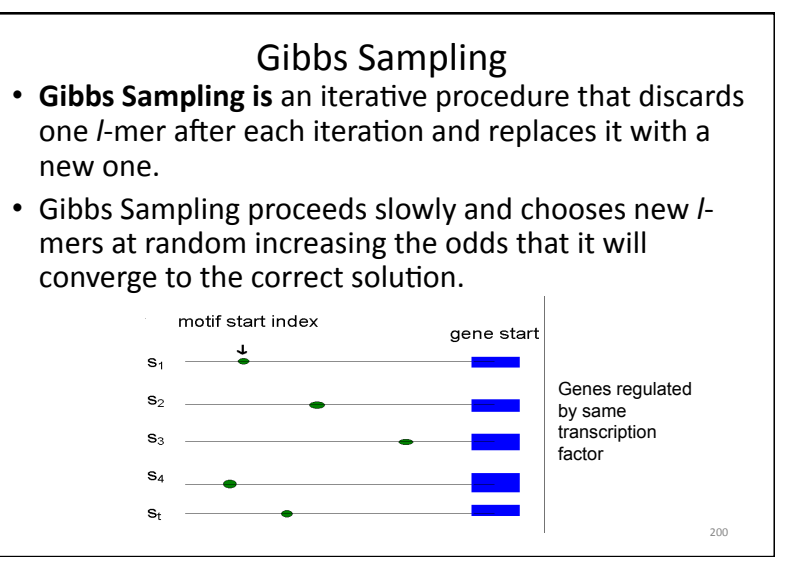

# **How Gibbs Sampling Works**

1) Randomly choose starting positions

 $s = (s_1,...,s_t)$  and form the set of *I*-mers associated with these starting positions.

2) Randomly choose one of the t sequences.

3) Create a profile  $p$  from the other  $t - 1$  sequences.

4) For each position in the removed sequence, calculate the probability that the *l*-mer starting at that position was generated by **p**.

5) Choose a new starting position for the removed sequence based on the probabilities calculated in step 4.

6) Repeat steps 2-5 until there is no improvement

# **Gibbs Sampling Algorithm**

# **Gibbs Sampling - Motif Positions**

For each position, r, in the omitted sequence,  $s_t$ , calculate a weight:

$$
\frac{\prod_{k=r}^{r+W-1} \prod_{i=1}^4 \rho_{i,k-r+1}^{(s_{t,k}=i)}}{\prod_{k=r}^{r+W-1} \prod_{i=1}^4 \rho_{i0}^{(s_{t,k}=i)}}
$$

i.e. the probability of motif to background score

New motif location in  $s_t$  is choosen according to these weights. That is, instead of giving each position in the sequence equal weight so that each position has a  $\frac{1}{L}$ chance of being selected, the chance of being selected is proportional to the weight. Large weight (meaning higher chance of the motif begin positioned there) gives large chance of selection.

# **Gibbs Sampling**

### Input:

201

 $t = 5$  sequences, motif length  $l = 8$ 

- **GTAAACAATATTTATAGC**  $\mathbf{1}$
- AAAATTTACCTCGCAAGG  $2<sub>1</sub>$
- $3<sub>1</sub>$ CCGTACTGTCAAGCGTGG
- TGAGTAAACGACGTCCCA  $\overline{4}$
- $5.$ TACTTAACACCCTGTCAA

1) Randomly choose starting positions,  $s = (s_1, s_2, s_3, s_4, s_5)$  in the 5 sequences: S<sub>1</sub>=7GTAAACAATATTTATAGC S<sub>2</sub>=11 AAAATTTACCTTAGAAGG S<sub>3</sub>=9CCGTACTGTCAAGCGTGG S<sub>4</sub>=4 TGA**GTAAACGA**CGTCCCA S<sub>S</sub>=1TACTTAACACCCTGTCAA

### Gibbs Sampling: an Example 2) Choose one of the sequences at random:

Sequence 2: AAAATTTACCTTAGAAGG

3) Create profile *p* from *l*-mers in remaining 4 sequences:

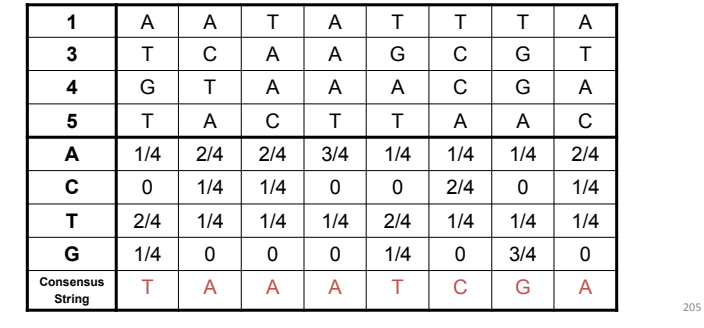

# Gibbs Sampling: an Example

4) Calculate the *prob*( $b$ *|P*) for every possible 8-mer in the removed sequence:

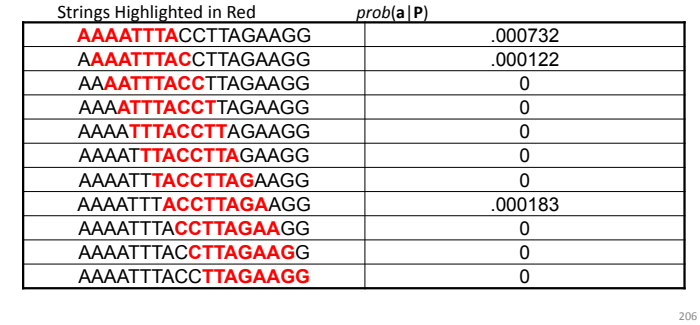

```
5) Create a distribution of probabilities of l-mers prob(b/P), and
randomly select a new starting position based on this distribution.
   Starting Position 1: prob( AAAATTTA | P ) = .000732 / .000122 = 6
   Starting Position 2: prob( AAATTTAC | P ) = .000122 / .000122 = 1
   Starting Position 8: prob(ACCTTAGA | P ) = .000183 / .000122 = 1.5
  \overline{a}) To create this distribution, divide each probability prob(\overline{b} /P) by the
lowest probability:
                                   Ratio = 6:1:1.5b) Define probabilities of starting positions according
to computed ratios
   Probability (Selecting Starting Position 1): 6/(6+1+1.5)=0.706Probability (Selecting Starting Position 2): 1/(6+1+1.5)=0.118Probability (Selecting Starting Position 8): 1.5/(6+1+1.5)=0.176
```
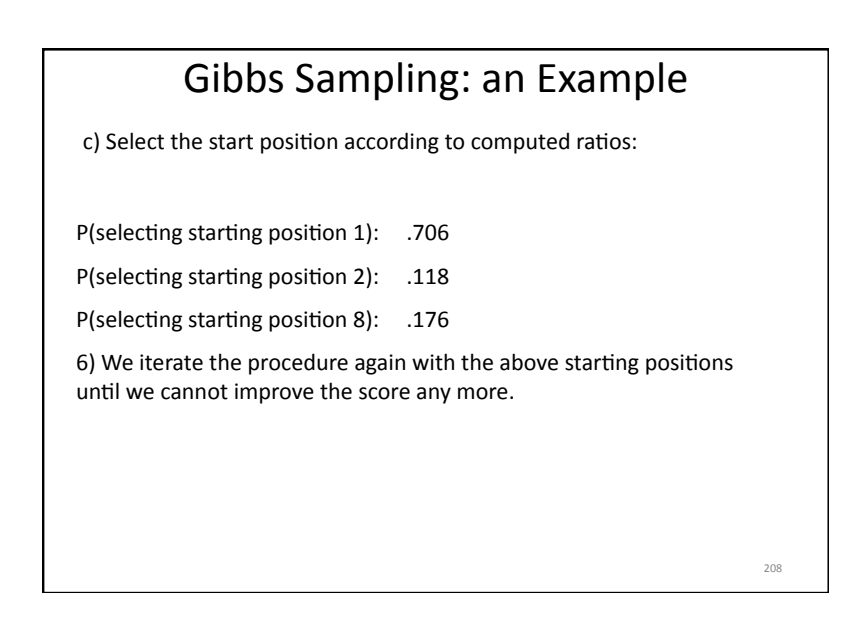

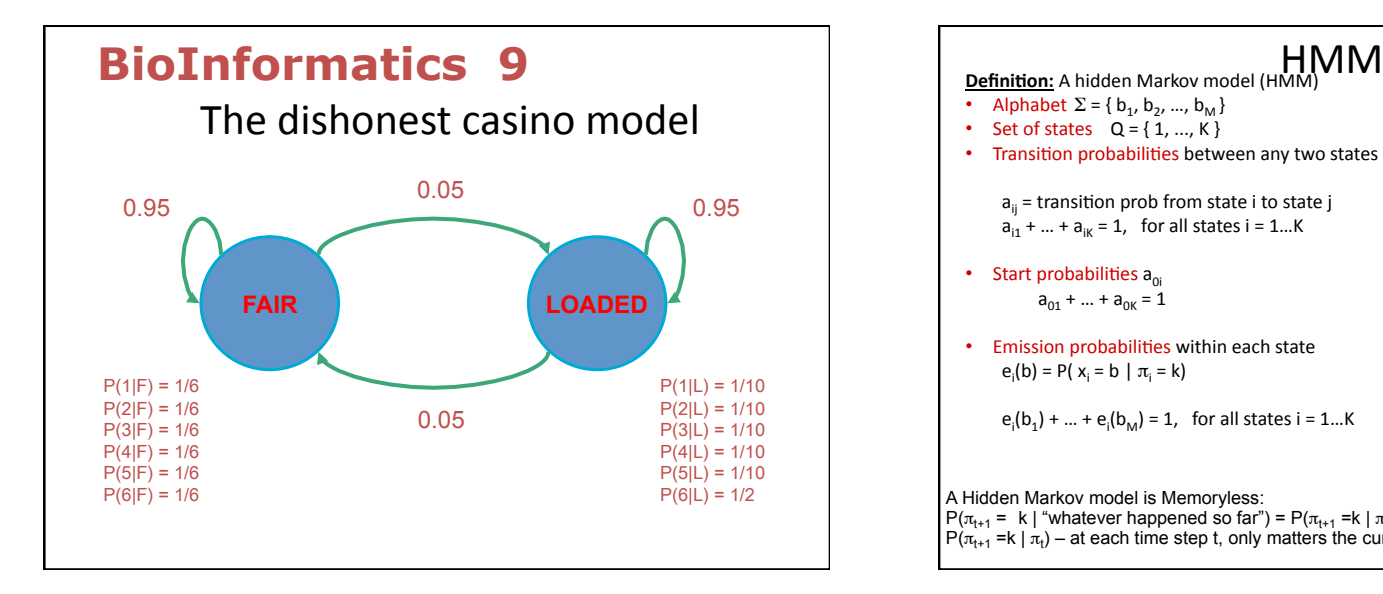

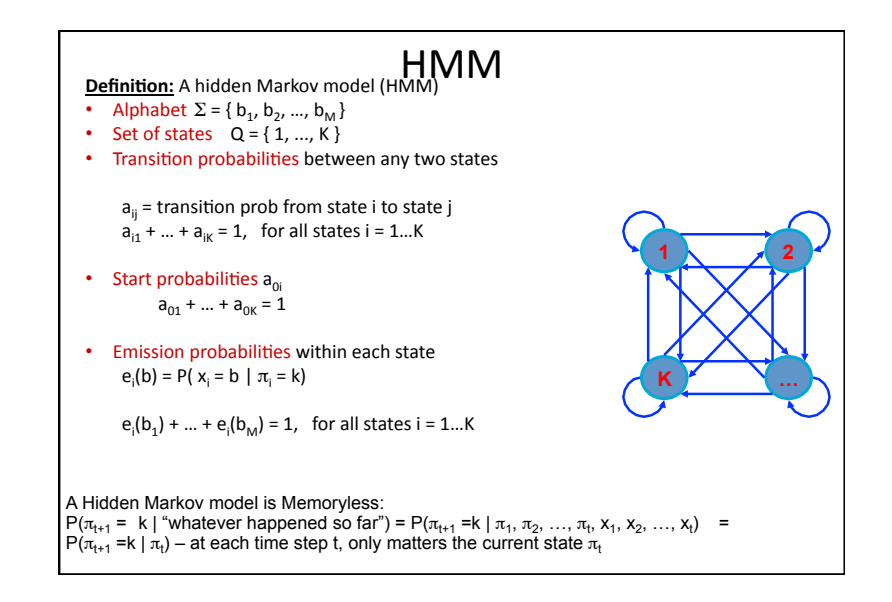

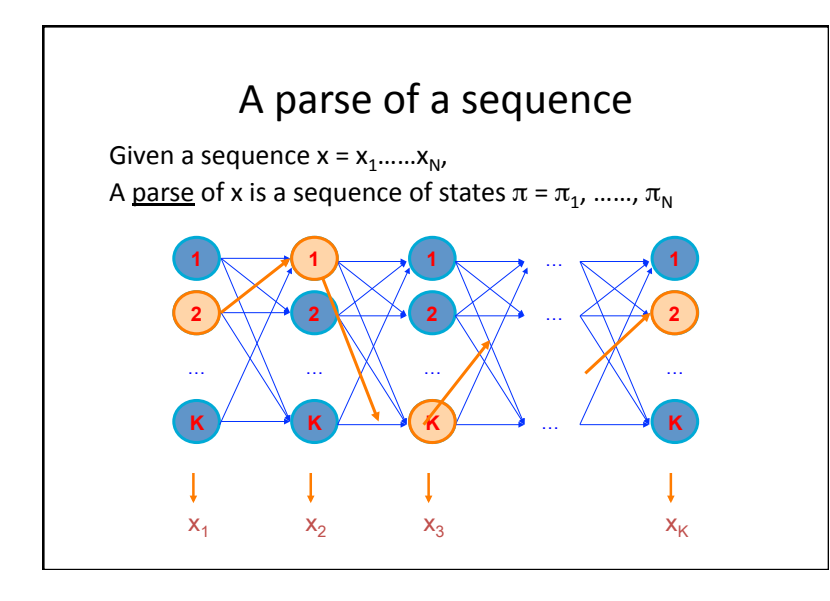

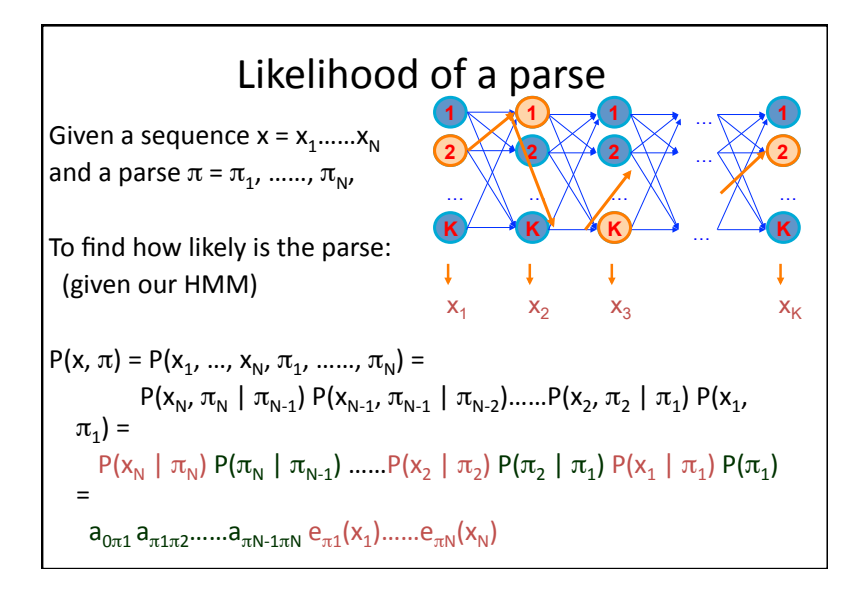

# The three main questions on HMMs

1. Evaluation

**GIVEN** a HMM M, and a sequence x, **FIND**  $Prob[x \mid M]$ 

### 2. Decoding

**GIVEN** a HMM M. and a sequence x, the sequence  $\pi$  of states that maximizes P[x,  $\pi$  | M] **FIND** 

### 3. Learning

**GIVEN** a HMM M, with unspecified transition/emission probs.. and a sequence x,

parameters  $\theta = (e_i(.)$ ,  $a_{ii}$ ) that maximize P[x |  $\theta$ ] **FIND** 

# Let's not be confused by notation

 $|P[X|M]$ : The probability that sequence x was generated by the model; The model is: architecture (#states, etc) + parameters  $\theta$  =  $a_{ii}$ ,  $e_i(.)$  $\vert$  So, P[ x  $\vert$   $\theta$  ], and P[ x ] are the same, when the architecture, and the entire model, respectively, are implied Similarly, P[ $x, \pi$  | M ] and P[ $x, \pi$ ] are the same In the LEARNING problem we always write P[ $x$  |  $\theta$  ] to emphasize that we are seeking the  $\theta$  that maximizes P[x |  $\theta$ ]

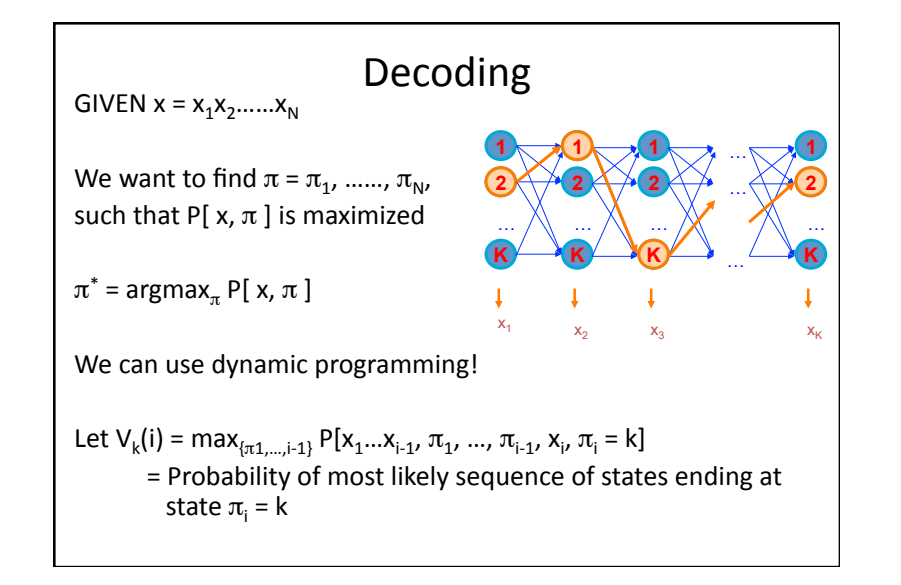

```
Decoding - main idea
Given that for all states k, and for a fixed position i,
     V_k(i) = max_{\{\pi_1, \dots, \pi_{i-1}\}} P[x_1...x_{i-1}, \pi_1, ..., \pi_{i-1}, x_i, \pi_i = k]What is V_k(i+1)?From definition,
V_1(i+1) = max_{i_{\tau1}} {}_{i_1}P[x_1...x_i, \pi_1, ..., \pi_i, x_{i+1}, \pi_{i+1} = 1]= max<sub>{t_{\pi1,...,i}}</sub>P(x_{i+1}, \pi_{i+1} = 1 | x_1...x_i, \pi_1,..., \pi_i) P[x_1...x_i, \pi_1,..., \pi_i]= max<sub>{t_{\pi1,...,i}}</sub>P(x_{i+1}, \pi_{i+1} = 1 | \pi_i) P[x_1...x_{i-1}, \pi_1, ..., \pi_{i-1}, x_i, \pi_i]= max<sub>k</sub> P(x<sub>i+1</sub>, \pi_{i+1} = 1 \mid \pi_i = k) max<sub>{\pi_1,...,i-1}</sub>P[x<sub>1</sub>,..,x<sub>i-1</sub>,\pi_1,...,\pi_{i-1}, x<sub>i</sub>,\pi_i = k] =
   e_i(x_{i+1}) max<sub>k</sub> a<sub>kl</sub> V_k(i)
```
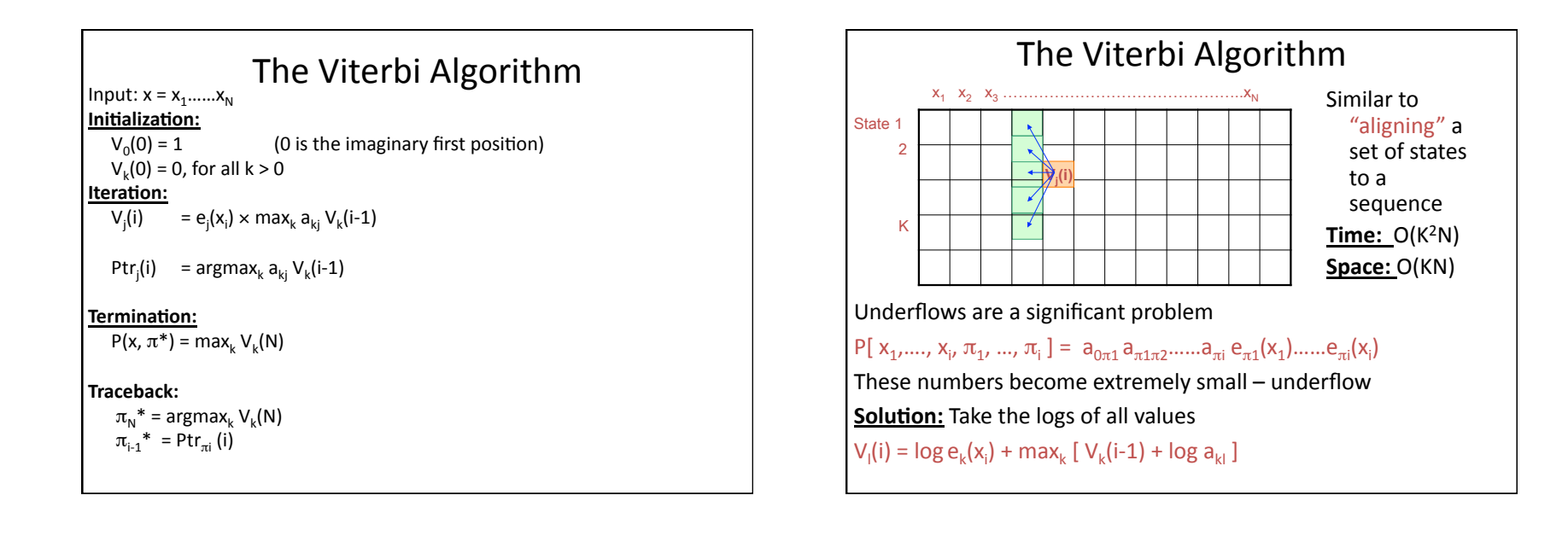

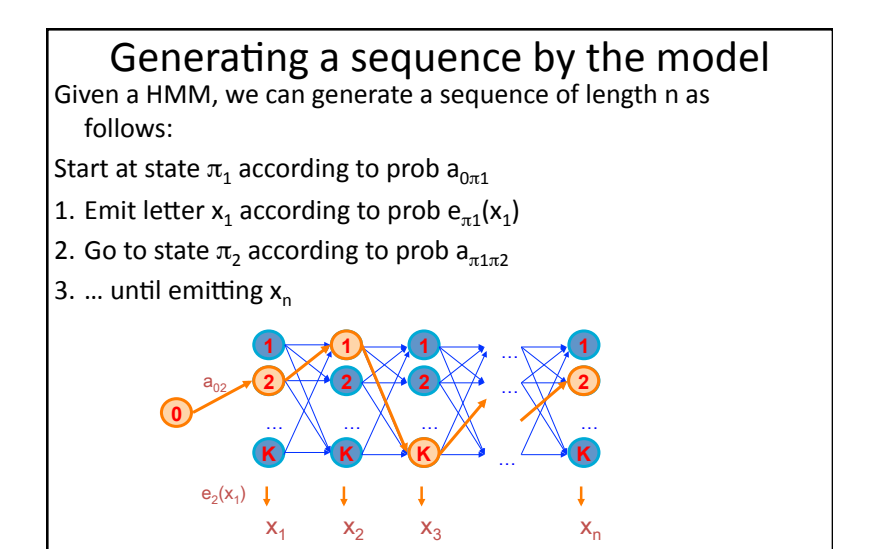

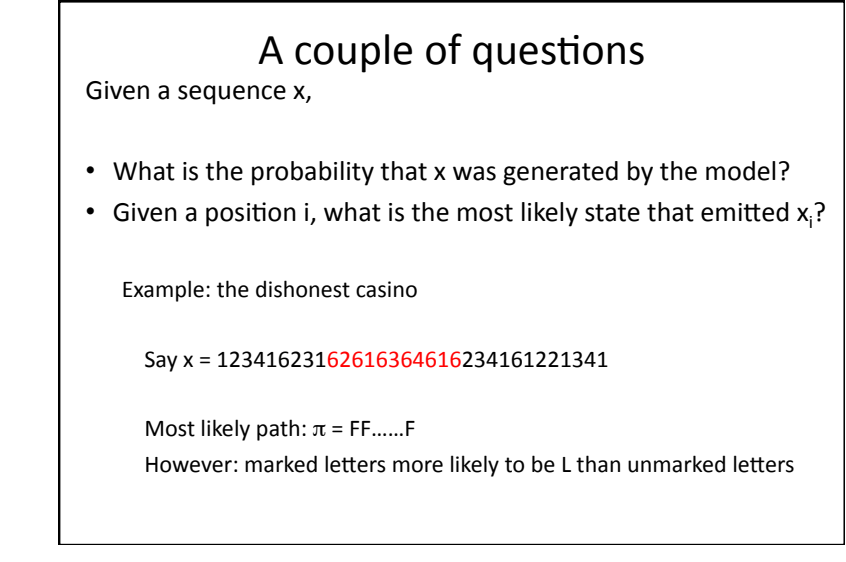

# Evaluation

We will develop algorithms that allow us to compute:

- $P(x)$  Probability of x given the model
- $P(x_1...x_j)$  Probability of a substring of x given the model
- $P(\pi_1 = k | x)$  Probability that the i<sup>th</sup> state is k, given x

A more refined measure of which states x may be in

**The Forward Algorithm**  
\nWe want to calculate  
\n
$$
P(x)
$$
 = probability of x, given the HMM  
\nSum over all possible ways of generating x:  
\n
$$
P(x) = \sum_{\pi} P(x, \pi) = \sum_{\pi} P(x | \pi) P(\pi)
$$
\nTo avoid summing over an exponential number of paths π, define  
\n $f_k(i) = P(x_1...x_i, \pi_i = k)$  (the forward probability)

The Forward Algorithm  $-$  derivation Define the forward probability:  $f_i(i) = P(x_1...x_i, \pi_i = 1)$  $= \sum_{\pi1\ldots \pi i\text{-} 1} \text{P}(\textbf{x}_1 ... \textbf{x}_{i\text{-} 1}, \pi_1, ..., \pi_{i\text{-} 1}, \pi_i = \textsf{I}) \text{ e}_\textsf{I}(\textbf{x}_i)$  $=\sum_{k} \sum_{\pi1\ldots \pi i-2} P(x_1...x_{i-1},\pi_1,...,\pi_{i-2},\pi_{i-1}=k) a_{ki} e_i(x_i)$  $= e_1(x_i) \sum_k f_k(i-1) a_{kl}$ 

The Forward Algorithm We can compute  $f_k(i)$  for all k, i, using dynamic programming! Initialization:  $f_0(0) = 1$  $f_k(0) = 0$ , for all  $k > 0$ **Iteration:**  $f_1(i) = e_1(x_i) \sum_k f_k(i-1) a_{kl}$ **Termination:**  $P(x)=\sum_{k} f_{k}(N) a_{k0}$ Where,  $a_{k0}$  is the probability that the terminating state is k (usually =  $a_{0k}$ )

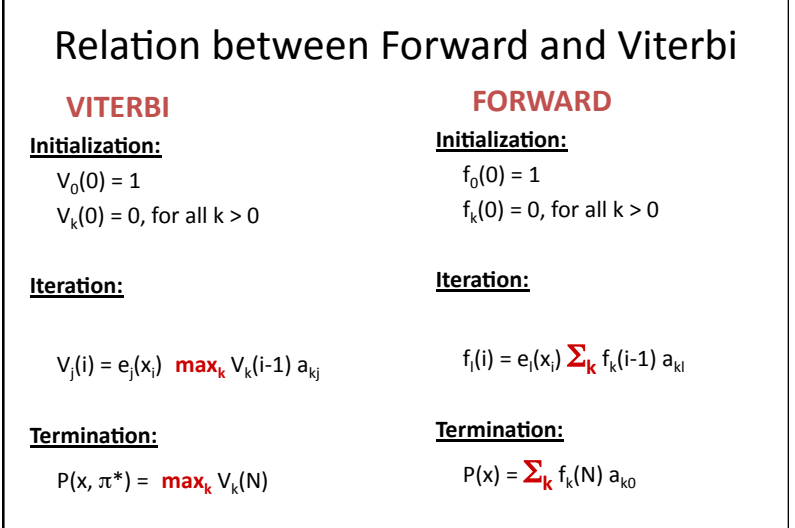

# Motivation for the Backward Algorithm We want to compute  $P(\pi_i = k | x)$ , the probability distribution on the i<sup>th</sup> position, given x We start by computing  $P(\pi_i = k, x) = P(x_1...x_i, \pi_i = k, x_{i+1}...x_N)$  $P(x_1...x_i, \pi_i = k) P(x_{i+1}...x_N | x_1...x_i, \pi_i = k)$  $P(X_1...X_i, \pi_i = k) P(X_{i+1}...X_N | \pi_i = k)$ <br>Forward, f<sub>k</sub>(i)

The Backward Algorithm  $-$  derivation Define the backward probability:  $b_k(i) = P(x_{i+1}...x_N \mid \pi_i = k)$  $=\sum_{\pi i+1...\pi N} P(x_{i+1},x_{i+2},...,x_{N},\pi_{i+1},..., \pi_{N} | \pi_{i} = k)$  $=\sum\nolimits_{\mathsf{I}}\ \sum\nolimits_{\pi {\mathsf{i}}+1\ldots \pi {\mathsf{N}}}\ {\mathsf{P}}({\mathsf{x}}_{\mathsf{i}+1},{\mathsf{x}}_{\mathsf{i}+2},\, \ldots ,\, {\mathsf{x}}_{\mathsf{N}},\, \pi_{\mathsf{i}+1}={\mathsf{I}},\, \pi_{\mathsf{i}+2},\, \ldots ,\, \pi_{{\mathsf{N}}}\ \vert\ \pi_{\mathsf{i}}={\mathsf{k}})$  $=\sum_{l} e_{l}(x_{i+1}) a_{kl} \sum_{\pi i+1...\pi N} P(x_{i+2},...,x_{N},\pi_{i+2},..., \pi_{N} \mid \pi_{i+1}=l)$  $=\sum_{l} e_{l}(x_{i+1}) a_{kl} b_{l}(i+1)$ 

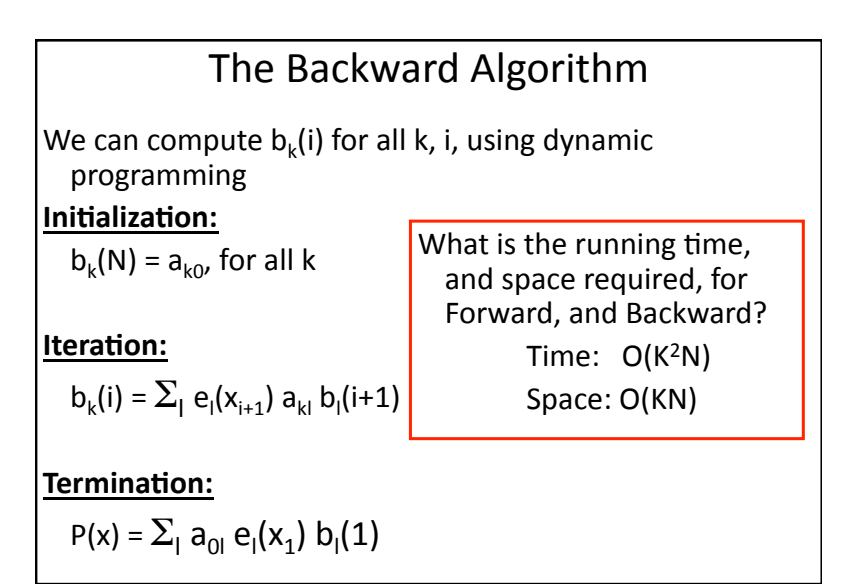

Assume we are given a DNA sequence that begins in an exon, contains one splice site and ends in an intron. The problem is to identify where the switch from exon to intron occurred.

For us to guess intelligently, the sequences of exons, splice sites and introns must have different statistical properties.

Let's imagine some simple differences: say that exons have a uniform base composition on average (25% each base), introns are A+T rich (say, 40% each for A/T, 10% each for C/ G), and the 5'SS consensus nucleotide is almost always a G (say, 95% G and 5% A).

Starting from this information, we can draw an HMM that invokes three states, one for each of the three labels we might assign to a nucleotide: E (exon), 5 (5'SS) and I (intron).

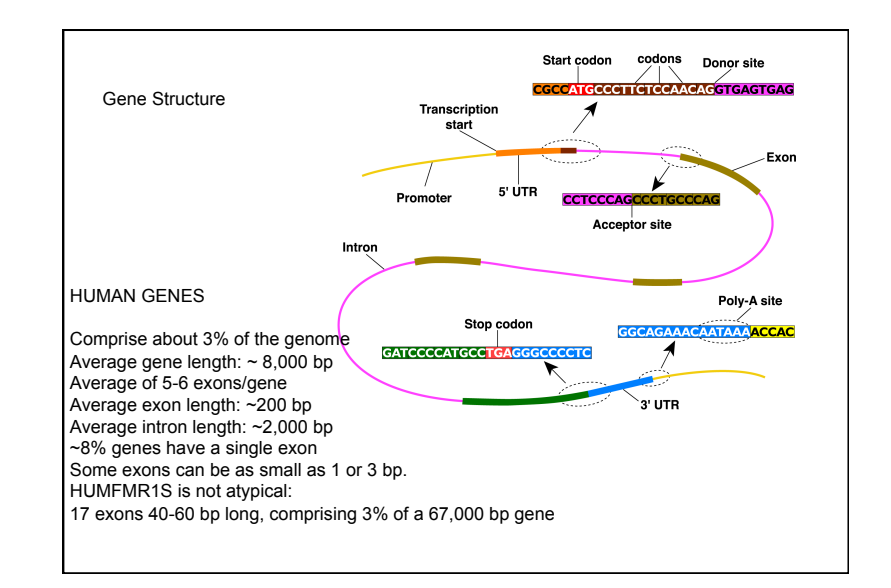

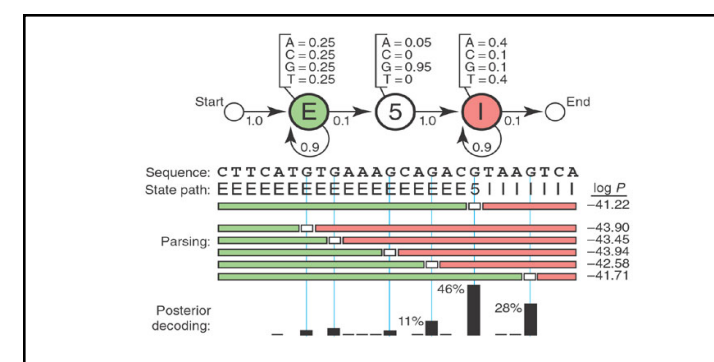

Each state has its own emission probabilities (shown above the states), which model the base composition of exons, introns and the consensus G at the 5'SS.

Each state also has transition probabilities (arrows), the probabilities of moving from this state to a new state.

The transition probabilities describe the linear order in which we expect the states to occur: one or more Es, one 5, one or more Is.

How confident are we that the fifth G is the right choice?

Our confidence will depend on *posterior decoding*.

Posterior decoding uses two dynamic programming algorithms called Forward and Backward, which have some similarity with Viterbi, but they sum over possible paths instead of choosing the best.

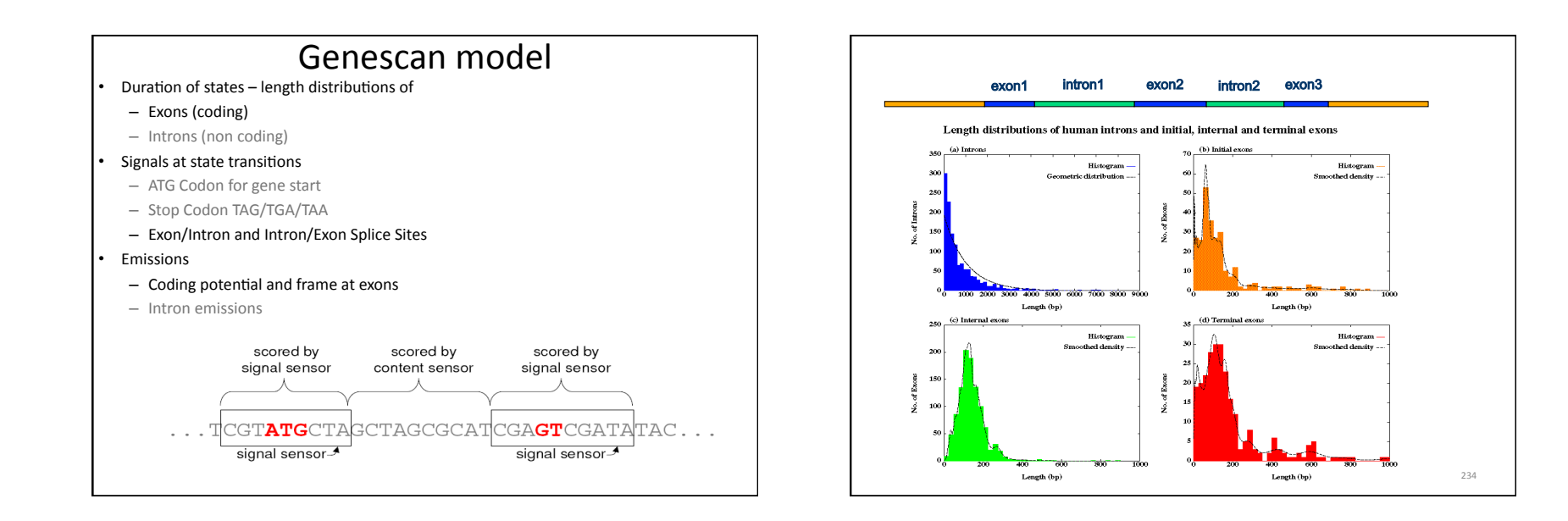

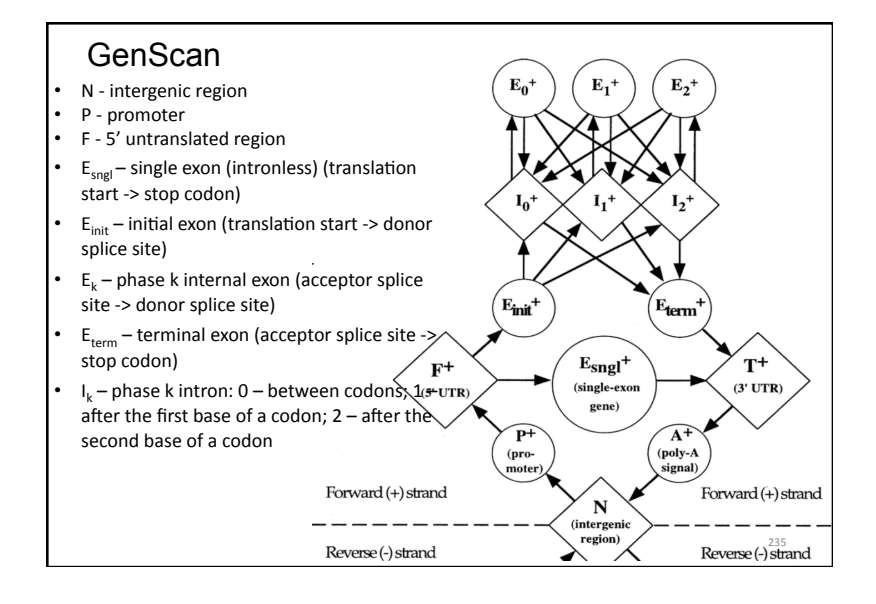

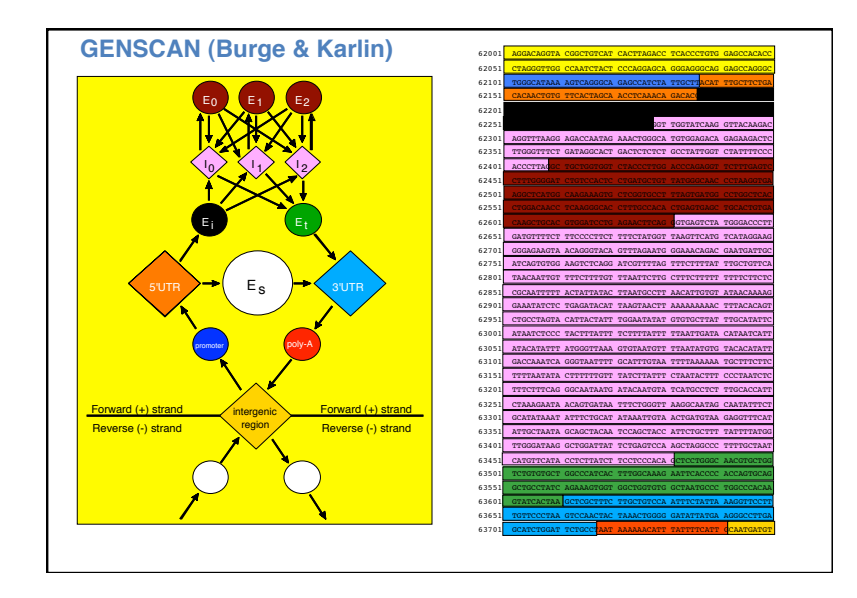

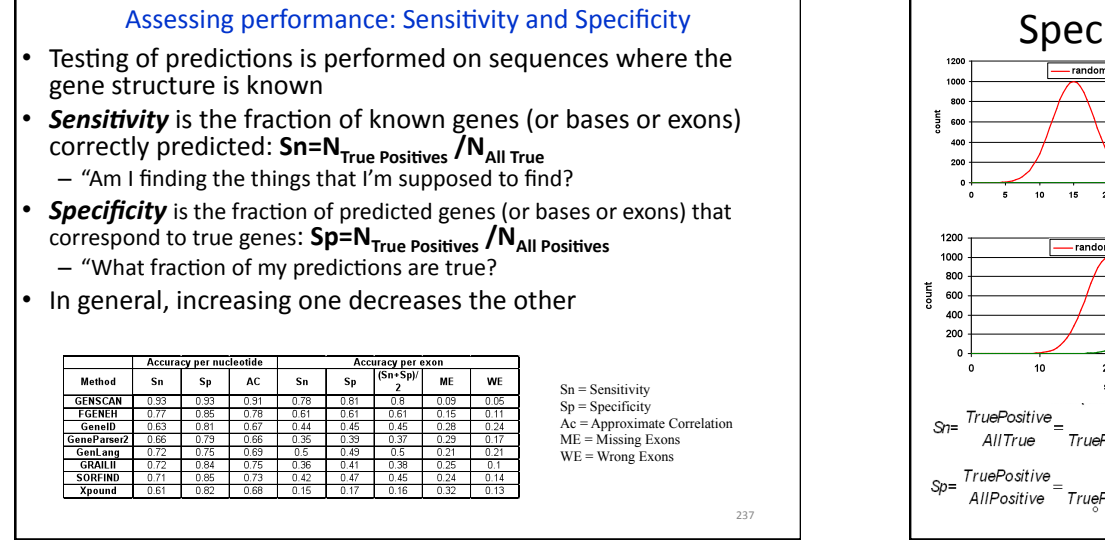

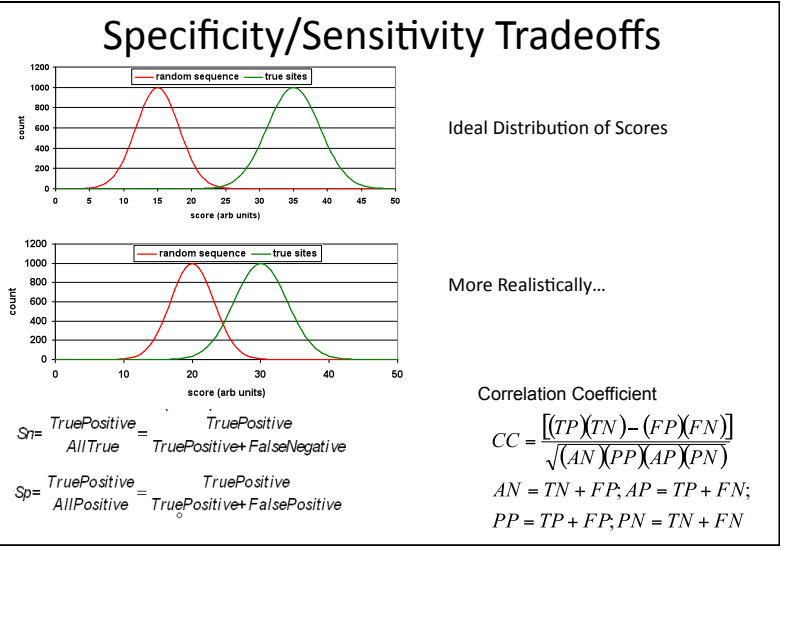

TMHMM: Prediction of transmembrane topology of protein sequence Model consists of submodels for:

- helix core and cap regions (cytoplasmic and extracellular)
- cytoplasmic and extracellular loop regions
- globular domain regions

Trained form 160 proteins with experimentally determined transmembrane helices.

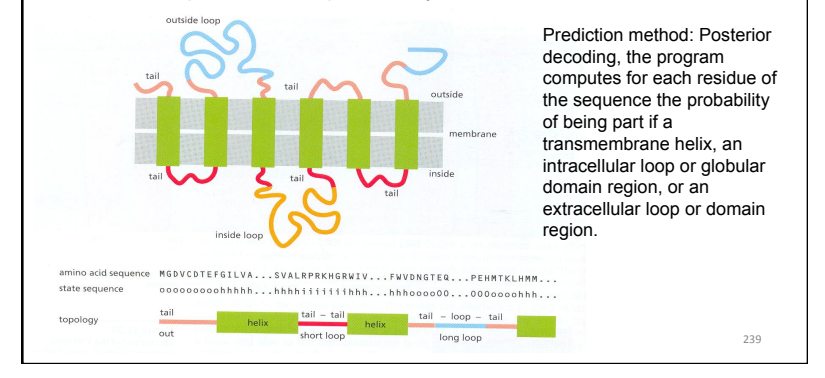

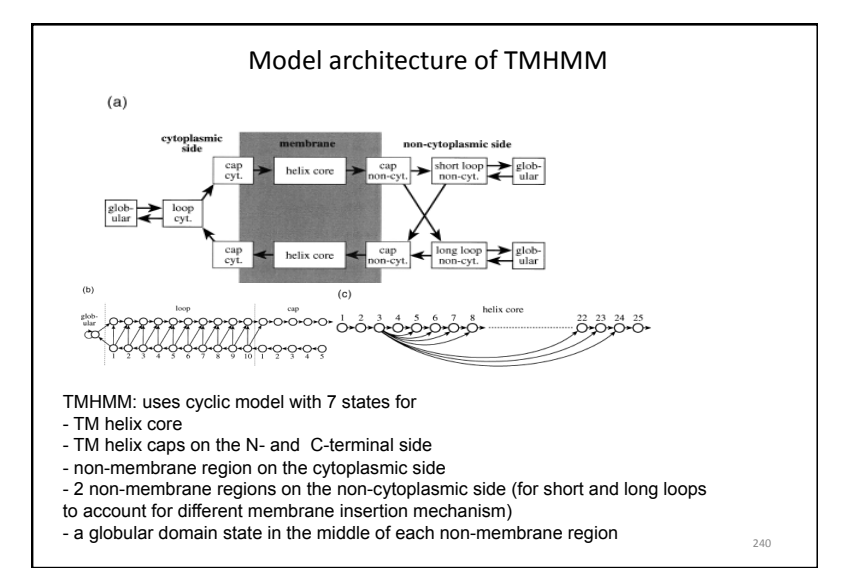

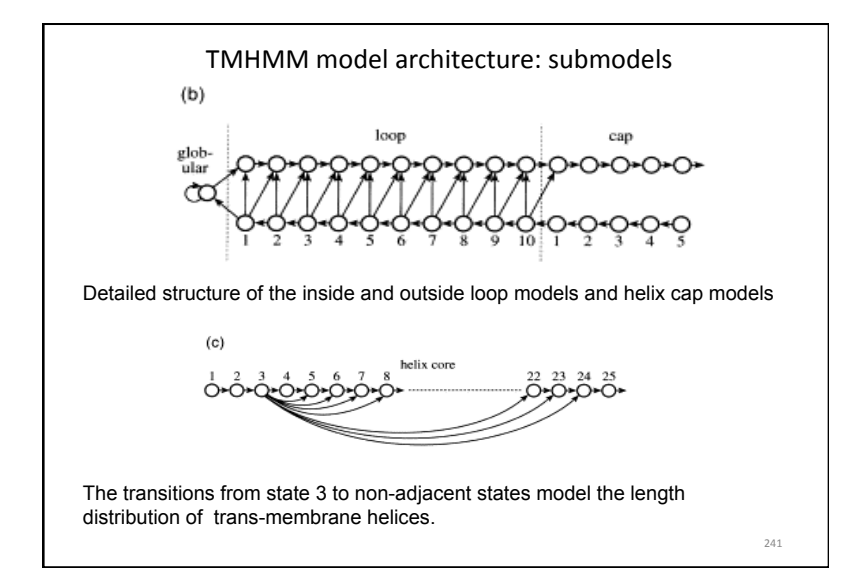

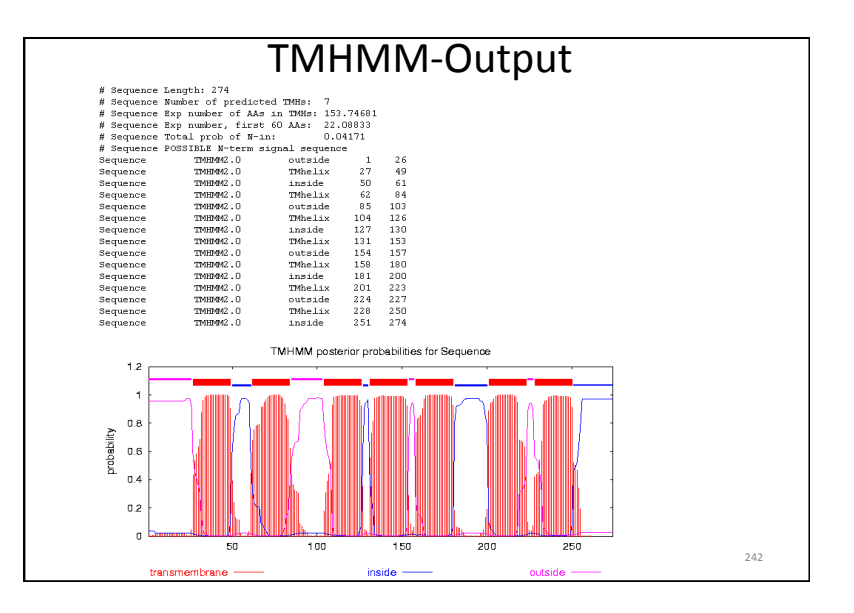

### Microarrays measure the activity (expression level) of the genes under varying conditions/ time points; expression level is estimated by measuring the amount of mRNA for that particular gene; a gene is active if it is being transcribed; more mRNA usually indicates more gene activity. Time:  $\vert$  Time  $X$  Time Y  $\vert$  Time Z Gene  $1 \t 10 \t 8 \t 10$ Gene 2  $\begin{array}{|c|c|c|c|c|c|c|c|} \hline \end{array}$  6 0 9 Gene  $3 | 4 | 8.6 | 3$ Gene 4  $\begin{array}{|c|c|c|c|c|c|c|c|} \hline 7 & 8 & 3 \\ \hline \end{array}$ Gene 5 | 1 | 2 | 3 Intensity (expression level) of gene at measured time/condition (tumor and health) or different tissues, different patients/ 243& **BioInformatics 10: microarray**  11 µm 11 µm Millions of identical probes per feature (25 base-long single strand DNA)

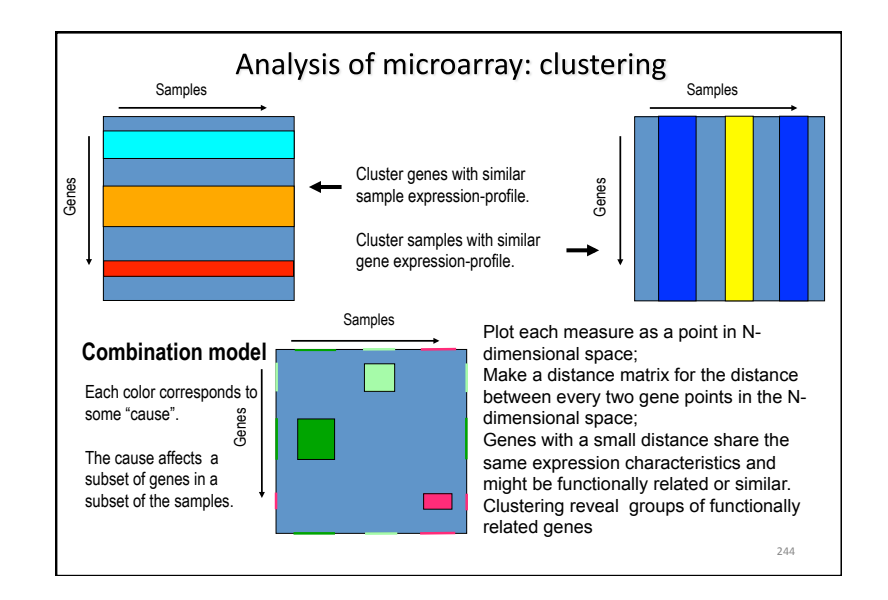

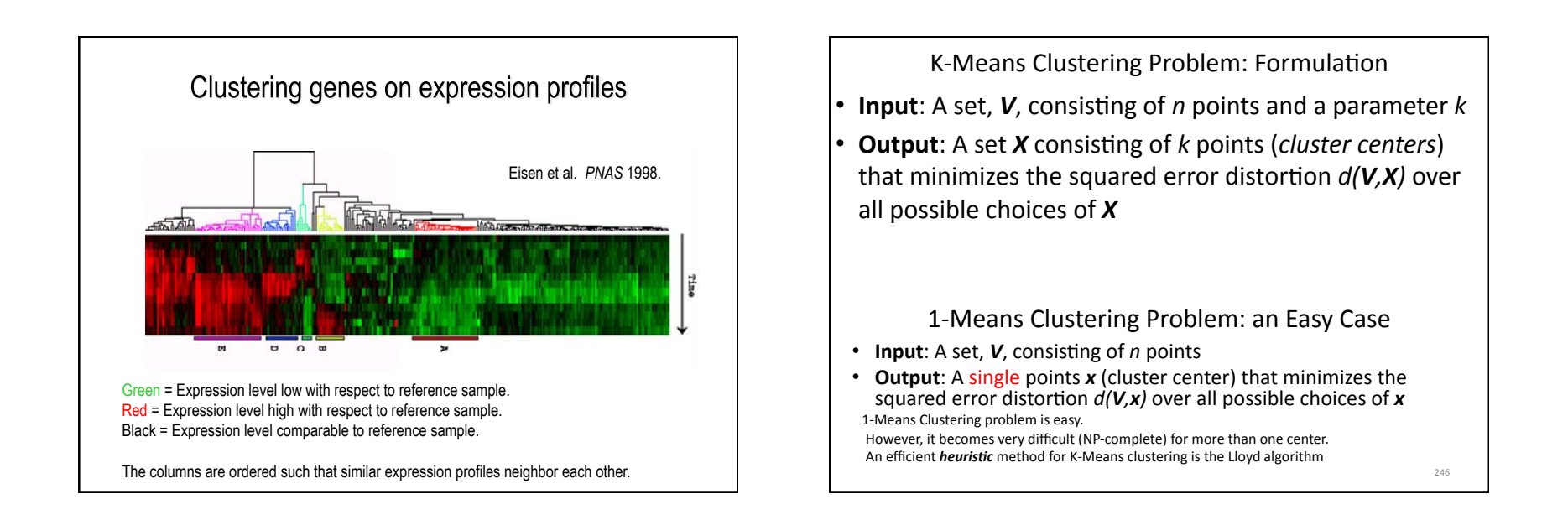

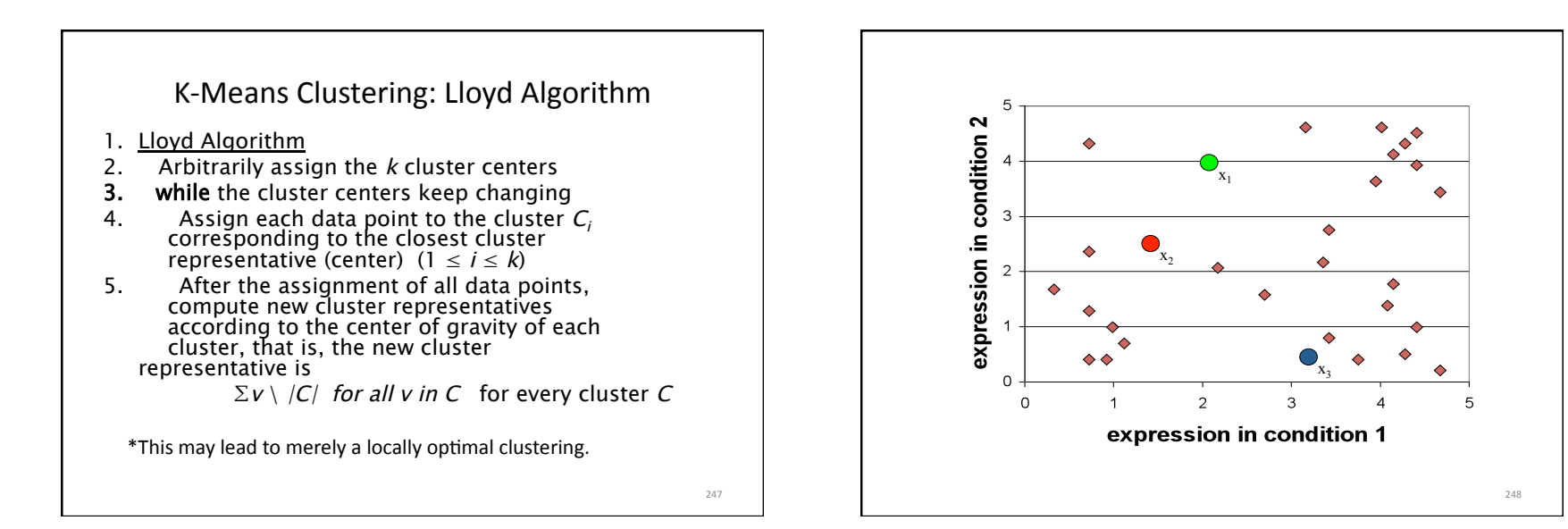

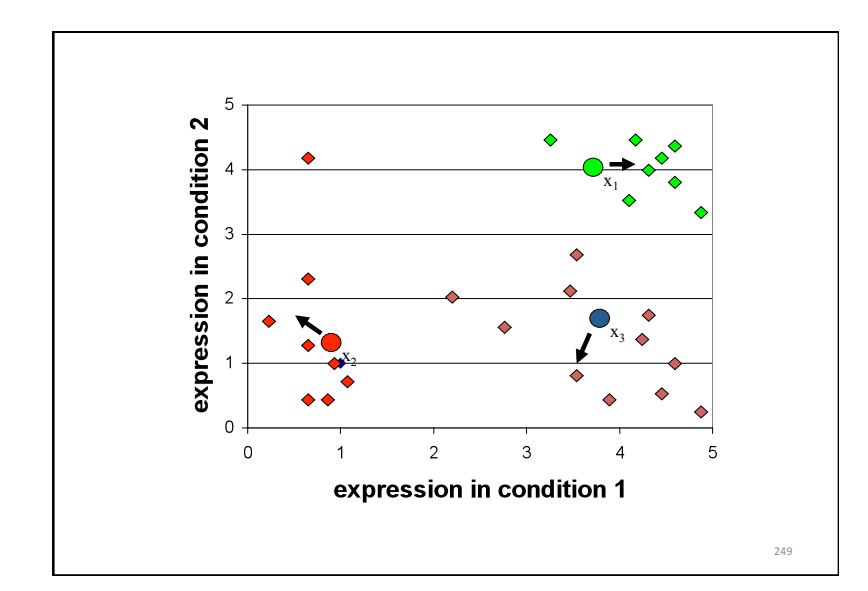

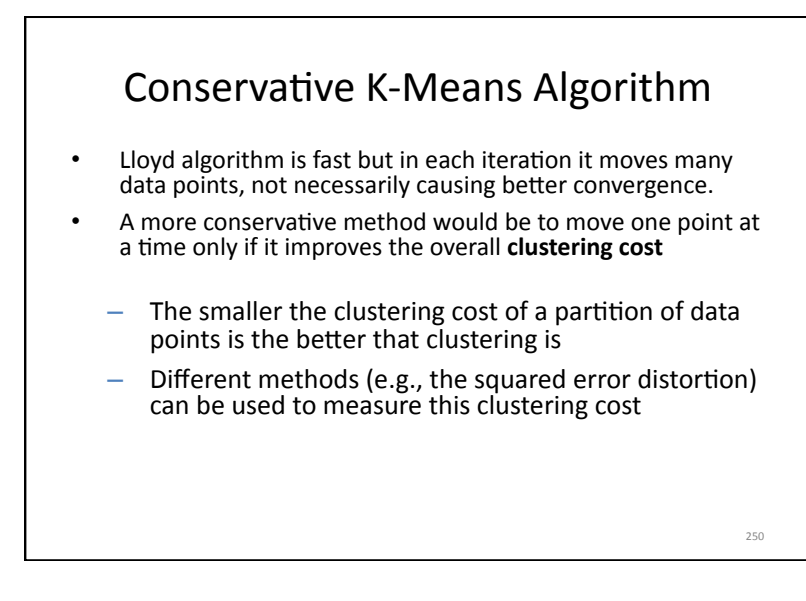

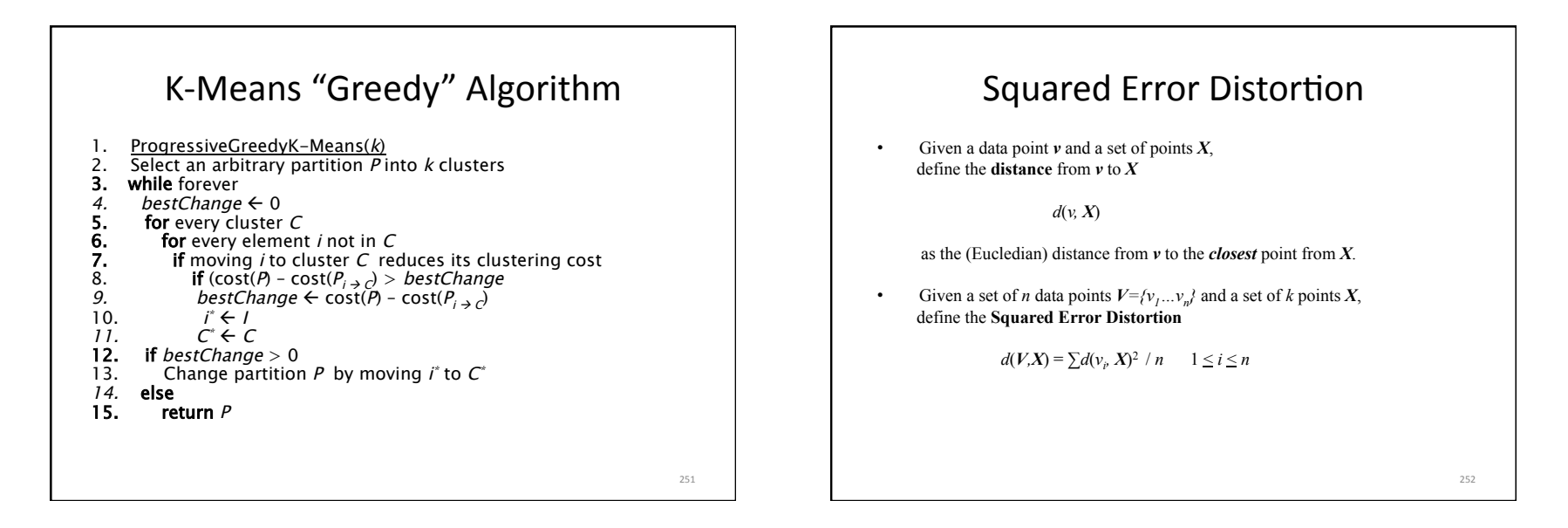

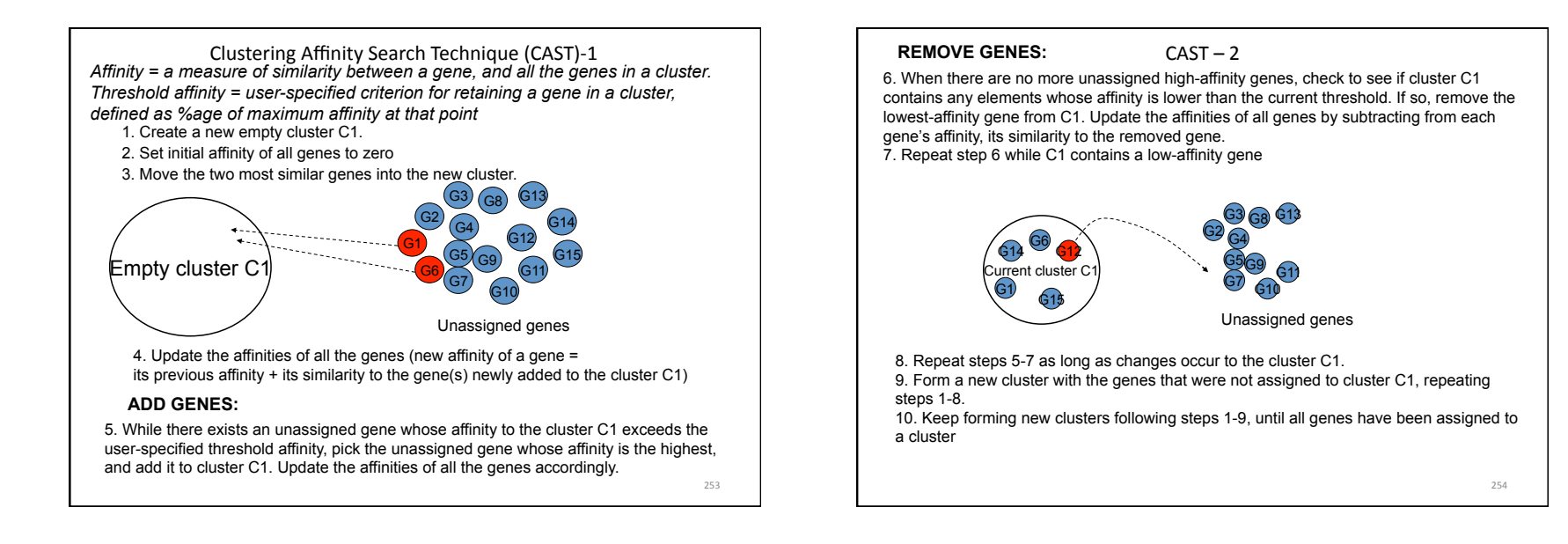

# Markov clustering algorithm

We take a random walk on the graph described by the similarity matrix, but after each step we weaken the links between distant nodes and strengthen the links between nearby nodes.

Unlike most clustering algorithms, the MCL does not require the number of expected clusters to be specified beforehand.

The basic idea underlying the algorithm is that dense clusters correspond to regions with a larger number of paths.

A random walk has a higher probability to stay inside the cluster than to leave it soon. The crucial point lies in boosting this effect by an iterative alternation of expansion and inflation steps.

255&

The algorithm iterates three steps. Given a network with n vertexes, it takes the corresponding  $n \times n$ 

adjacency matrix A and normalises each column to obtain a stochastic matrix M. It takes the  $k_{th}$  power M<sup>k</sup> of this matrix (expansion) and then the  $r_{\text{th}}$  power  $m^{r}(i)$  of every element (inflation).

The expansion parameter  $k$  is often taken equal to 2, while the granularity of the clustering is controlled by tuning the inflation parameter r.

Graphic from van Dongen, 2000

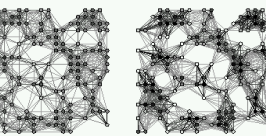

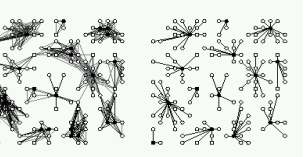

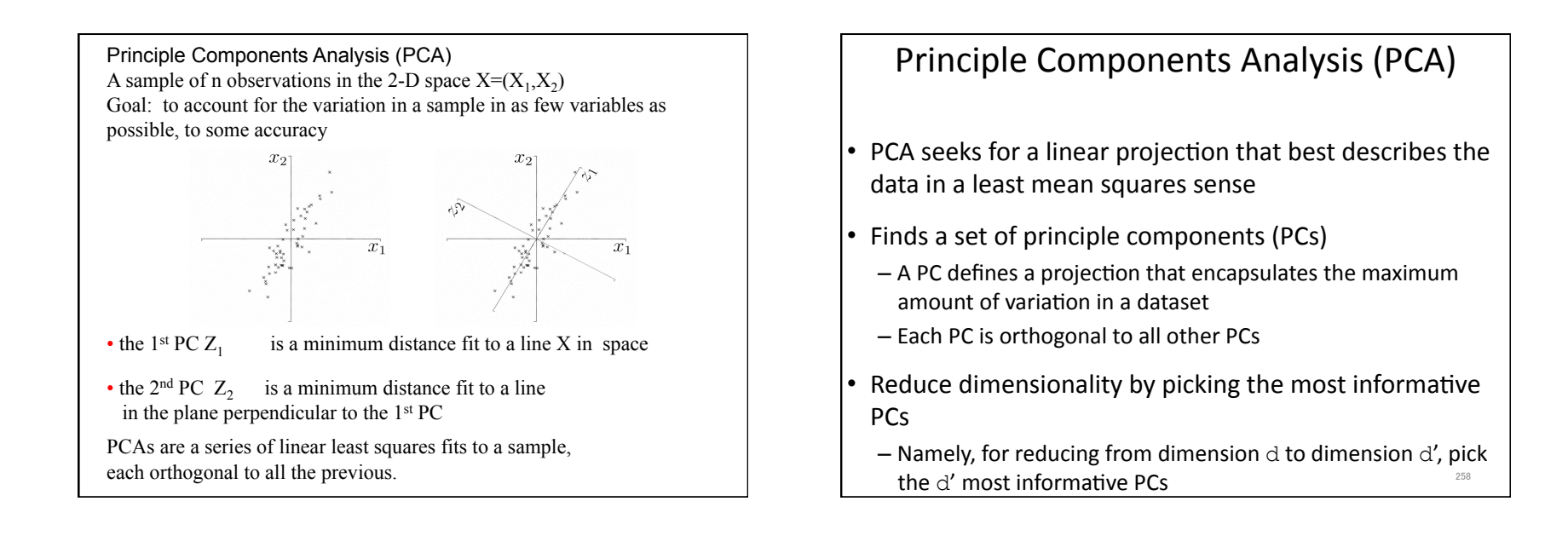

259

PCA - Steps Input: a dataset  $S = \{s^1, ..., s^n\}, s^i = \langle s_1^i, ..., s_d^i \rangle$ • Subtract the mean from each dimension • Compute the covariance matrix  $\Sigma$  for the d dimensions – The covariance of two variables X and Y:  $cov(X, Y) = \sum_{i=1}^{n} \frac{(X_i - \overline{X}) \cdot (Y_i - \overline{Y})}{(n-1)}$  $\sum(X,Y) = \sum(Y,X) = \text{cov}(X,Y)$ – The covariance matrix:

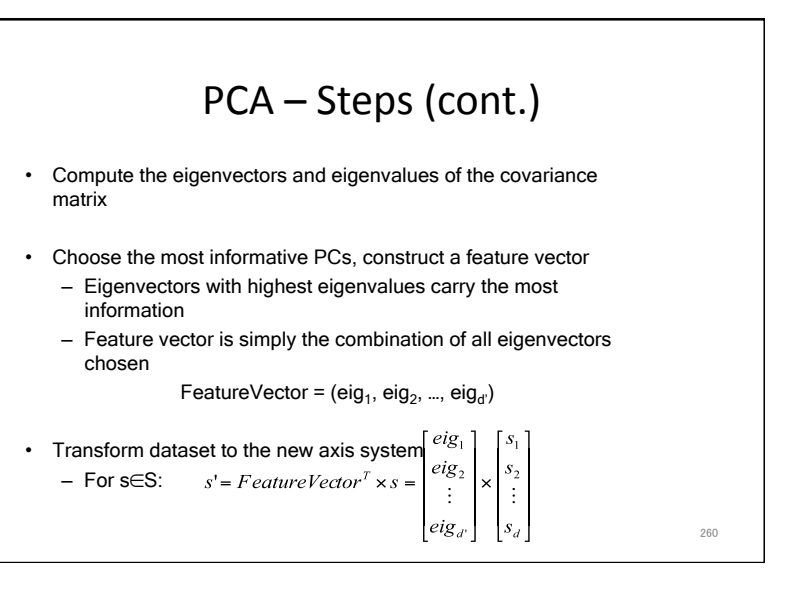

262

# When Things Get Messy...

- PCA is fine when initial dimension is not too big – Space and time complexity are of  $O(d^2)$  - size of
	- covariance matrix
- Otherwise we have a problem... – E.g. when  $d=10^4 \Rightarrow$  time/space complexity is O(10<sup>8</sup>)...
- Luckily an alternative exists: SVD

# Eigengenes, Eigenarrays and SVD

 $\cdot$  The idea:

• Paper:&

261

- $-$  Use the singular value decomposition (SVD) theorem for transforming the dataset from the gene/array space to the eigengene/eigenarray space
- Eigengenes, eigenarrays and eigenvalues:
	- $-$  Each dimension is represented by an eigengene/ eigenarray/eigenvalue triplet
	- $-$  Eigenvalues are used for ranking dimensions

Singular Value Decomposition (SVD) • Theorem: if E is a real M by N matrix, then there exist orthogonal matrices  $U = [u^1, ..., u^M] \in \Re^{M \times M}$  and  $V = [v^1, ..., v^N] \in \Re^{N \times N}$ s.t.  $E = U \cdot W \cdot V^T$ Where  $W = diag(\sigma_1, ..., \sigma_n)$ and  $\sigma_1 \ge \sigma_2 \ge \dots \ge \sigma_n \ge 0$ ,  $p = \min(m, n)$ 263

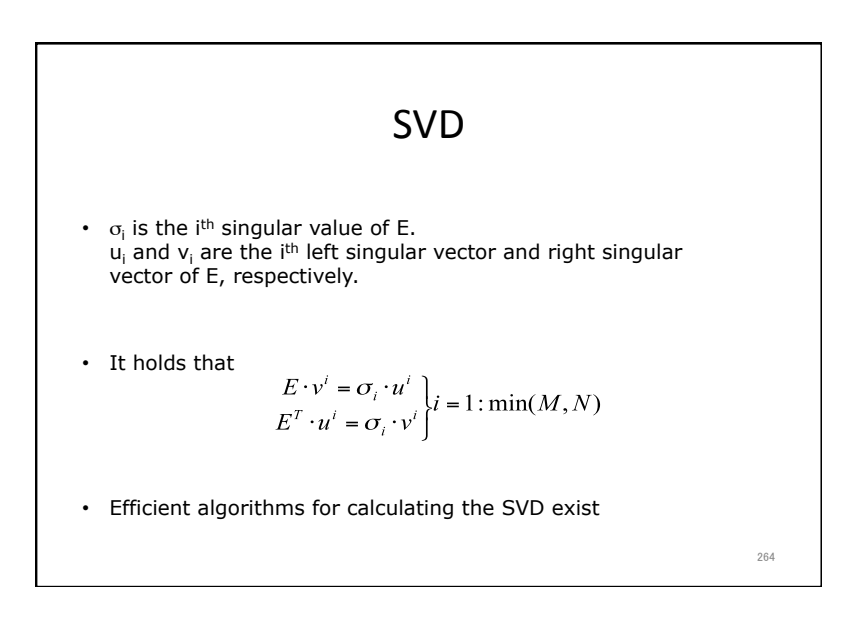

# Orthogonality of Decomposition

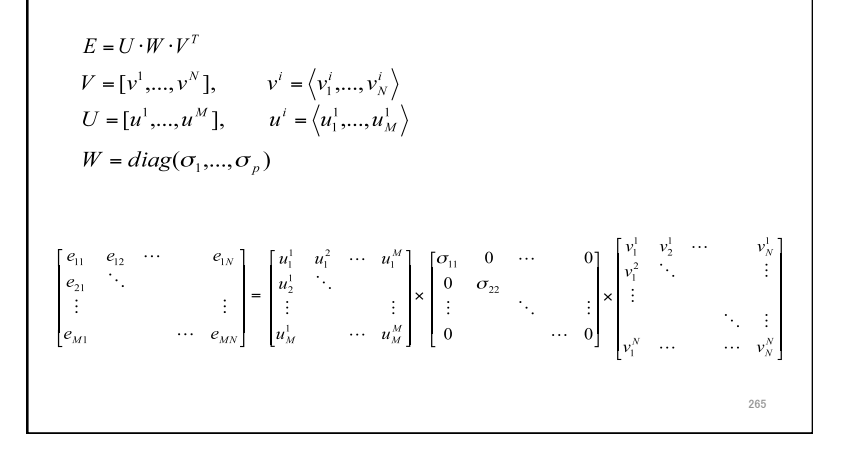

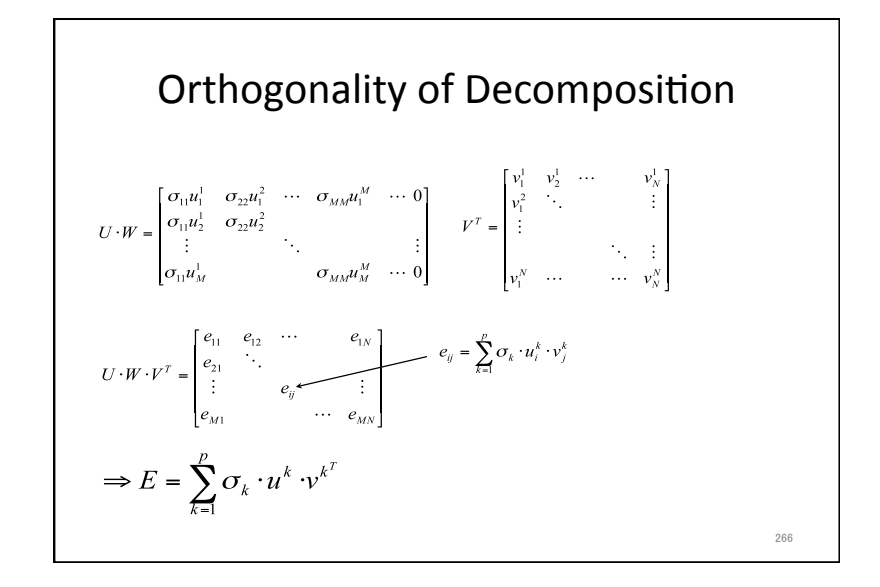

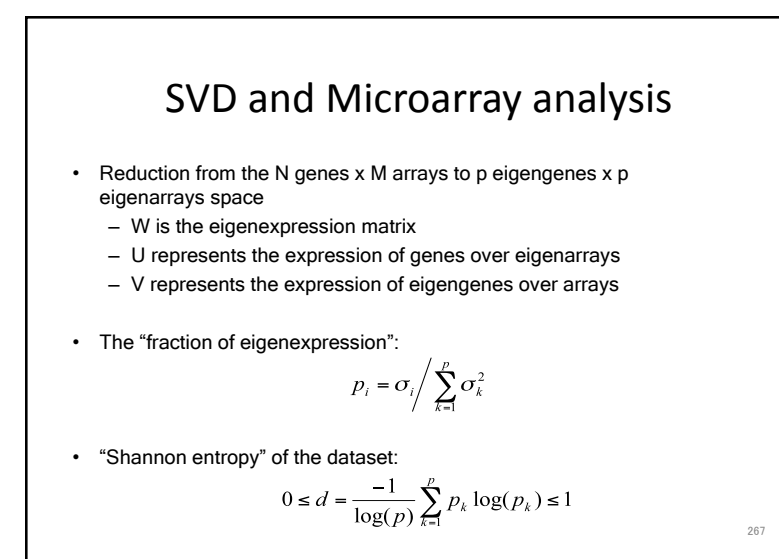

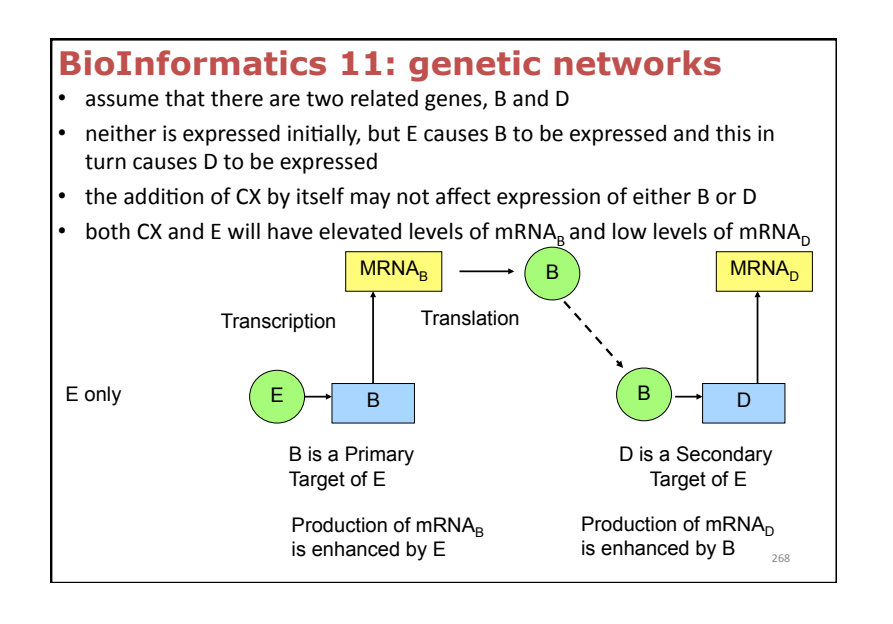

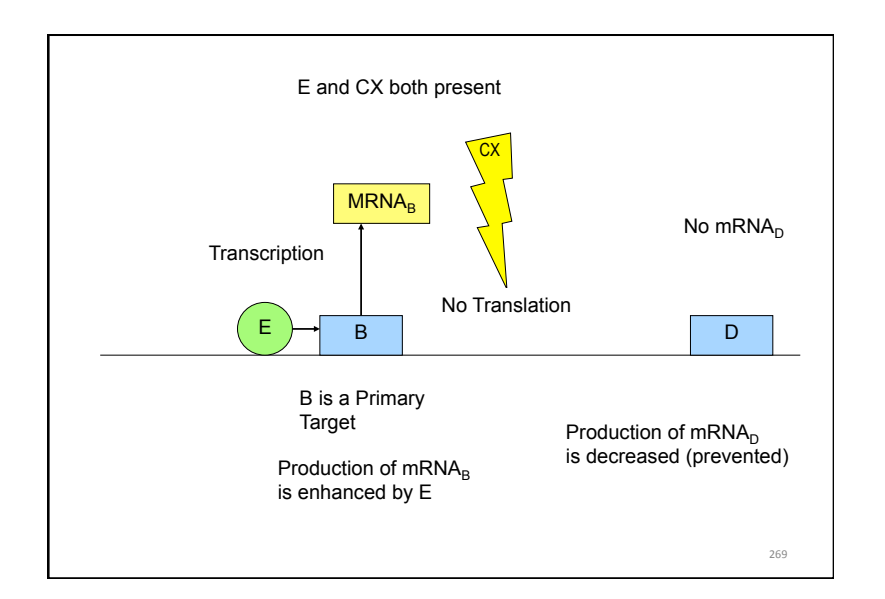

- in the presence of both CX and E we see increased expression of mRNA<sub>B</sub> but not of mRNA<sub>D</sub>
- this will be one of the principles we can use to differentiate between primary targets of  $E$  (such as B) and secondary targets of E (such as D)

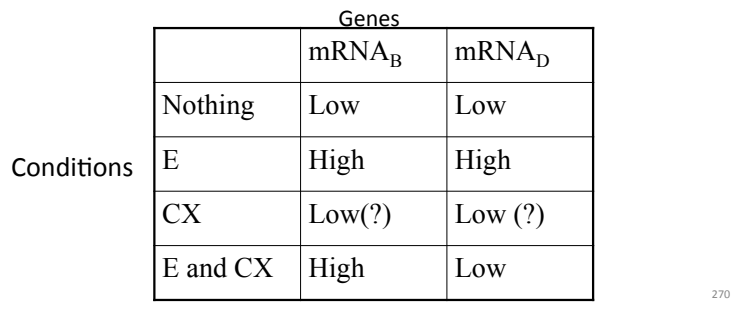

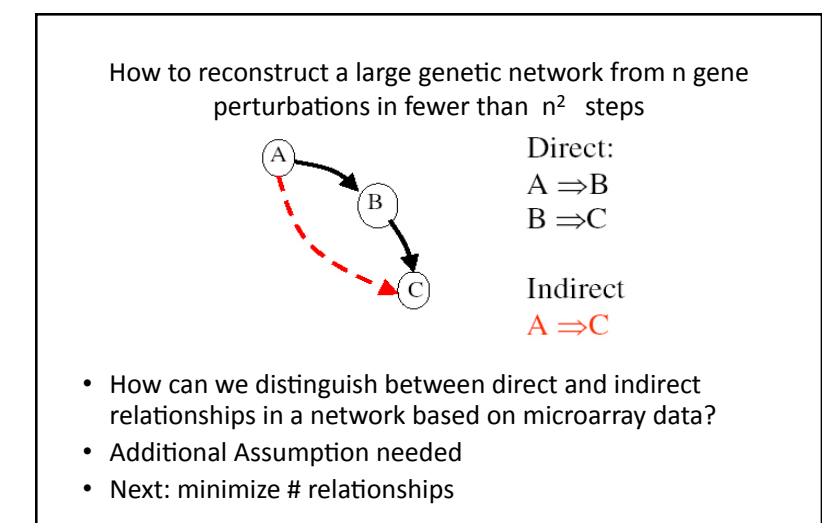

# Perturbation Static Graph Model

- Motivation: perturb a gene network one gene at a time and use the effected genes in order to discriminate direct vs. indirect gene-gene relationships
- Perturbations: gene knockouts, over-expression, etc. Method:
- 1. For each gene  $g_i$ , compare the control experiment to perturbed experiment and identify the differentially expressed genes
- 2. Use the most parsimonious graph that yields the graph of 1. as its reachable graph

272&

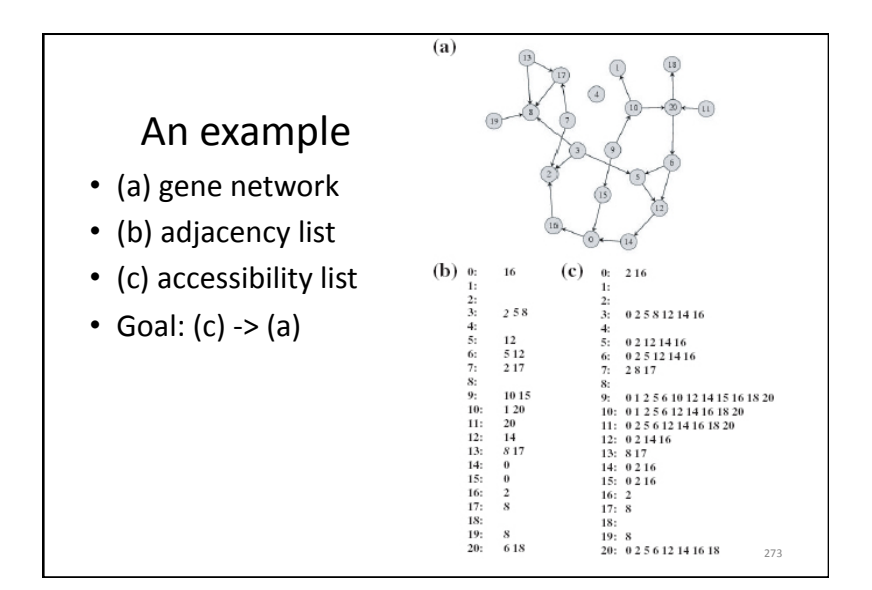

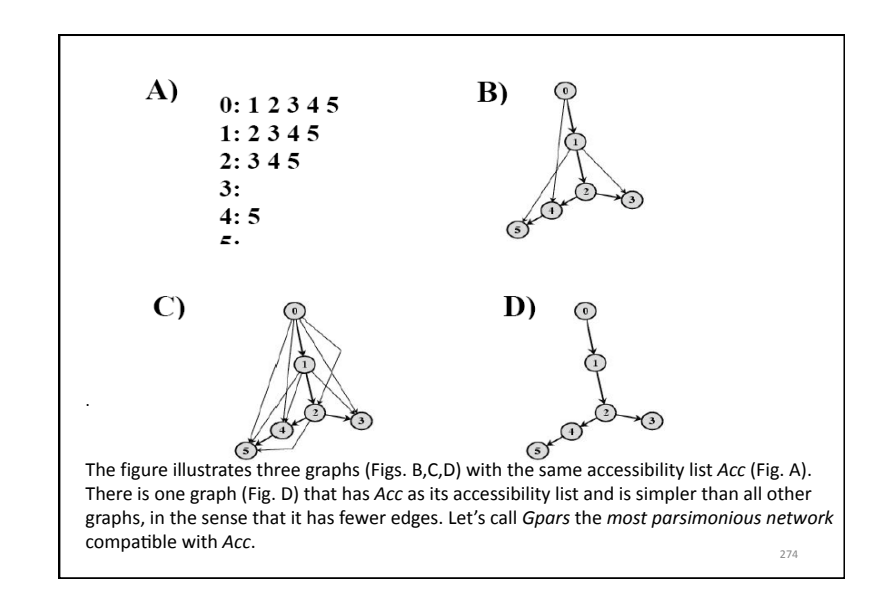

# Algorithm and a step 1

- Step1: Graphs without cycles only (acyclic directed graph)
- Step2: Graphs with cycles
- Step 1: Shortcut:

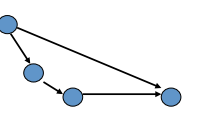

• A shortcut-free graph compatible with an accessibility list is a unique graph with the fewest edges among all graphs compatible with the accessibility list, i.e, a shortcut-free graph is the most parsimonious graph.

• A theorem: Let Acc(G) be the accessibility list and Adj (G) be the adjacency list at an acyclic directed graph, its most parsimonious graph, and  $V($  ) the set of all nodes of . Then the following identity holds

$$
\forall i \in V \big( G_{\text{pars}} \big) \quad Adj(i) = Acc(i) \setminus \bigcup_{j \in Acc(i)} Acc(j)
$$

In words, for each node i the adjacency list Adj(i) of the most parsimonious genetic network is equal to the accessibility list Acc(i) after removal of all nodes that are accessible from any node in Acc(i).

276&

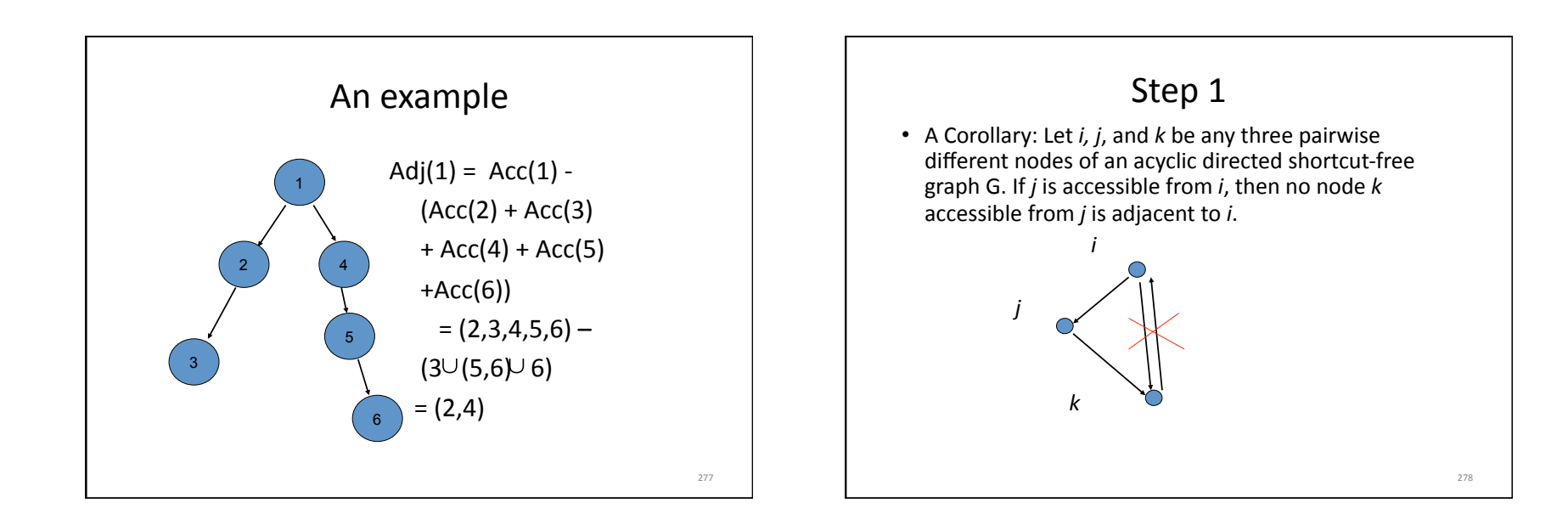

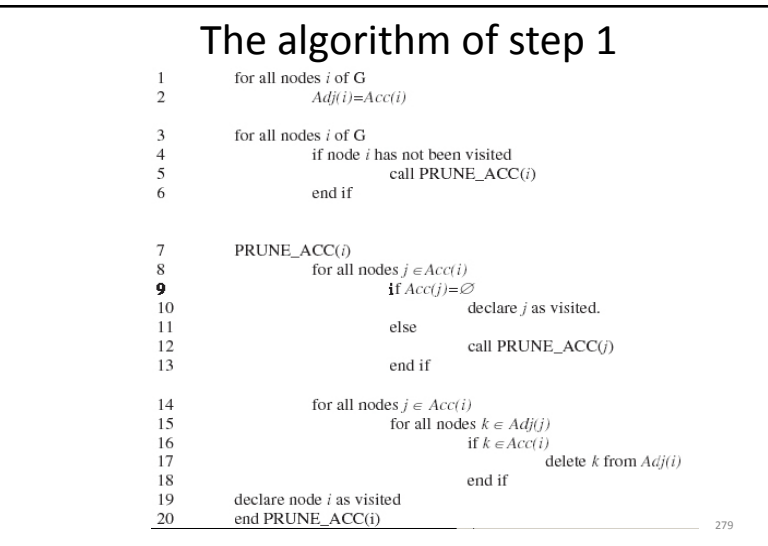

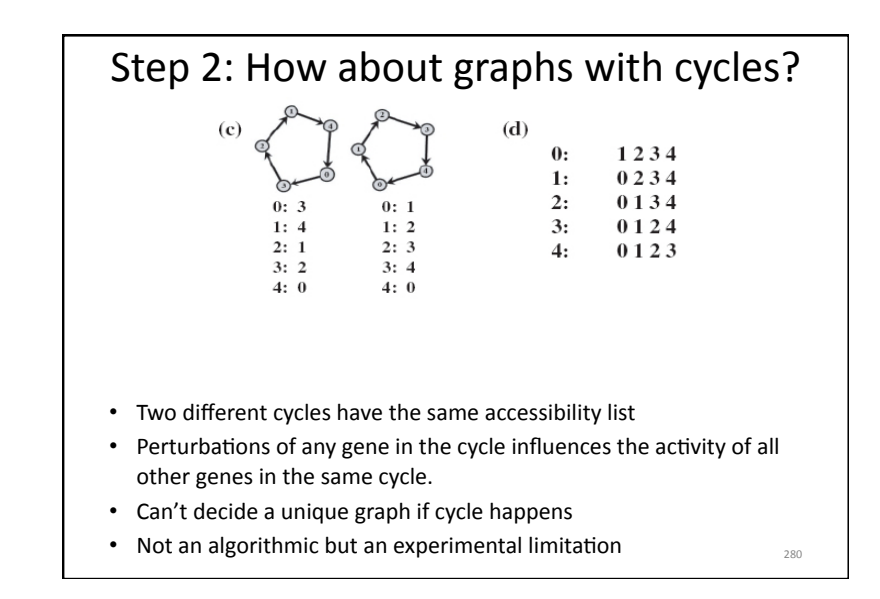

# The algorithm of step 2 · Basic idea: Shrink each cycles (strongly connected components) into one node and apply the algorithm of step 1.  $28$

# The algorithm of step 2

- A corollary: Let *i* and *j* ( $i \neq j$ ) be two nodes of a directed graph  $G.$  i and j are in the same component iff  $i \in Acc(i)$  and  $i \in Acc(i)$ .
- A graph after shrinking all the cycles into nodes is called a condensation graph.

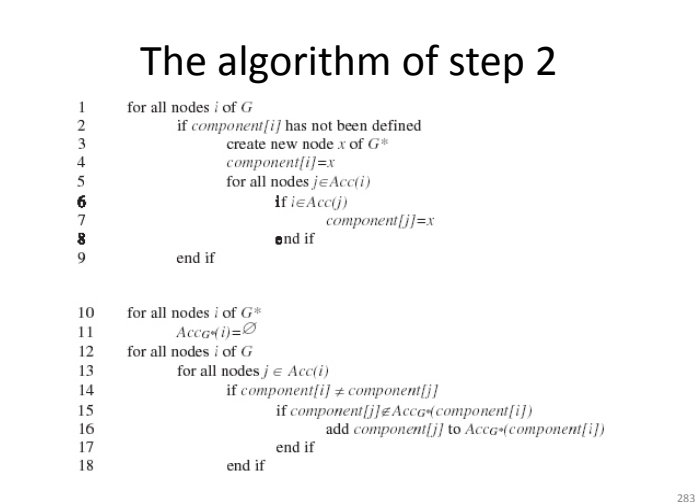

# Missing genes and messy data

- Some genes are difficult to perturb
- Problem: some information is missing for certain genes. How well does the algorithm perform in such cases?
- Simulation: Randomly generate graphs with prespecified nodes and edges. Then eliminate prespecified fraction of nodes from the accessibility list. Apply the algorithm to both graphs without elimination and with elimination.

284

282

# Limitation of the algorithm

- Unable to resolve cycled graphs
- Require more data than conventional methods using gene expression correlations.
- There are many networks consistent with the given accessibility list. The algorithm construct the most parsimonious one.
- The same problem was proposed around 1980 which is called "transitive reduction".
- The transitive reduction of a directed graph G is the directed graph G' with the smallest number of edges such for every path between vertices in G, G' has a path between those vertices.
- An  $O(V)$  algorithm for computing transitive reduction of a planar acyclic digraph was proposed by Sukhamay Kundu. (V is the number of nodes in G)

# **BioInformatics lecture 12**

### System Biology

285&

- 1. Large scale integration of information on molecules, genes, cell, tissue, organ, organism, health
- 2. Markup language

-- development of SBML (Systems Biology Markup Language) for representing biochemical networks and CellML for electrophysiology, mechanics, energetics and general pathway. SBML is an XML-based markup language for describing the biochemical network models that arise in Systems Biology.

3. Computational models

-- development of models that are "anatomically based" and "biophysically based" to link gene, protein, cell, tissue, organ and whole body systems physiology.

Methodologies: differential equations and stochastic algorithms

**The Gillespie algorithm**   $A \xrightarrow{w_1} B$ <br> $B + C \xrightarrow{w_2} D$ A **reaction rate**  $w_i$  is associated to each reaction step. These probabilites are related to the kinetics constants. **Initial number** of molecules of each species are specified.  $D \xrightarrow{w_3} F + F$ The **time interval** is computed stochastically according the reation rates. At each time interval, the **reaction** that occurs is chosen randomly according to the probabilities  $w_i$  and both the number of molecules and the reaction rates are updated. 287&

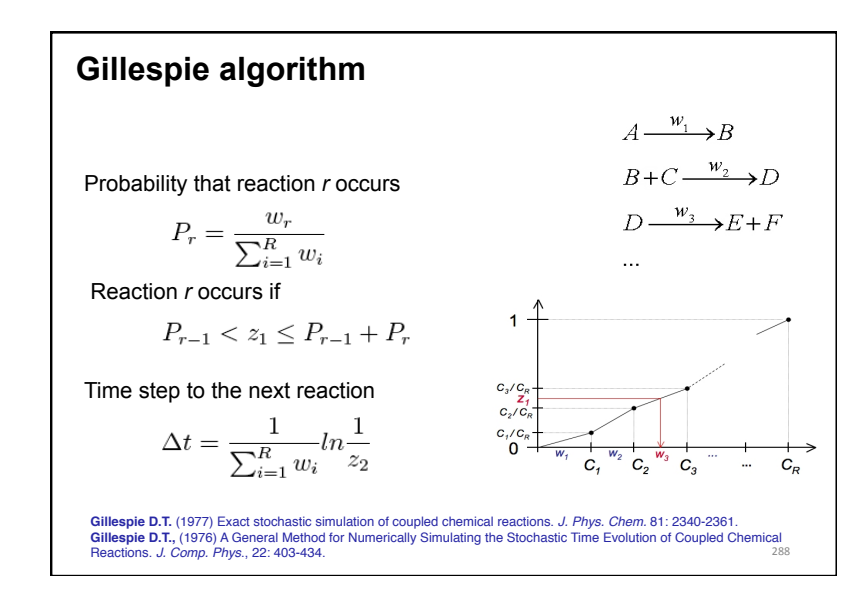
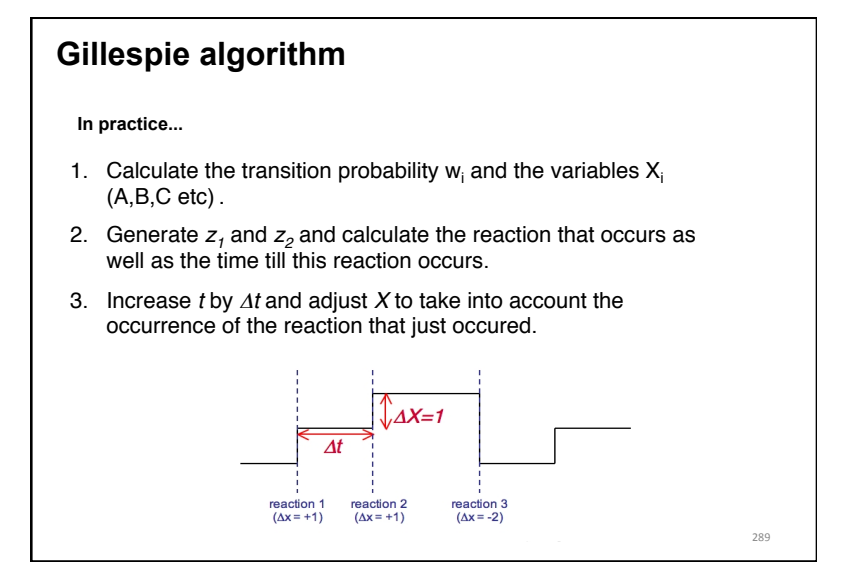